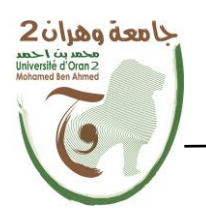

**الجمهــــوريــــــة الجزائــــريــــــة الديمقــــراطيــــــة الشــعبيـــــة République Algérienne Démocratique et Populaire وزارة التــــــعلـــــيـــــــــــم العــــــــــــالــــــــــــي والبــــحــــــــــــث العـــلمـــــــــي Ministère de l'Enseignement Supérieure et de la Recherche Scientifique**

**جامعة وهران 2 محمد بن أ حمد Université d'Oran2 Mohamed Ben Ahmed ------------------------ معهد الصيانة و األمن الصناعي Institut de Maintenance et de Sécurité Industrielle**

**Département de Maintenance en Instrumentation**

### **MÉMOIRE**

Pour l'obtention du diplôme de Master

**Filière :** Génie Industriel

**Spécialité :** Ingénierie de Maintenance en Instrumentation

### **Thème**

### **Système Automatisé Pour La production de l'oxygène Médicale**

Présenté et soutenu publiquement par :

Mammeri ilyes - Bouchiha nabil

Devant le jury composé de :

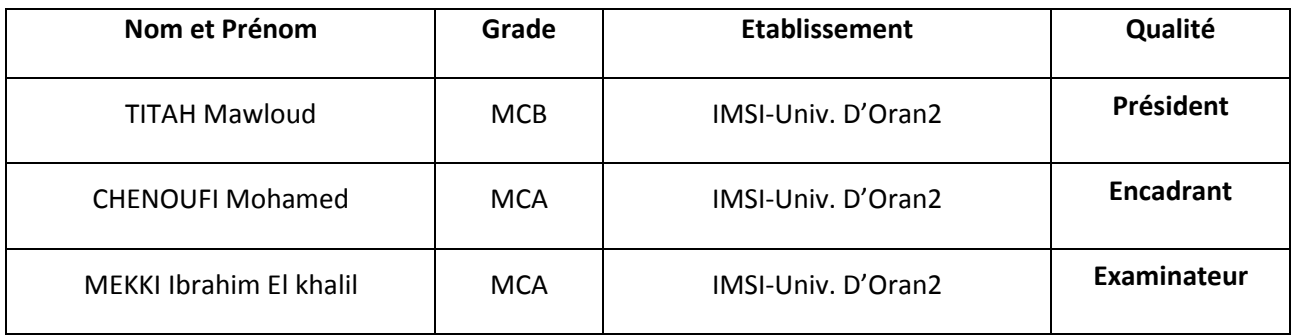

**Année Universitaire 2021/2022**

## **بِسْهِ اللَّهِ الزَّحْمَٰنِ الزَّمِيهِ**

# <span id="page-1-0"></span>رَبِمَ أَوْرَغِنِي أَنْ أَهْكُرَ نِعْمَتِكَ الَّتِي أَنْعَمْتَ عَلَيْنَ وَعَلَّى وَالِحَيْنَ وَأَنْ أَعْمَلَ حَالِماً تَرْحَاهُ وَأَخْطِيهِ بِرَحْمَتِكَ فِهِ عِبَاحِكَ

### الطالحين

J'ai le grand plaisir de dédier ce modeste travail, comme un geste de gratitude :

A celle qui m'a enfanté dans la douleur et la joie, mon symbole d'amour :

Ma très chère mère ma lumière de ma vie.

A celui qui je chère et j'apprécie fort son soutien continu tout le long de mes études :

Mon très cher père mon capitale.

À mes frères Abdeldjalil , Aboubakre sans oublie ma tante kheira .

À toute ma famille MAMMERI.

À mes chers amis : Dib Ilyes , Nabil, Dr . Meriem, Abdenour si bachir , Abdenour boussouf , L'équipe du VNEA, djeloul, Et à tous mes amis.

A la fin je dédie ce mémoire à mon binôme Nabil.

#### **MAMMERI ILYES**

## بِعْهِ اللَّهِ الرَّحْمَٰنِ الرَّحِيهِ

## رَبِمَ أَوْزِعْنِيهِ أَنْ أَهْكُرَ نِعْمَتَكَ الَّتِيهِ أَنْعَمْهَ عَلَيْنَ وَعَلَّى وَالِحَيْنَ وَأَنْ أَعْمَلَ حَالِماً تَرْحَاهُ وَأَخْطِلِهِي بِرَحْمَتِكَ فِهِي عِهَاحِكَ الطالحين

J'ai le grand plaisir de dédier ce modeste travail, comme un geste de gratitude :

A celle qui m'a enfanté dans la douleur et la joie, mon symbole d'amour : Ma très chère mère.

A celui qui je chère et j'apprécie fort son soutien continu tout le long de mes études: Mon très cher père.

À mes frères toufik, abdelkader,et mes sœurs hafida ,fatima,hinde ,abire. Et a toute ma famille BOUCHIHA et AIDAOUI.

À mes chers amis : ilyes ,abdennour boussouf, abdennour sibachir,Badaoui boutkhil ,abderrahmane badaoui, walide zine ,bouamama aidaoui ,bachir Et à tous mes amis.

Et dédicaces a ma grande seour et ma 2eme mère nedjwa

Et dédicaces a ma vie Halima A la fin je dédie ce mémoire à mon binôme **Ilyes**.

**BOUCHIHA NABIL**

#### **REMERCIEMENTS**

#### **Remerciements**

Tout D'abord, Nous Remercions Dieu De Nous Avoir Donné Volonté,

Santé Et Patience Pendant Toutes Ces Longues Années D'études.

Nous Adressons Nos Sincères Remerciements A Mr.Chennoufi ,

Directeur Du L'institut Maintenance Et Sécurité Industrielle.

Pour Nous Encadré Durant Notre Préparation De Ce mémoire, Sa Grande Disponibilité, Sa Patience Et Surtout Ses Judicieux Conseils,

Qui Ont Contribué A Alimenté Notre Réflexion. Remerciements Aux

Membres De Jury Mr .TITAH Et Mr.MEKKI Pour M'avoir Accepté D'examiner Ce Travail.

> Nous Remercions Les Responsables Et Les Personnels De Département D'instrumentation Mr.ROUANE,

Sans Oublie Sincèrement Madame AISSANI Et Madame MECHKEN. Nombreux Sont Ceux Qui Nous Aident Et Nous Encouragent Lors De La Préparation De Ce mémoire.

Qu'ils Soient Tous Chaleureusement Remerciés.

### **SOMMAIRE**

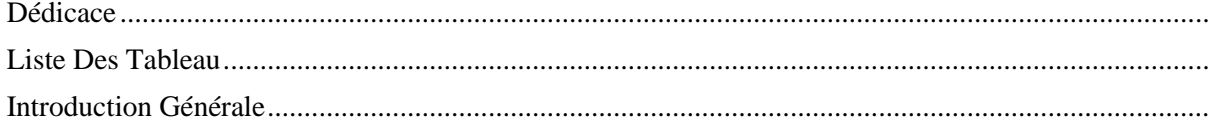

#### Chapitre I : état de l'art

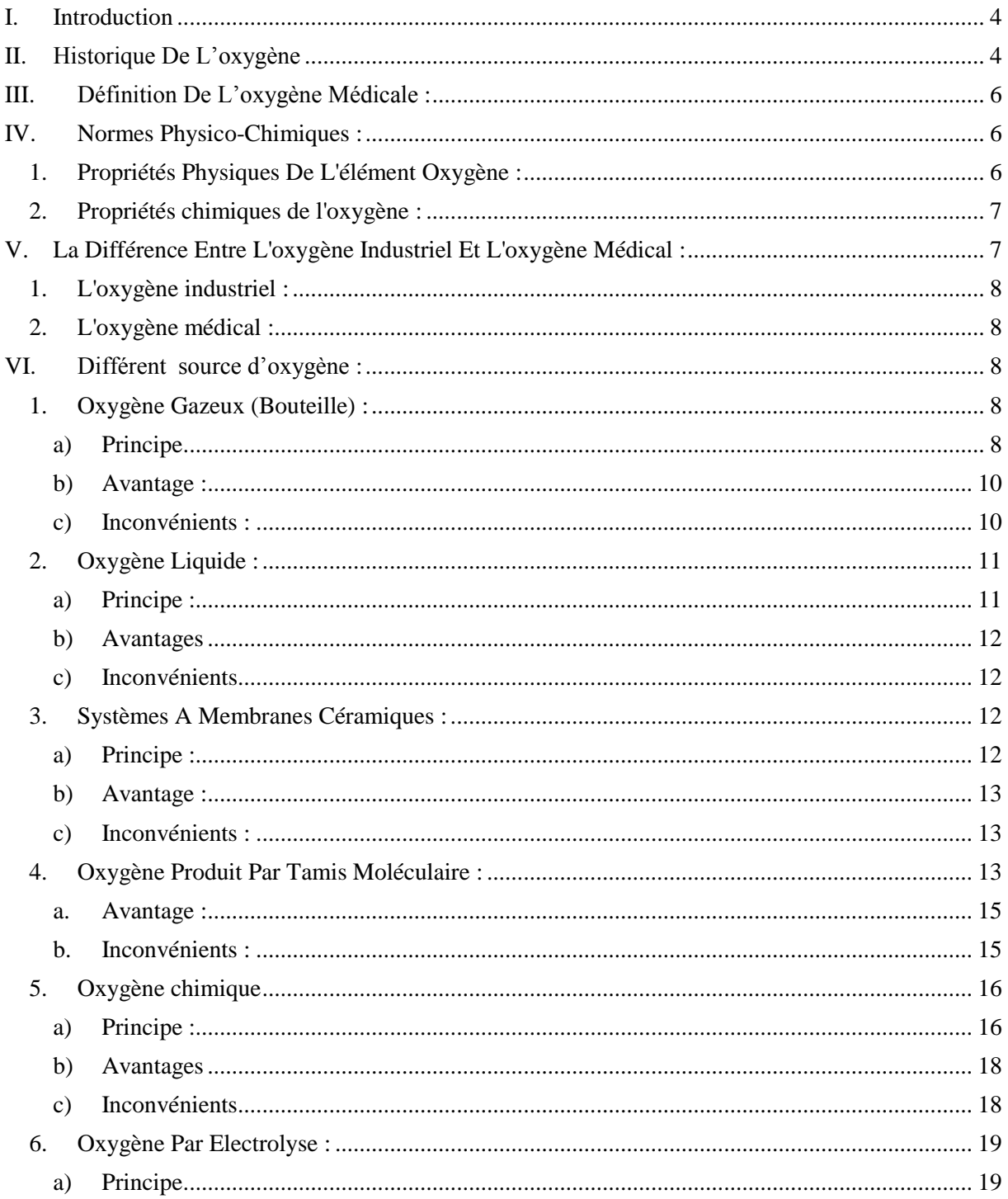

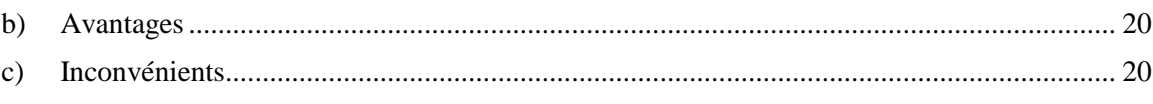

#### Chapitre II Partie I : L'électrolyse De L'eau

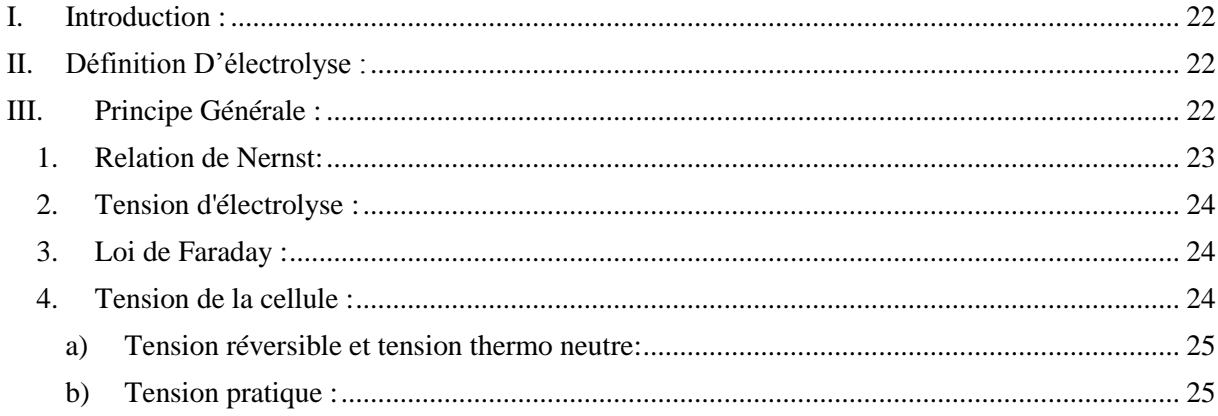

#### Parti II : L'automatisme Et L'automate S7-300

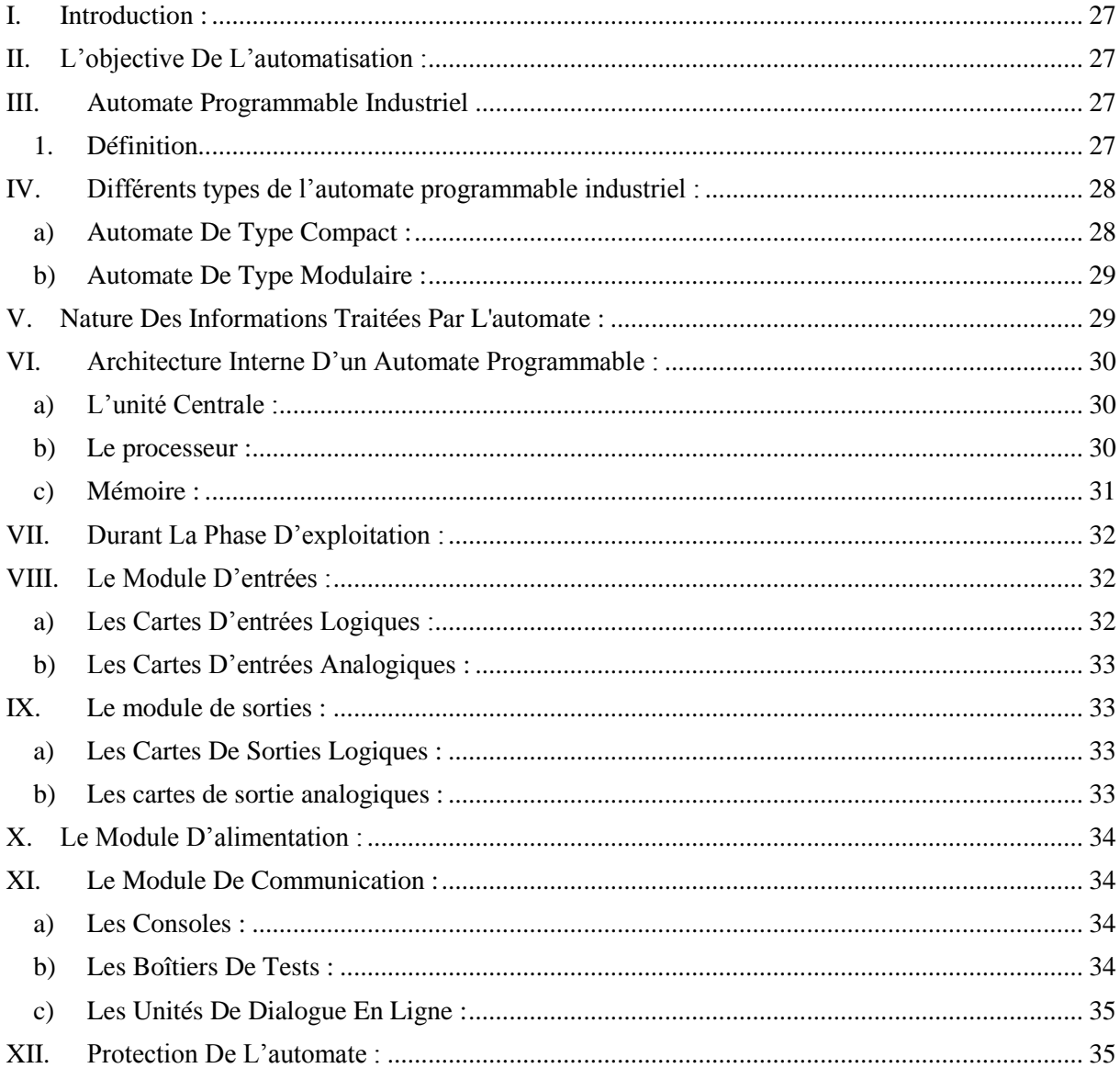

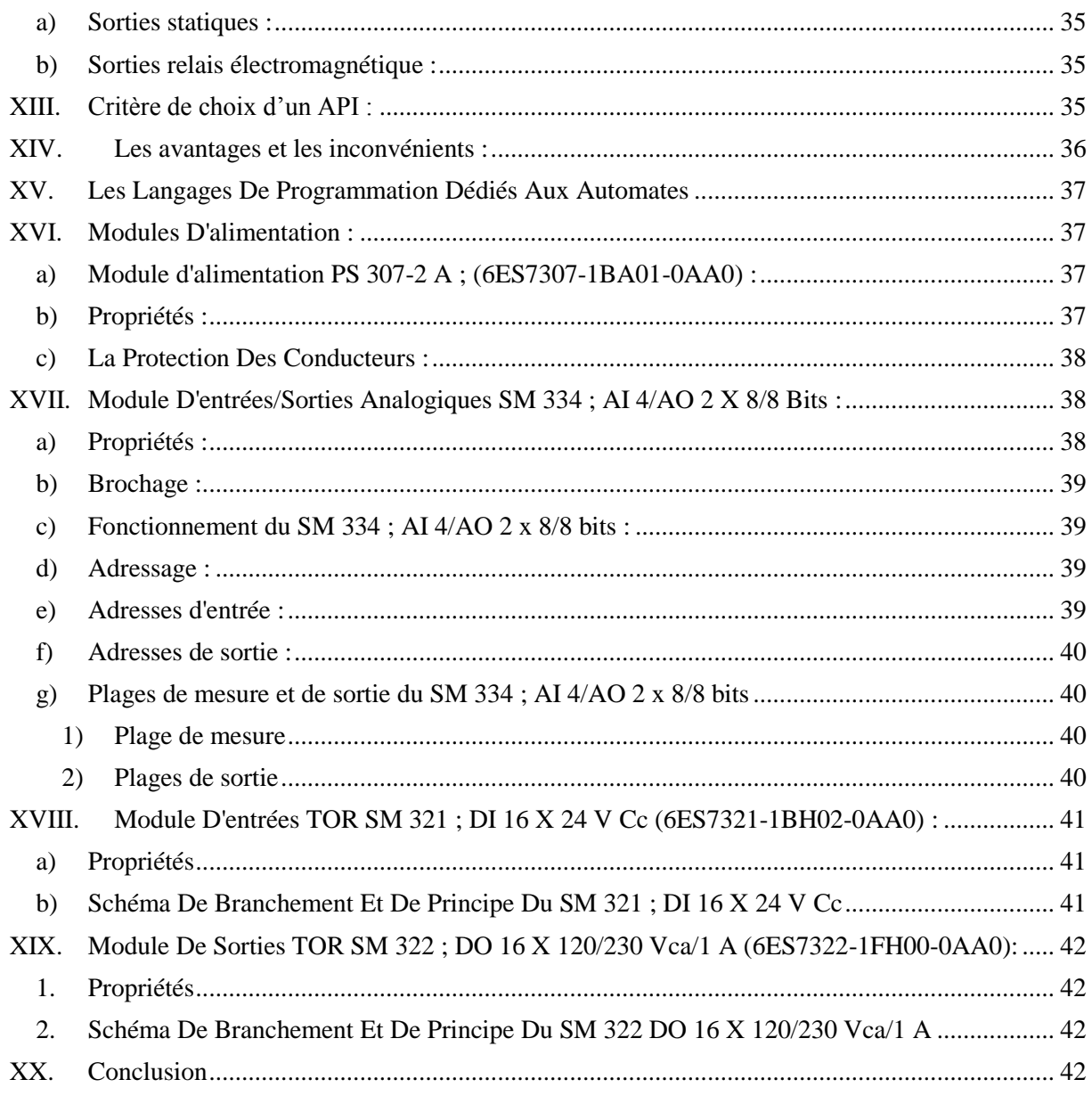

### Chapitre III : Présentation les outils du système

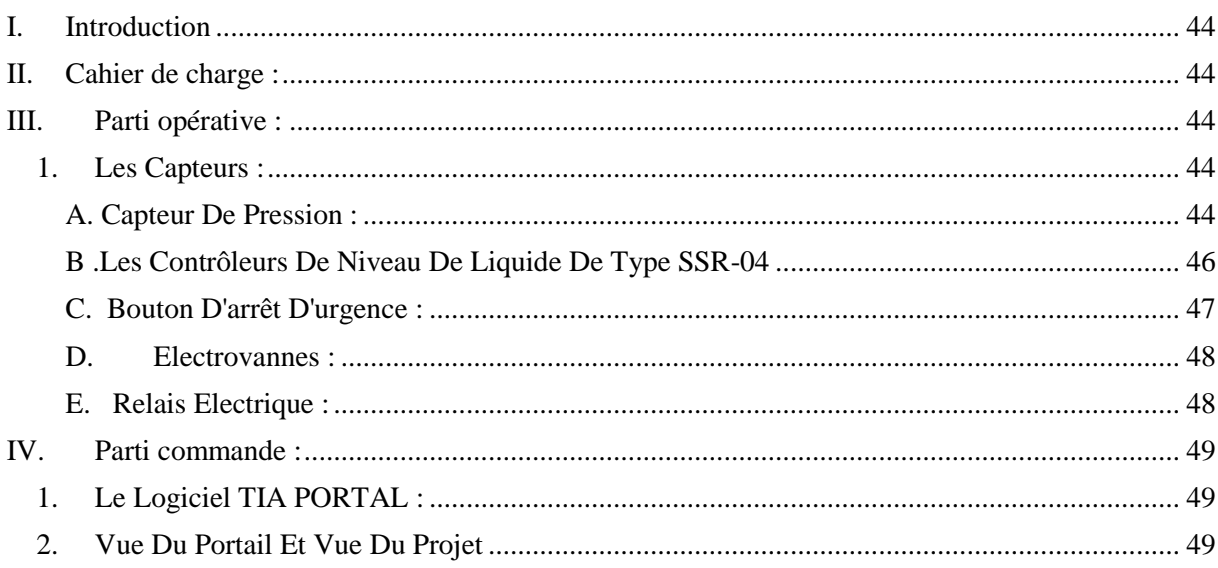

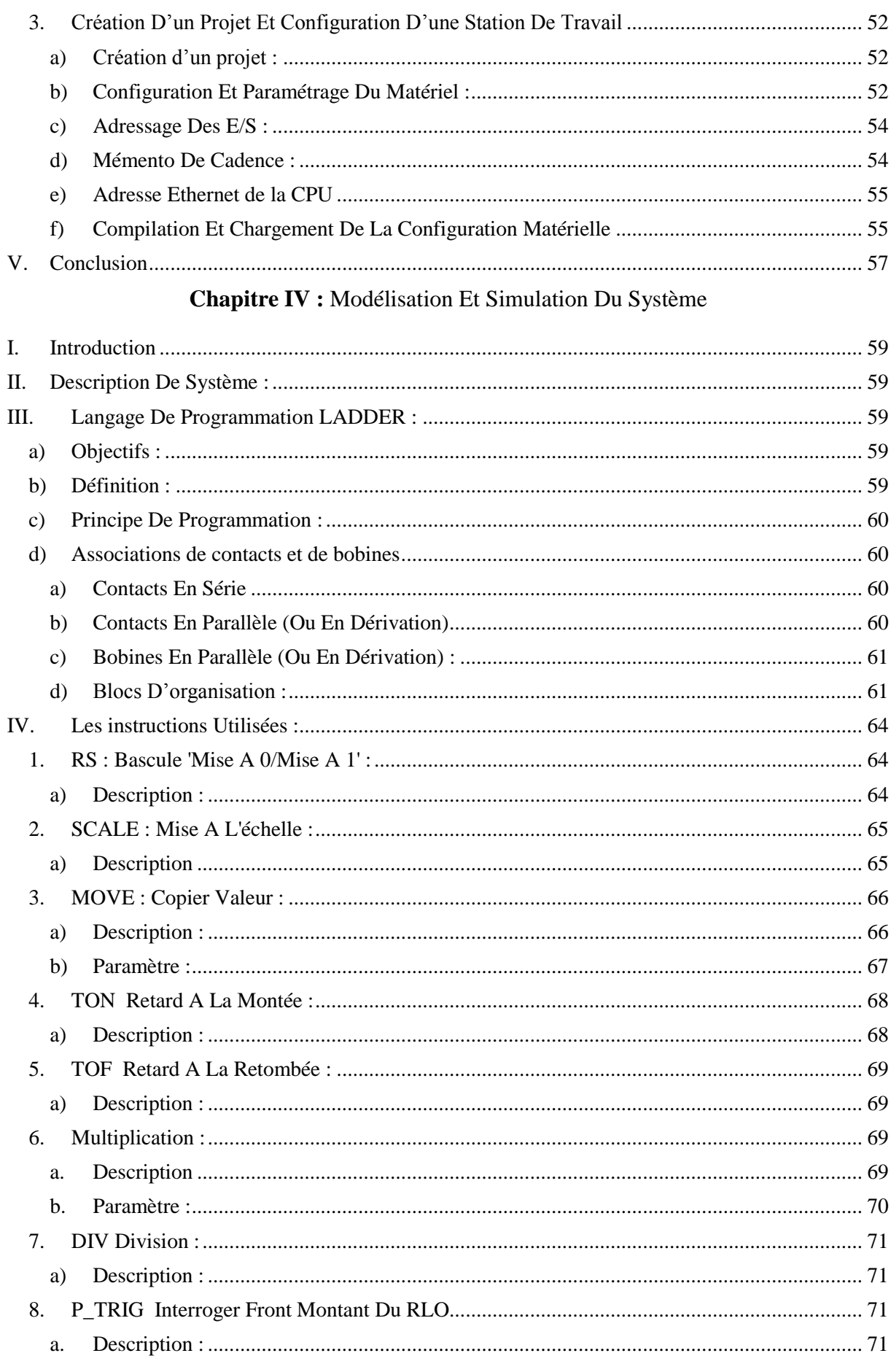

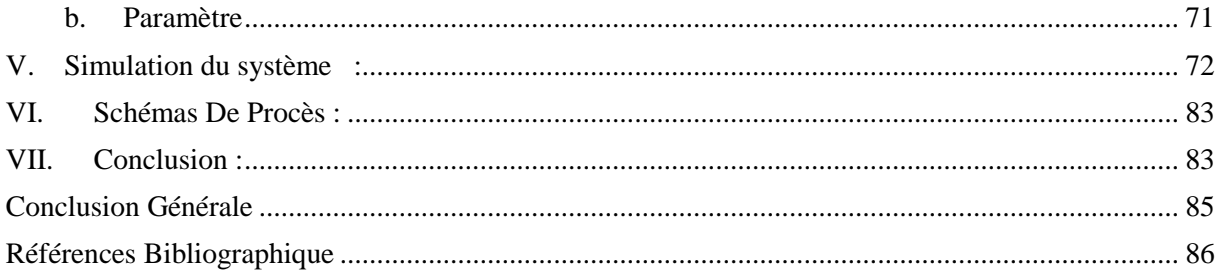

### LISTE DES FIGURES

#### **Chapitre I** : état de l'art

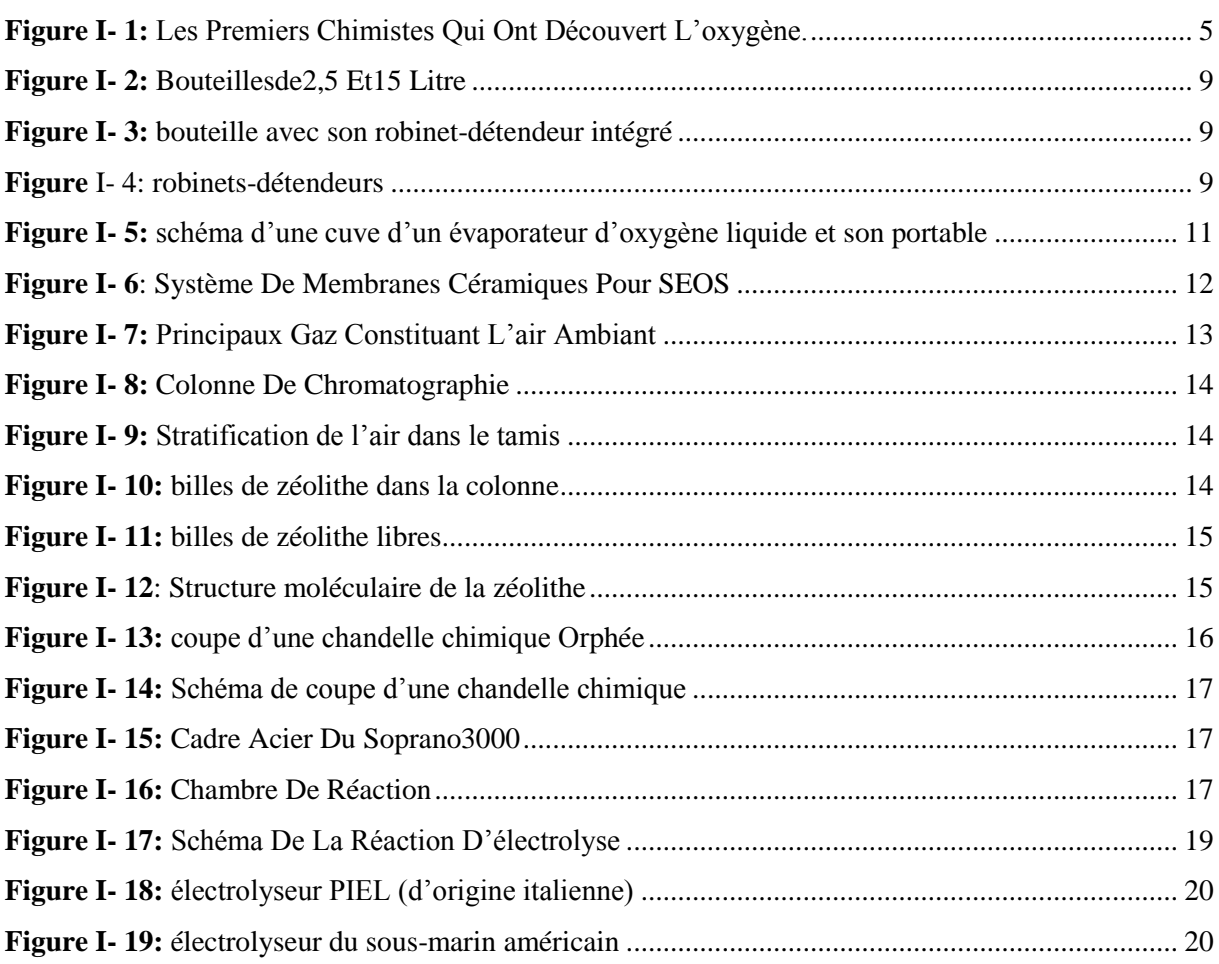

#### Chapitre II Partie I : l'électrolyse de l'eau

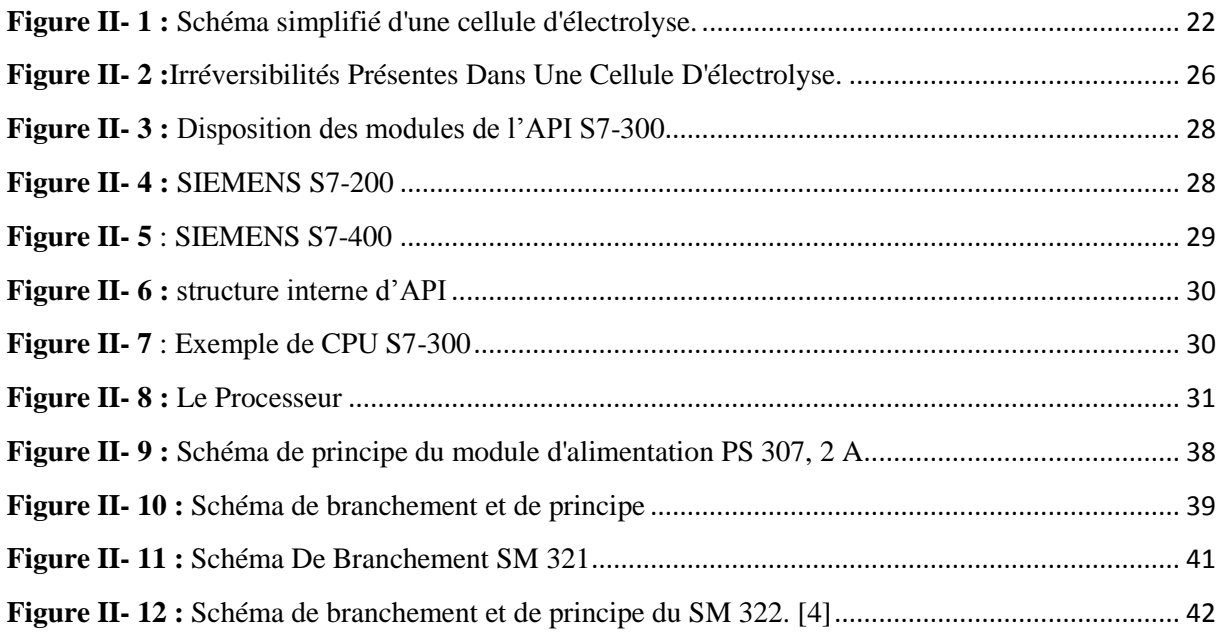

### LISTE DES FIGURES

#### **Chapitre III :** Présentation Les Outils Du Système

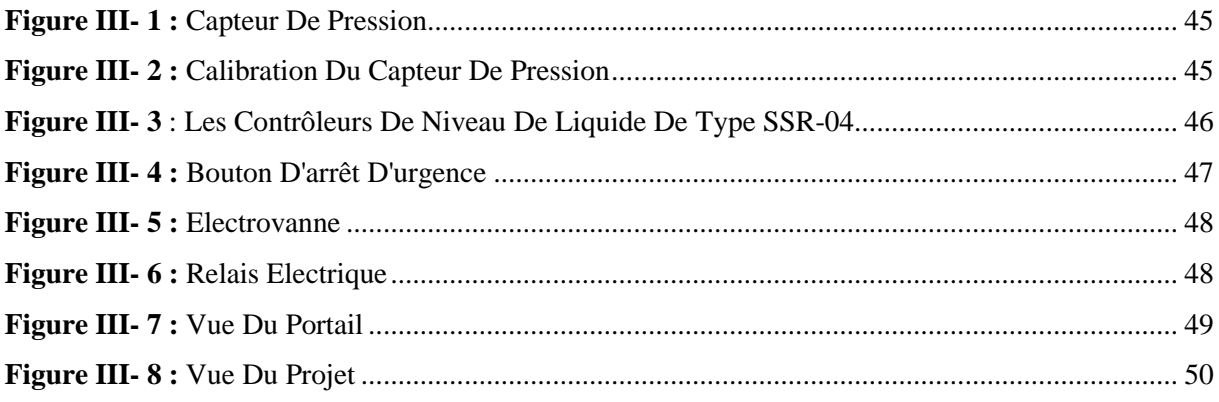

#### **Chapitre IV** : Modélisation Et Simulation Du Système

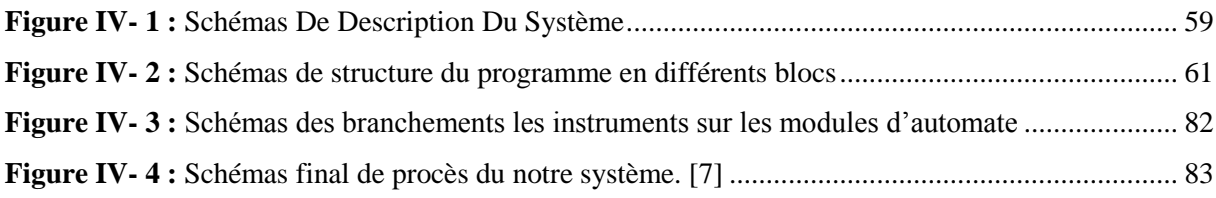

### LISTE DES TABLEAU

#### <span id="page-11-0"></span>**Liste Des Tableau**

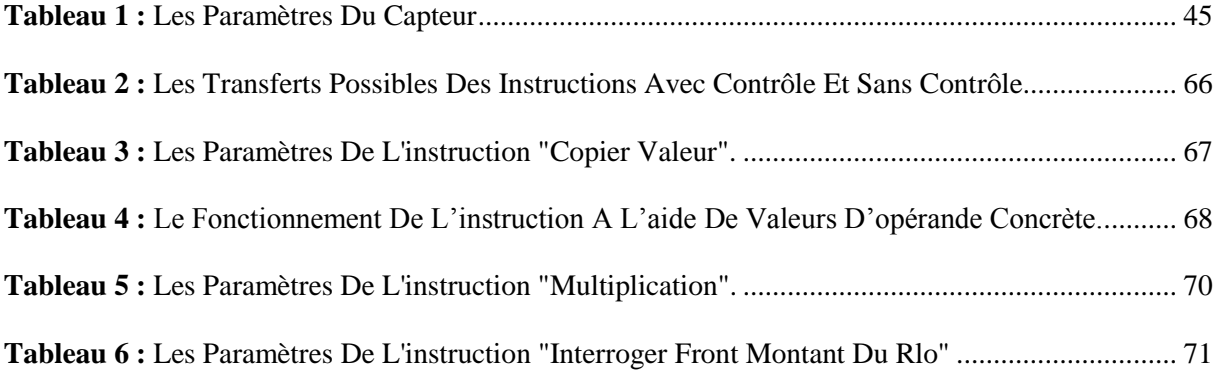

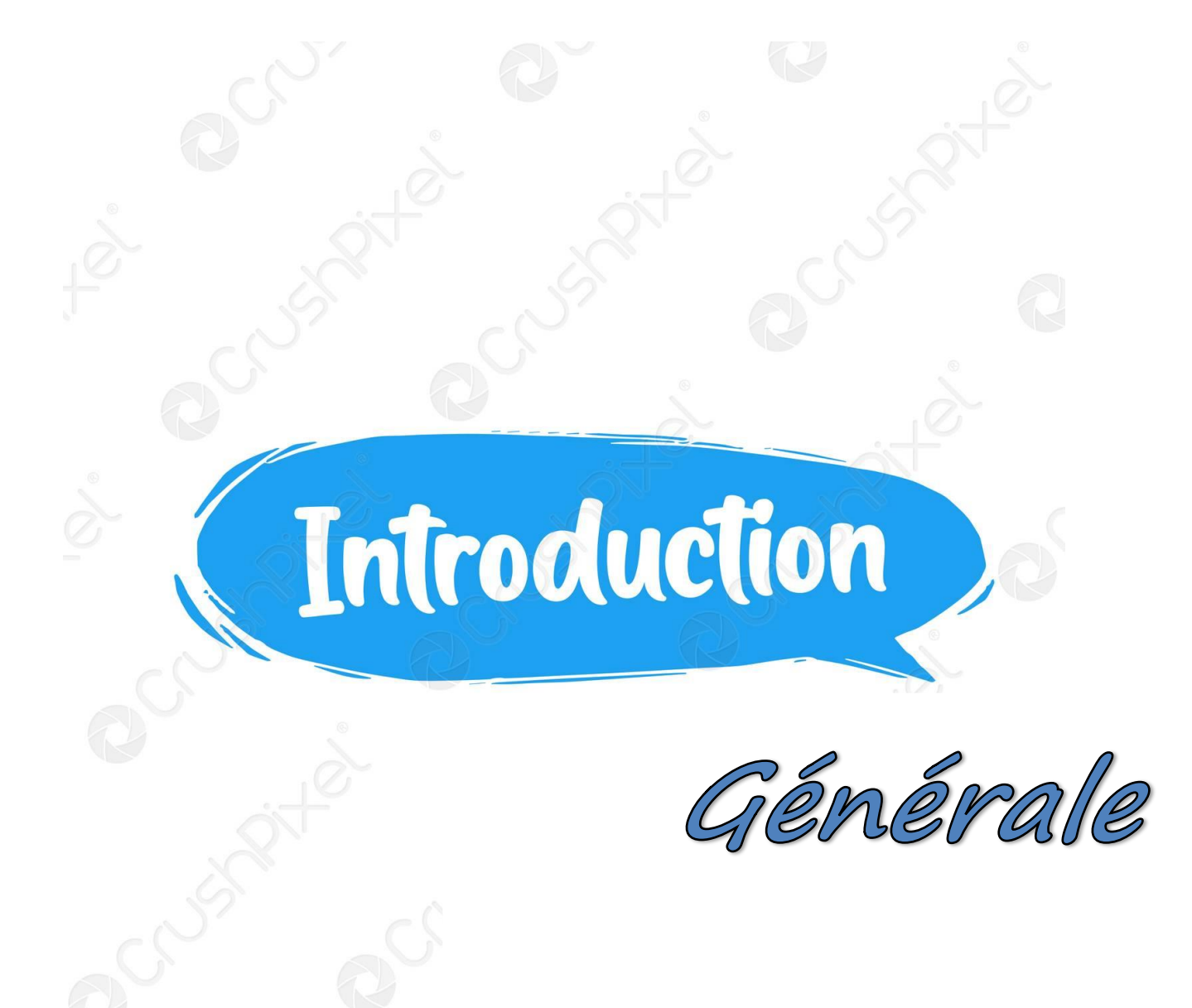

#### <span id="page-13-0"></span>**Introduction Générale**

Les statistiques de l'organisation mondiale de la santé (OMS) ont confirmé que plus de 3.813.994 décès sont survenus dans le monde depuis le 31 décembre 2019 en raison de l'épidémie de Coronavirus (COVID-19) , un nombre très important par rapport aux autres maladies qui a soulevé la nécessité de trouver des solutions et les moyennes de sauvetages au plus vite possibles. Pour faire face à cette crise mondiale mortelle, les chercheurs scientifiques ont recommandé de fournir suffisamment l'oxygène comme première phase de traitement de l'épidémie de COVID-19.

Cette situation et après plusieurs rapports mondiaux ont confirmé le rôle vital de l'oxygène dans le traitement des patients COVID-19 aigus et critiques. Ce gaz (oxygène) est effectivement à l'origine de notre vie et ce trouve partout dans l'eau et l'air, dont voici quelques éléments chronologiques. Le terme « oxygène à usage médical » comprend, d'une part, l'oxygène, sous forme de gaz ou liquide, fabriqué par des entreprises industrielles pharmaceutique, répondre aux normes internationales ISO 80603-2-69 :2014 et obtenir l'appellation « Oxygène Médical », et d'autre part, l'eau est riche en oxygène produit par l'électrolyse de l'eau.

Actuellement, de nombreux pays sont confrontés au problème de la difficulté d'acheter et la disponibilité d'oxygène. La demande mondial de ce type d'appareils est connue une augmentation considérable, par contre le marché appartient à quelques entreprises actuellement reste limité. C'est pourquoi nos recherches portent sur un système automatisée du production d'oxygène, dont le but d'arriver à fabriquer notre modèle propre. Ce mémoire, présente une réalisation d'un système automatisé d'oxygène à usage médical. Notre mémoire sera divisé en quatre grands chapitres :

Le premier chapitre, consiste à la présentation de l'état de l'art sur l'oxygène à usage médical. Et par la suite, nous nous intéressons également aux Différentes sources d'oxygène. Le deuxième chapitre est basé sur la présentation et l'étude du mécanisme de fonctionnement du l'électrolyse de l'eau et l'automate siemens S7-300 utilisé.

Cette étude de ces appareils à une grande importance de notre réalisation. Dans le troisième chapitre, et premier lieu, nous allons présenter en détaille les outils du notre système comme suite : cahier de charge la partie opérative (les capteurs : capteurs de pression, les contrôleurs de niveau de liquide**,** arrêt d'urgence, Electrovannes, relais électrique) et la partie commande (le logiciels de programmation et de simulation TIA PORTAL).

Et par la suite dans le chapitre quatre nous terminons par un programme de simulation LADDER et ces éléments de langage encore la simulation du notre système avec les branchements du API vers les instruments qui contrôler ce type de système. Enfin, une conclusion générale donnera les divers résultats obtenus et le but du notre projet et les perspectives futures pour l'amélioration de ce travail général.

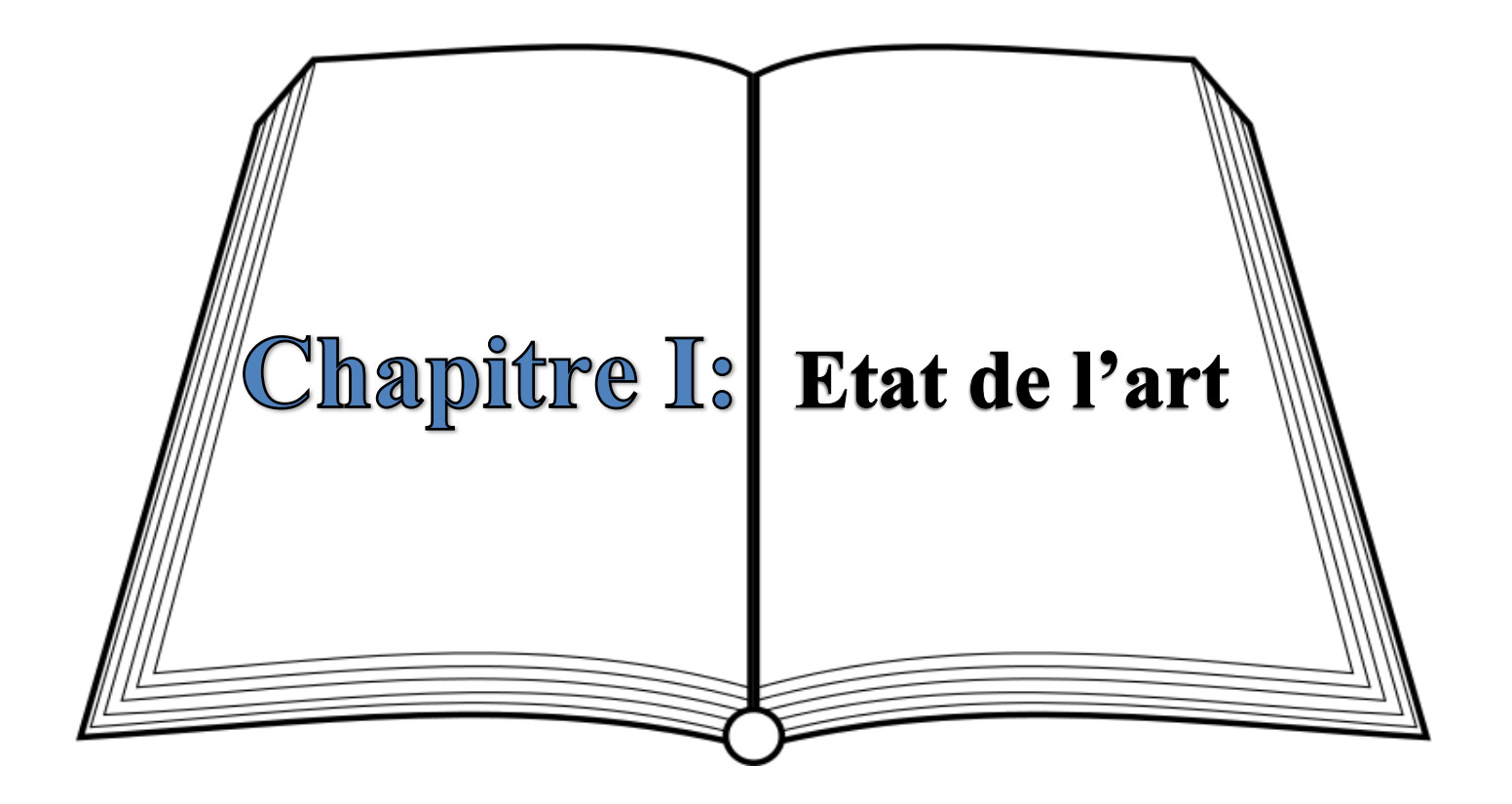

#### <span id="page-16-0"></span>**I. Introduction**

L'oxygène, élément indispensable à la vie des Eucaryotes, est également un gaz médical très largement utilise.

Gaz incolore et inodore, existant à l'état libre dans l'atmosphère, dont il constitue approximativement un cinquième du volume, et qui est indispensable à la plupart des formes de la vie.

L'oxygène est un comburant transformer l'oxygène en ozone ; ballon, bouteille d'oxygène, masque, tente à oxygène.[ 1]

#### <span id="page-16-1"></span>II. **Historique De L'oxygène**

L'oxygène fut découvert sous sa forme gazeuse (ou dioxygène indépendamment) par [Carl](https://www.larousse.fr/encyclopedie/personnage/Carl_Wilhelm_Scheele/143481)  [Wilhelm Scheele](https://www.larousse.fr/encyclopedie/personnage/Carl_Wilhelm_Scheele/143481) en 1773 (mais il ne publia ses résultats qu'en 1777) et [Joseph Priestley](https://www.larousse.fr/encyclopedie/personnage/Joseph_Priestley/139591) en 1774. L'histoire retient les noms des deux chimistes et la date de la première publication (1774). Toutefois, ni l'un ni l'autre ne se rendent compte de l'importance de leur découverte, en particulier pour expliquer les réactions de combustion qui impliquent la présence de dioxygène. C'est [Antoine Laurent de Lavoisier](https://www.larousse.fr/encyclopedie/personnage/Antoine_Laurent_de_Lavoisier/129098) qui établit les propriétés principales de ce gaz à partir de 1775. Il montra qu'il y avait de l'oxygène dans l['air](https://www.larousse.fr/encyclopedie/divers/air/19581) et dans [l'eau,](https://www.larousse.fr/encyclopedie/divers/eau/45222) et fit ressortir son rôle dans les [combustions](https://www.larousse.fr/encyclopedie/divers/combustion/35402) et la [respiration.](https://www.larousse.fr/encyclopedie/divers/respiration/87839) En démontrant que la combustion est un processus dans lequel une substance se combine avec le dioxygène, Lavoisier réfute la théorie du [phlogistique](https://www.larousse.fr/dictionnaires/francais/phlogistique/60290) (substance inventée près d'un siècle plus tôt par les chimistes allemands Johann Becher et Georg Stahl pour expliquer le phénomène de combustion) et contribue ainsi à l'avènement de la [chimie](https://www.larousse.fr/encyclopedie/divers/chimie/33330) moderne.

Par ailleurs, Lavoisier lui donna le nom « oxygène » du grec oxy et gènes, signifiant « qui produit de l'acide », parce l'oxygène apparaissait dans tous les [acides](https://www.larousse.fr/encyclopedie/divers/acide/18395) connus à cette époque. Il montre également que l'oxygène de l'air se présente sous la forme d'un gaz diatomique (composé de 2 atomes d'oxygène, d'où sa formule chimique O2), et que c'est un élément chimique [\(corps](https://www.larousse.fr/encyclopedie/divers/corps/37438) pur simple).1

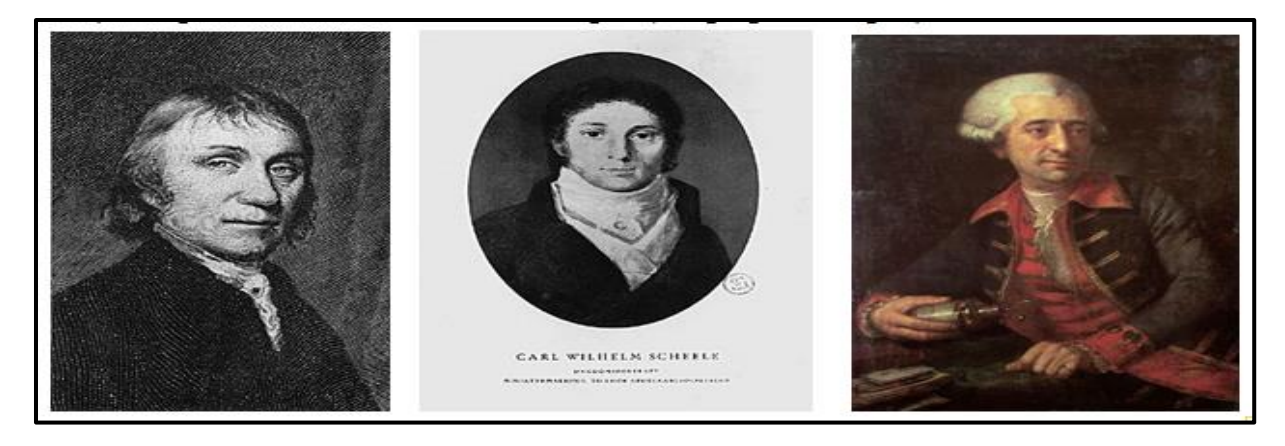

Joseph PriestleyCarl Wilhelm Scheele Antoine Laurent de Lavoisier

**Figure I- 1 :** Les Premiers Chimistes Qui Ont Découvert L'oxygène.

<span id="page-17-0"></span>L'oxygénothérapie apparut au XIX ème siècle avec Stanislas Limousin, qui recueillit L'oxygène produit par décomposition du chlorate de potassium en présence de dioxyde de manganèse dans un ballon de caoutchouc, qu'il fournit au malade. Plus d'un siècle avant la découverte de Priestley, à Londres, le Docteur Henshaweut l'idée d'utiliser la pression atmosphérique comme modalité thérapeutique. Mais ce fut le physiologiste français Paul Bert qui en 1878 établit les bases de l'hyperbarie.

En 1895, Haldane utilisa l'oxygène hyperbare pour traiter les intoxications au monoxyde de carbone. Aujourd'hui les indications de l'oxygénothérapie se sont considérablement élargies, tant dans la médecine normobare que dans la médecine hyperbare. A côté de la pneumologie et de la médecine d'urgence, d'autres spécialités médicales s'y sont intéressées.[1]

Son utilisation va parfois au-delà des autorisations de mise sur le marché. Depuis 1997, le statut de l'oxygène a changé, il est devenu un médicament à part entière, inscrit à la pharmacopée française et européenne.

L'utilisation thérapeutique de l'oxygène n'est pas exempte de dangers, et l'oxygène peut révéler dans certaines circonstances des effets toxiques, notamment lorsqu'il est délivré à une concentration élevée ou à une pression importante. Louis Pasteur a sans doute été le premier à observer que l'oxygène pouvait tuer des micro- organismes. Depuis longtemps, la sensibilité à l'oxygène a été utilisée pour différencier les espèces bactériennes. Les organismes anaérobies meurent lorsqu'ils sont exposés au 20 % d'oxygène contenu dans l'air, alors que les organismes aérobies tolèrent des concentrations plus élevées. Un homme placé dans une atmosphère d'oxygène pur, souffrira, au bout de quelques heures d'une inflammation trachéale, et décèdera en quelques jours des suites de lésions pulmonaires.

L'utilisation thérapeutique de l'oxygène date du début du XX ième siècle, alors que la notion de toxicité clinique n'a été reconnue que dans les années 1950, à l'occasion de nombreux cas de cécité, chez des enfants prématurés sourms à une oxygénothérapie prolongée. L'oxygène hyperbare révèle principalement une neurotoxicité par effet Paul Bert, qui set raduit par la crise hyperoxique et à un moindre degré une pneumo-toxicité avec l'effet Lorrain-Smith. Gershman a été le premier à montrer, en 1954, que les lésions produites par l'oxygène étaient dues à la production de radicaux libres, dont les effets toxiques sont multiples. Mais l'organisme dispos de moyens de protection et de défense contre ces espèces toxiques formées à cause de l'oxygène.[1]

#### <span id="page-18-0"></span>**III. Définition De L'oxygène Médicale :**

L'oxygène médical (O₂ ) est un gaz diatomique très faible, inodore, qui représente 21 % de l'atmosphère et est essentiel à la poursuite de la vie sur Terre. Pour revenir, malheureusement, investir dans les nerfs. Les êtres vivants qui vivent sur les êtres vivants qui vivent sur les êtres vivants qui vivent sur les organismes qui vivent sur ces organismes peuvent vivre.[1]

#### <span id="page-18-1"></span>**IV. Normes Physico-Chimiques** :

L'oxygène est le plus abondant des éléments présents sur la terre, principalement sous forme combinée (silicates, carbonates, sulfates ...

#### <span id="page-18-2"></span>**1.** Propriétés **Physiques De L'élément Oxygène :**

- $\triangleright$  Un élément chimique avec le symbole O avec le numéro atomique 8, 8 électrons et 8 protons.
- Il est classé comme un gaz ou un non-métal et n'a ni couleur, ni odeur, ni goût.
- On les trouve dans les éléments du groupe 16 du tableau périodique, appelés chalcogènes.
- $\triangleright$  Il a un poids atomique de 15,999 et une densité de 1,429 g/L.
- Il se compose de deux atomes d'oxygène liés ensemble pour former de l'oxygène binaire, O2.
- L'oxygène est un mauvais conducteur de la chaleur ainsi que de l'électricité.
- Légèrement soluble dans l'eau, l'alcool et certains autres liquides.
- Sa solubilité dans l'eau dépend de la température, car il est légèrement soluble dans l'eau froide.
- L'oxygène est également plus dense et plus lourd que l'air. L'oxygène gazeux se condense à 90,20 K et gèle à 54,36 K. Masse molaire : 31,999 Température d'ébullition : - 182,97 °C.
- <span id="page-19-0"></span>**2.** Propriétés chimiques de l'oxygène :
	- $\triangleright$  Il est considéré comme un oxydant puissant.
	- $\triangleright$  Il travaille sur la formation des composants du corps.
	- $\triangleright$  Ou à travers lequel ils vendent des produits chimiques à partir de leurs composés.
	- Ces facteurs sont accompagnés par l'émission de chaleur et de lumière, et ceux-ci sont appelés Pala.
	- Il vient en premier dans le premier rang électronégatif, précédé de l'élément Ale.
	- C'est aussi le troisième dans l'univers de propagation de l'hydrogène et de l'hélium.
	- Le liquide peut être obtenu par l'utilisation d'air azoté froid.
	- Les surfaces de la plupart des métaux sont constituées de ou d'hydroxyde lors de l'exposition.
	- Les éléments métalliques sont des oxydes alcalins, tandis que les éléments non ferreux sont acides.[1]

#### <span id="page-19-1"></span>V. **La Différence Entre L'oxygène Industriel Et L'oxygène Médical :**

Les gaz à usage médical peuvent être, soit des gaz utilisés seuls, sous forme gazeuse ou Liquéfiée, soit des mélanges dont certains sont préparés par l'industrie, tandis que d'autres sont préparés directement en milieu hospitalier. L'oxygène est une partie importante de l'air et une substance dont les gens dépendent pour leur survie, mais il joue également un rôle pivot dans l'industrie et brille également dans le domaine médical.

Quelle est la différence entre l'oxygène industriel et l'oxygène médical ? [1]

#### <span id="page-20-0"></span>**1. L'oxygène industriel :**

Est un gaz utilisé pour la production industrielle et le traitement des produits. Les exigences de qualité inférieures exigent généralement que la pureté soit supérieure à 99% pour être qualifiées. La procédure de remplissage n'est pas aussi stricte que l'oxygène médical. L'eau et d'autres impuretés sont souvent mélangées et restent dans la bouteille d'oxygène de la bouteille. L'eau mélangée et restant dans la bouteille provoquera la rouille de la paroi intérieure de la bouteille d'oxygène, ce qui provoquera une odeur du gaz dans la bouteille. Dans le même temps, il y a du monoxyde de carbone, du dioxyde de carbone, de l'acétylène et d'autres impuretés qui sont extrêmement nocives pour le corps humain. Une fois que le patient a inhalé trop, une suffocation et des croûtes se produisent, provoquant ou aggravant le système respiratoire. [2]

#### <span id="page-20-1"></span>**2. L'oxygène médical :**

Est communément appelé oxygène sec la pureté de l'oxygène médical doit être supérieure à 99. 5%.

En plus d'éliminer les gaz nocifs pour le corps humain pendant la production et le remplissage, la chose la plus importante est de contrôler strictement la teneur en eau en oxygène.

Parce que l'oxygène médical est inhalé dans le corps humain et est largement utilisé dans le traitement médical, le département national de réglementation pharmaceutique a toujours inclus l'oxygène médical dans la gestion des médicaments, nécessitant la production et le fonctionnement de l'oxygène médical pour obtenir une licence. L'oxygène médical et l'oxygène industriel étant des gaz.[2]

#### <span id="page-20-2"></span>**VI. Différent source d'oxygène :**

L'administration médicale de mélanges gazeux suroxygénés peut se faire à partir de diverses sources provenant de stockages gazeux, liquides ou de concentrateurs d'oxygène.

Ces sources reposent sur des principes physiques et des matériels différents :

#### <span id="page-20-3"></span>**1. Oxygène Gazeux (Bouteille) :**

#### <span id="page-20-4"></span>**a) Principe**

L'oxygène destiné au remplissage des bouteilles de gaz médicaux est issu des installations de séparation des gaz par distillation fractionnée de l'air liquide. Les bouteilles contiennent en

général une teneur en oxygène supérieure à 99,5% en volume. Les 0,5% restants sont constitués par un certain nombre d'impuretés contenues dans l'air.

Le conditionnement de l'oxygène médicinal est effectué suivant des procédures très précises garantissant la qualité du produit délivré. Chaque bouteille présentée au remplissage est vidée à l'air libre.

Un cycle automatique de traitement, limitant les risques d'erreur humaine, pré conditionne chaque bouteille par mise sous vide, rinçage sous pression et nouvelle mise sous vide avant remplissage à la pression de service. Toutes les opérations relatives aux bouteilles d'oxygène médicinal, telles que la fabrication, la distribution en gros et la dispensation au détail doivent être effectuées dans des établissements pharmaceutiques, sous la responsabilité d'un pharmacien.

L'approvisionnement en bouteilles d'oxygène médicinal ne peut ainsi se faire qu'auprès de pharmacies d'officine, de pharmacies à usage intérieur des établissements de santé, voire de distributeurs en gros ou de fabricants, respectant le principe pharmaceutique.

Les bouteilles sont, par convention en France, de couleur blanche, d'un volume (capacité en eau) de 1 à 50L constituées de récipients métallique résistants à la pression du gaz (pressiondeservice200bar en général)

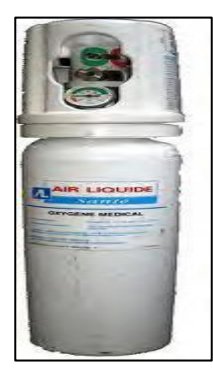

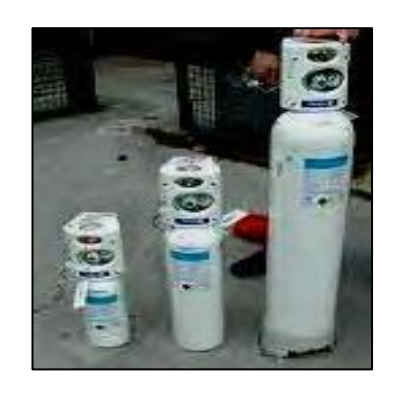

**Figure I- 3** bouteille avec son robinet-détendeur intégré **Figure I- 2** Bouteillesde2,5 Et15 Litre

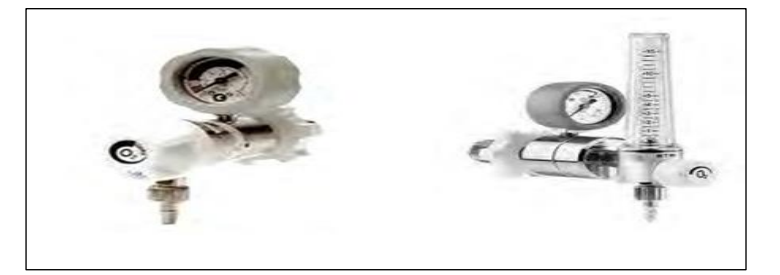

**Figure I- 4** robinets-détendeurs

#### <span id="page-22-0"></span>**b) Avantage :**

Les bouteilles restent jusqu'à présent le seul moyen d'amener l'oxygène au plus près des blessés. L'utilisation d'une bouteille d'oxygène est simple et silencieuse ; en outre, la pureté du gaz fourni est constante quel que soit le débit.

#### <span id="page-22-1"></span>**c) Inconvénients :**

L'inconvénient principal des bouteilles est le risque d'explosion lié à la réactivité comburante de l'oxygène, capable d'enflammer tous les matériaux, y compris le métal. La pression de l'oxygène est de 200 bar dans la bouteille, et de 1 bar dans le détendeur (pression atmosphérique de référence). A l'ouverture de la bouteille, le passage de 1 à 200 bar produit une température pouvant atteindre 600°C.

Dans de telles conditions, un agent polluant tel qu'une poussière, de la graisse (lubrification du filetage, transpiration, main grasse,…) ou un joint en caoutchouc (les joints recommandés sont en élastomère poly halogéné), s'enflamme spontanément en réalisant un « coup de feu ». Il se produit alors un phénomène d'oxycoupage où le métal brûle, fond et se coupe à l'image d'un chalumeau sans flamme apparente, puis c'est l'explosion avec projection de métal en fusion et de gaz à plus de 1000°C. C'est pourquoi il est recommandé de ne pas manipuler le manodétendeur avec les mains grasses, ne mettre aucun corps gras (huile ,pommade, graisse…) en contact avec les bouteilles, ne pas placer une bouteille près d'une flamme, ne pas exposer une bouteille à la chaleur excessive, et de ne pas utiliser un outil pour démonter un manodétendeur sur une bouteille devant le risque d'étincelles.

De plus, la manutention des bouteilles peut se révéler difficile sur le terrain, et fait appel à des techniciens habilités. Leur poids reste important malgré l'amélioration et l'allègement des matériaux utilisés pour leur fabrication.

Leur volume pose également un problème de stockage, dont la sécurité dépend des contraintes logistiques et climatiques locales. Stocker des bouteilles d'oxygène nécessite des zones spécialisées pour les bouteilles vides et pour les pleines, fraîches et aérées, éloignées de toute source de flamme. L'acheminement des bouteilles est aussi compliqué par le risque explosif, qui justifie une règlementation drastique pour le transport aérien, limitant habituellement la pression de remplissage à 120 bar, ce qui diminue nettement le volume de gaz disponible et augmente le coût global. Le transport par voie terrestre reste également soumis aux contraintes de la guerre (barrages, embargo, zones de conflits armés,…).

Enfin, la gestion du remplissage et de la réé preuve des bouteilles est contraignante (tous les 5 ans par un service agréé) , sachant qu'une bouteille ne doit jamais être vidée complètement de son contenu, sous peine de devoir être subir un double tirage au vide avant tout nouveau remplissage, car l'absence de gaz avec une pression nulle expose la bouteille à une contamination.[2]

#### <span id="page-23-0"></span>**2. Oxygène Liquide :**

#### <span id="page-23-1"></span>**a) Principe** :

L'oxygène liquide est produit en usine selon le procédé de Georges Claude et KarlVon Linde, par liquéfaction et distillation de l'air atmosphérique épuré. L'air sec est comprimé à 5 bar puis refroidi à travers un échangeur thermique par de l'azote liquide (issu de la production). On obtient de l'air liquide, mélange d'oxygène et d'azote en phase liquide. Les températures d'ébullition de l'oxygène (Te=-183°C) et de l'azote(Te= -195°C) étant différentes, le mélange est séparé par vaporisation dans une colonne de distillation fractionnée à moyenne et basse pression : l'azote, le plus volatile, est récupéré à la partie supérieure des colonnes, et l'oxygène est récupéré vers le milieu de la colonne.

Fluide cryogénique, il est stocké dans des récipients spécialement prévus à cet effet : les réservoirs cryogéniques d'une capacité variant de 1500 à 10000 litres, réservés aux établissements de santé, et les évaporateurs froids (fixes ou transportables) pour une utilisation à domicile.

Les évaporateurs sont constitués par des récipients métalliques aux propriétés thermiques isolantes renforcées dans lesquels l'oxygène est maintenu à l'état liquide froid (–183°C, 1013hPa).Malgré l'isolation renforcée (vide permanent entre parois), le transfert de chaleur atmosphérique au contenu entraîne la vaporisation du liquide. Cela implique en conséquence que l'oxygène liquide doit toujours être utilisé à court terme.

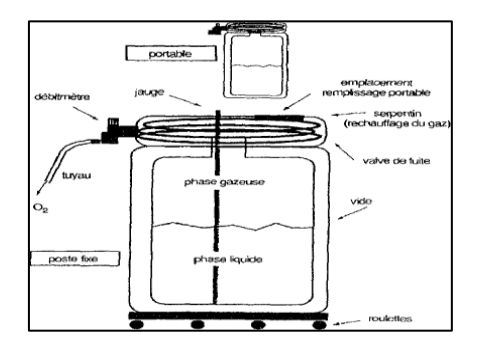

<span id="page-23-2"></span>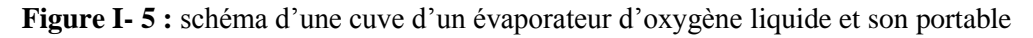

#### <span id="page-24-0"></span>**b) Avantages**

En termes de volume, 1litre d'oxygène liquide correspond à environ 850 litres d'oxygène gazeux. Avec l'oxygène liquide, il est donc possible de fournir pour un volume de stockage donné, un volume de gaz nettement supérieur. De plus, la pureté de l'oxygène est garantie, tout comme une utilisation silencieuse.

#### <span id="page-24-1"></span>**c) Inconvénients**

Les risques de l'oxygène liquide sont avant tout ceux propres à l'oxygène.

Les risques spécifiques sont ceux liés à l'augmentation de pression dans les réservoirs cryogéniques, ainsi que ceux liés à la température très basse du liquide. Il est donc nécessaire de prévoir des dispositifs de sécurité contre les surpressions, sur chaque partie de circuit où le liquide risque d'être emprisonné, et dans le cas de manipulations avec de l'oxygène liquide, de protéger l'opérateur contre les projections éventuelles (5).

Silesconditionsdestockagesontaisémentréaliséespourleshôpitauxd'infrastructure, celles-ci sont difficiles, voire impossibles à appliquer en situation opérationnelle:

Les risques de perforation des réservoirs cryogéniques par projectiles, d'où incendies ou explosions.[2]

#### <span id="page-24-2"></span>**3. Systèmes A Membranes Céramiques :**

#### <span id="page-24-3"></span>**a) Principe** :

Derniers-nés des récentes technologies issues des laboratoires américains, les systèmes à membranes céramiques permettent la production d'oxygène. En fait, il s'agit d'une séparation sélective de l'oxygène par électro diffusion ou SEOS : Solide Electrolyte Oxygène Séparation.

<span id="page-24-4"></span>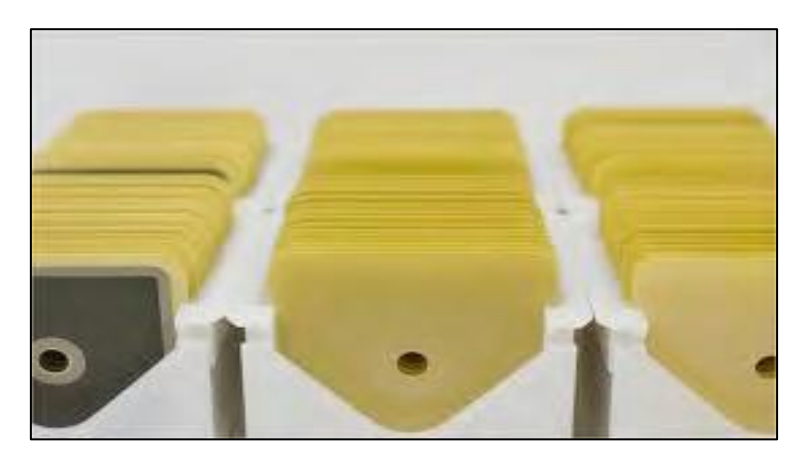

**Figure I- 6 :** Système De Membranes Céramiques Pour SEOS

La membrane céramique utilisée comprenant trois parties est mise sous une différence de potentiel

La cathode constituée par la couche interne;

L'anode constituée par la couche externe;

L'électrolyte composé de zircon est abaissée à l'yttrium située entre la couche interne et la couche externe.

#### <span id="page-25-0"></span>**b) Avantage :**

L'intérêtdecettetechniqueestlatrèsgrandepuretédugazproduitsupérieureà99, 99%, ce qui la rend très intéressante pour l'usage médical.

#### <span id="page-25-1"></span>**c) Inconvénients :**

Des inconvénients importants sont à noter : la nécessité de chauffer la céramique à très haute température, d'où une forte consommation en énergie électrique et des problèmes liés à la sécurité d'emploi, un débit produit qui reste très faible au regard de la taille des membranes céramiques, une technologie issue de laboratoires qui demande à mûrir en termes de rentabilité industrielle et économique. [2]

#### <span id="page-25-2"></span>**4. Oxygène Produit Par Tamis Moléculaire** :

Principe Les concentrateurs d'oxygène permettent la séparation des différents gaz constituant l'air.

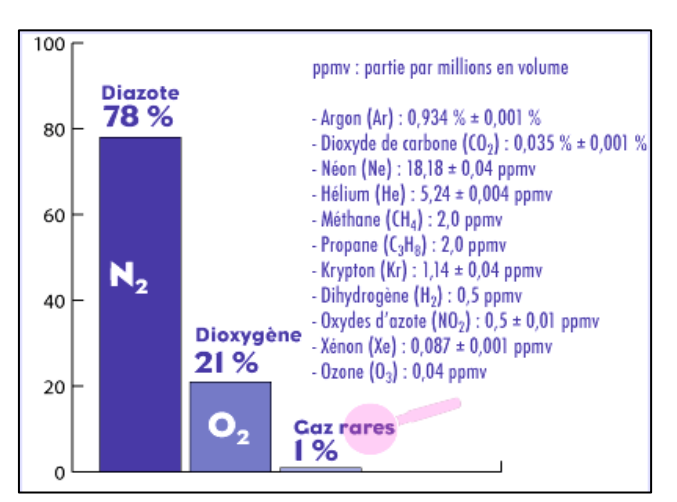

**Figure I- 7** : Principaux Gaz Constituant L'air Ambiant

Le principe utilisé est la séparation chromatographique des constituants de l'air: si une certaine quantité d'aire s'introduite à l'entrée d'une colonne de chromatographie, les différents constituants apparaissent séquentiellement à la sortie de la colonne.

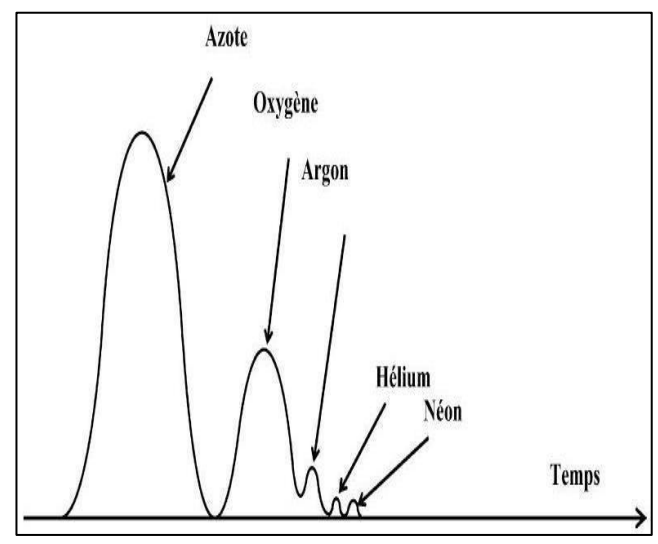

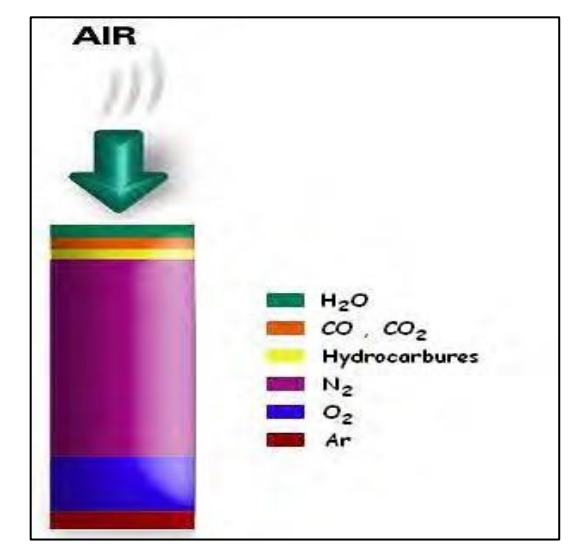

 **Le produit actif utilisé pour le produit actif une pour le produit actif une pour le produit actif une pour l Figure I- 8** Colonne De Chromatographie **Figure I- 9** Stratification de l'air dans le tamis

colonnes de séparation dans les concentrateurs est de la zéolite (ou zéolithe), produit naturel que l'on peut obtenir par synthèse et qui est un alumine silicate métallique possédant une structure cristallin et dimensionnelle constituée par un assemblage de tétraèdres. Ces derniers sont formés de quatre atomes d'oxygène qui occupent les sommets et qui entourent soit un atome de silicium, soit un atome d'aluminium placé au centre.

Les zéolites présente sous forme de petites billes macroporeuses régulières à grand pouvoir d'adsorption favorisant la diffusion rapide des molécules vers la surface active des billes, d'où le terme employé de tamis moléculaire (« molecularsieve» en anglais) : en fonction de la taille des cavités, les molécules peuvent être adsorbées immédiatement, lentement ou totalement exclues. Ces cristaux poreux sont capables de piéger sélectivement certaines molécules .La zéolithe 5A piège très bien l'azote et laisse passer l'oxygène.

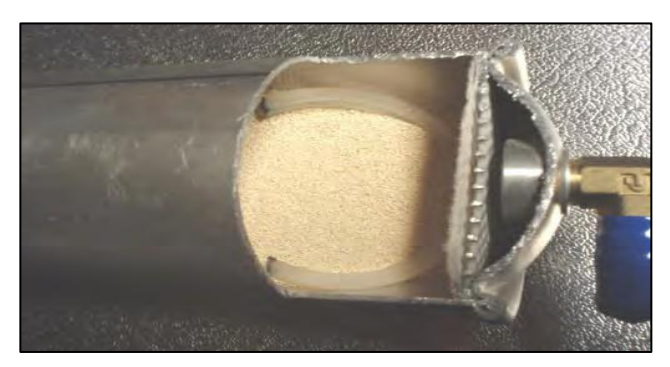

**Figure I- 10** billes de zéolithe dans la colonne

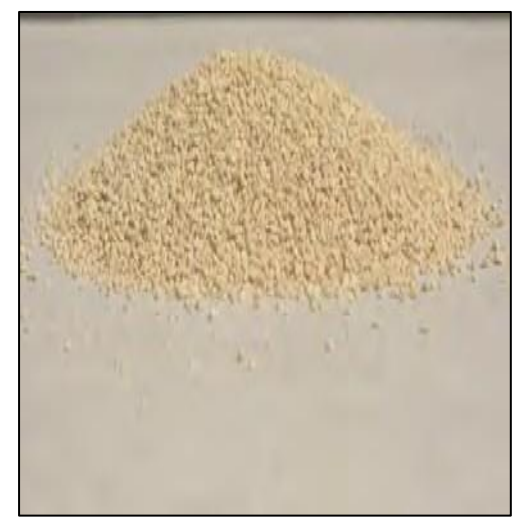

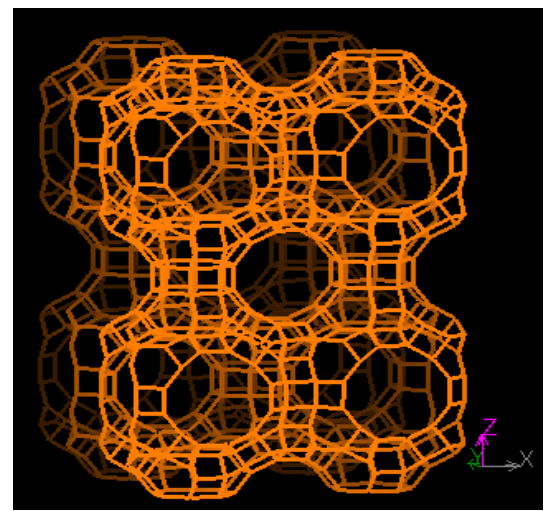

**Figure I- 11 :** billes de zéolithe libres **Figure I- 12 Structure** moléculaire de la zéolithe

La technologie du tamis moléculaire permet de fournir un gaz appauvri en azote, donc enrichi en oxygène et argon, avec un ratio oxygène/argon identique à celui de l'air ambiant. En conséquence, le concentrateur à tamis moléculaire ne permet pas de produire de l'oxygène à teneur supérieure à 96%.

#### <span id="page-27-0"></span>**a. Avantage :**

L'oxygène extractif est disponible à la demande, sans limitation de matière première .Le prix de revient du mètre cube d'oxygène fourni est faible .L'achat du concentrateur est rentabilisé par l'utilisation de l'air ambiant comme matière première. Le concentrateur réduit le risque d'explosion puisque l'oxygène n'y est stocké qu'en partie (réservoirs de secours), surtout produit et consommé à la demande.

Enfin, il n'y a pas de réglementation contraignante quant à l'utilisation et au transport, notamment aérien.

#### <span id="page-27-1"></span>**b. Inconvénients :**

Le principal inconvénient est que l'appareil nécessite une alimentation électrique pour fonctionner. Il faut également prévoir une maintenance régulière, en fonction des modèles .Une adaptation est nécessaire en fonction l'environnement climatique.

Le poids et le volume sont non négligeables, ainsi que le bruit et les vibrations en gendres.

La concentration en oxygène est garantie jusqu'à un certain débit maximal au-delà du quel celle-ci chute rapidement en fonction du débit demandé.[2]

#### <span id="page-28-0"></span>**5. Oxygène chimique**

#### <span id="page-28-1"></span>**a) Principe :**

L'oxygène chimique est produit par décomposition thermique autoentretenue d'un composé riche en oxygène (chlorate de sodium, perchlorate de sodium, superoxyde de potassium…), comprimé à l'état solide dans des chandelles métalliques introduites dans un générateur.

Leschandellesutiliséespourlaproductiond'oxygèned'usagemédicalsontconstituées d'un composé solide élaboré à partir de chlorate de sodium(5). Le chlorate est associé à de l'eau pour former une pâte qui est coulée dans un moule, puis mis sous pression à 300 bar. Après évaporation, le mélange se solidifie .La décomposition thermochimique n'est possible que si l'on associe un combustible de type métallique. Ce combustible joue un rôle essentiel dans le système, sonoxydation étant génératrice d'énergie, chaleurin dispensable à la décomposition du chlorate .L'adjonction d'un catalyseur comme le magnésium, dans des proportions définies, permet de diminuer la température de décomposition du chlorate qui est initialement de 248°C.D'autres composés permettent de réguler la vitesse de la réaction.

L'induction de la réaction se fait par percussion mécanique d'une amorce pyrotechnique logée dans le chlorate (3, 15), permettant d'obtenir une température de300°C dans la chambre de réaction. La production d'oxygène est immédiate : une lente réaction chimique libère l'oxygène sous forme gazeuse. La chandelle Orphée sur le Soprano3000 (SNPE) permet d'obtenir jusqu'à 3000L d'oxygène en 15 minutes.

$$
M+1/2O_2 \rightarrow MO+\sum
$$

M=métal

NaClO<sub>3</sub>+∑→NaCl+3/2O<sub>2</sub>  $\sum$  =énergie

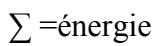

<span id="page-28-2"></span>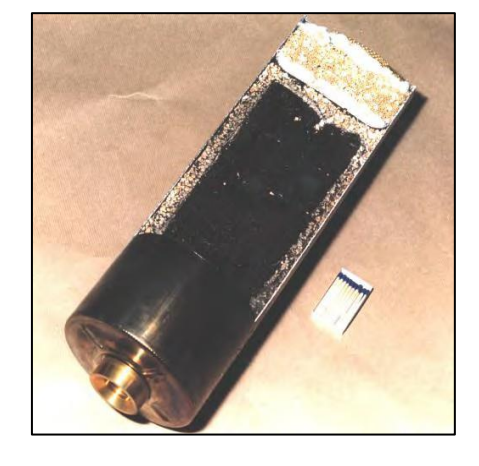

**Figure I- 13** coupe d'une chandelle chimique Orphée

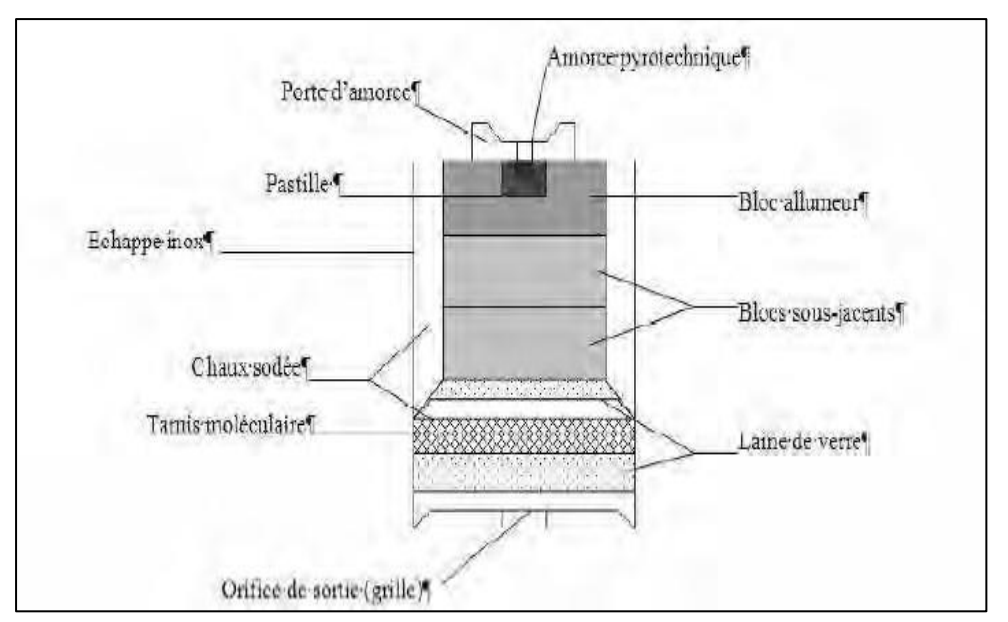

**Figure I- 14 :** Schéma de coupe d'une chandelle chimique

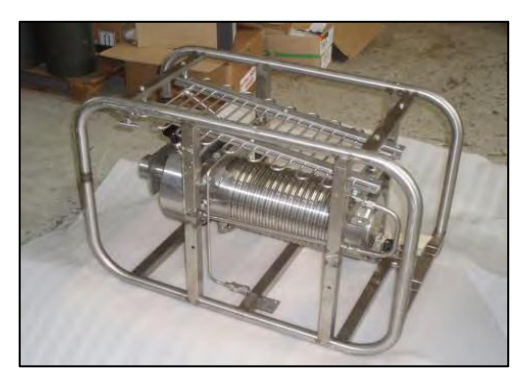

**Figure I- 15** Cadre Acier Du Soprano3000 **Figure I- 16** Chambre De Réaction

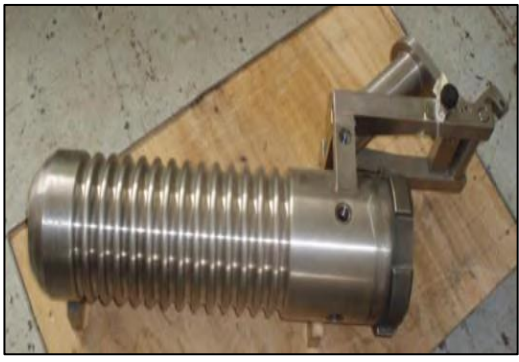

La pureté de l'oxygène ainsi obtenue est habituellement supérieure à 99,5%, le reste étant principalement de la vapeur d'eau, du monoxyde et dioxyde de carbone et des traces de chlore. Le gaz est épuré par un système de filtration : un lit de chaux sodée fixe le gaz carbonique ; un tamis moléculaire en zéolithes (silico-aluminates métalliques) absorbe toutes les molécules présentant un moment polaire : l'eau, le monoxyde de carbone et le chlore(15).

Le composé solide génère environ 700 fois son propre volume ; c'est un peu moinsquel'oxygèneliquidepourlequellerapportestde850.Muniedesonsystèmedefiltrationetdeso nenveloppe,la chandelle génère approximativement 350 fois son volume, soit encore deux fois plus qu'une bouteille d'oxygène remplie sous 200 bar (le rapport est d'environ 150 pour une bouteille de 3L sous 200 bar).

Dans l'aéronautique commerciale, ce sont des cartouches chimiques qui alimentent les masques oxygène passagers en cas de dépressurisation.

#### <span id="page-30-0"></span>**b) Avantages**

Le système de production d'oxygène par voie chimique présente un certain nombre d'avantages en particulier en situation opérationnelle:

Totalement autonome, il ne requiert aucune source d'énergie, excepté au moment de l'amorçage de la chandelle, mais cette opération est généralement réalisée par percussion mécanique déclenchée manuellement, avec 100% de réussite sur le Soprano3000.

L'oxygène produit est de très bonne qualité, et son obtention rapide.

Les chandelles peuvent être conservées entre –20 et +50 °C, sans conséquence lors de la production.

Les chandelles ne nécessitent aucune opération de maintenance ; dé stockées dix ans plus tard, elles génèrent la même quantité d'oxygène.

Les chandelles ne présentent pas les dangers des réservoirs d'oxygène sous pression ; prises dans un incendie, elles génèrent leur oxygène, mais n'explosent pas; sur le long terme, il ne peut y avoir fuite comme pour les bouteilles d'oxygène ; les chandelles ne peuvent en aucun cas générer leur oxygène, tant que la réaction chimique n'est pas volontairement provoquée;

à volume d'oxygène fourni identique, les chandelles chimiques sont de l'ordre d'une fois et demie plus légères que les bouteilles d'oxygène.

L'emploi du matériel ne nécessite pas de personnel spécialisé, leur utilisation est silencieuse,

leur en cambrement est minime : 1,15 x0, 9 x0, 65 m pour le générateur Soprano 3000.

en ce qui concerne le transport, le matériel n'est pas sous pression ; il peut être transporté par voie routière ou aérienne sous réserve de respecter la réglementation pour les chandelles.

#### <span id="page-30-1"></span>**c) Inconvénients**

Le poids des chandelles chimiques qui, bien qu'inférieur à celui des bouteilles d'oxygène, n'en reste pas moins conséquent.

La manutention des chandelles après réaction doit être extrêmement prudente, avec le port de gants, en raison de la chaleur dégagée (jusqu'à800°C) lors de la réaction.

Le coût du mètre cube d'oxygène produit est très élevé : une chandelle au chlorate de sodium de 3000L d'oxygène coûte environ 1000 euros. Leur production est dépendante des entreprises pyrotechniques qui imposent leurs prix.

Enfin, ce système reste tributaire d'un moyen de transport pour l'acheminement des chandelles sur le terrain.[2]

#### <span id="page-31-0"></span>**6. Oxygène Par Electrolyse :**

#### <span id="page-31-1"></span>**a) Principe**

La production d'oxygène peut également être effectuée par électrolyse de l'eau. Ce procédé est souvent utilisé dans les sous-marins depuis la première Guerre Mondiale. Un courant électrique dissocie la molécule d'eau (H2O) en ions hydroxyde (HO-) et hydrogène (H+): dans la cellule électrolytique, les ions hydrogène acceptent des électrons à la cathode dans une réaction d'oxydation en formant du dihydrogène gazeux (soit H2), selon la réaction de réduction:

#### $2H_2O+2e^ \rightarrow$   $H_2+$  2HO<sup>-</sup>

Alors qu'une oxydation des ions hydroxyde qui perdent des électrons donc se produit à l'anode à fin de "fermer" le circuit électrique (équilibre de la réaction chimique en charge):

#### $2H_2O \rightarrow O_2 + 4H^+ + 4e^-$

Ce qui donne l'équation de décomposition par électrolyse suivante :

$$
2H_2O \rightarrow 2H_2+O_2
$$
\n\nQ. 2H<sub>2</sub> +O<sub>2</sub>

\nQ. 2H<sub>2</sub> +O<sub>2</sub>

\nQ. 2H<sub>2</sub> +O<sub>2</sub>

\nQ. 2H<sub>2</sub> +O<sub>2</sub>

\nQ. 2H<sub>2</sub> +O<sub>2</sub>

\nQ. 2H<sub>2</sub> +O<sub>2</sub>

\nQ. 2H<sub>2</sub> +O<sub>2</sub>

\nQ. 2H<sub>2</sub> +O<sub>2</sub>

\nQ. 2H<sub>2</sub> +O<sub>2</sub>

\nQ. 2H<sub>2</sub> +O<sub>2</sub>

\nQ. 2H<sub>2</sub> +O<sub>2</sub>

\nQ. 2H<sub>2</sub> +O<sub>2</sub>

\nQ. 2H<sub>2</sub> +O<sub>2</sub>

\nQ. 2H<sub>2</sub> +O<sub>2</sub>

\nQ. 2H<sub>2</sub> +O<sub>2</sub>

\nQ. 2H<sub>2</sub> +O<sub>2</sub>

\nQ. 2H<sub>2</sub> +O<sub>2</sub>

\nQ. 2H<sub>2</sub> +O<sub>2</sub>

\nQ. 2H<sub>2</sub> +O<sub>2</sub>

\nQ. 2H<sub>2</sub> +O<sub>2</sub>

\nQ. 2H<sub>2</sub> +O<sub>2</sub>

\nQ. 2H<sub>2</sub> +O<sub>2</sub>

\nQ. 2H<sub>2</sub> +O<sub>2</sub>

\nQ. 2H<sub>2</sub> +O<sub>2</sub>

\nQ. 2H<sub>2</sub> +O<sub>2</sub>

\nQ. 2H<sub>2</sub> +O<sub>2</sub>

\nQ. 2H<sub>2</sub> +O<sub>2</sub>

\nQ. 2H<sub>2</sub> +O<sub>2</sub>

\nQ. 2H

**Figure I- 17** : Schéma De La Réaction D'électrolyse

L'eau pure conduit peu l'électricité, ce qui conduit à l'emploi d'un additif hydrosoluble, un électrolyte, dans la cellule d'électrolyse pour« fermer »

le circuit électrique, c'est-à-dire faire en sorte que les potentiels chimiques en jeu permettent la réaction chimique. L'électrolyte se dissout et se dissocie en cations et anions qui peuvent « porter » le courant .Le sel marin, soit du chlorure de sodium, joue naturellement ce rôle dans les électrolyseurs des sous-marins d'autres électrolyseurs ont été créés pour l'industrie.

Ainsi, 3,3 L d'eau produisent 2000L d'oxygène entre 2 et4 bar.

Dans les sous-marins, l'oxygène produit suffit juste à compenser la consommation en oxygène de l'équipage (environ 5% d'oxygène sur les 21% présents dans l'air ambiant). Le dioxyde de carbone libéré par les personnels est absorbé par des filtres de chaux sodée .L'hydrogène produit par l'électrolyse est stocké dans des cuves qui sont vidées lorsque le sous-marin se trouve en zone de sécurité.

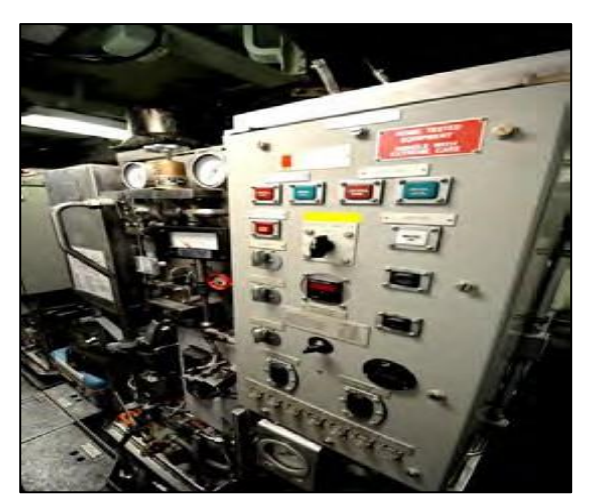

**Figure I- 19 :** électrolyseur du sous-marin américain

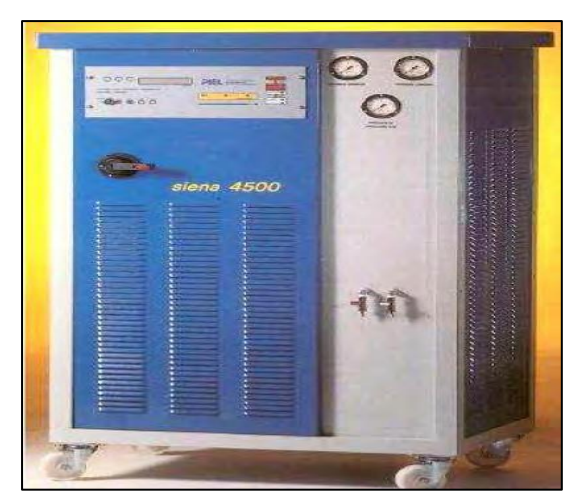

**Figure I- 18 :** électrolyseur PIEL (d'origine italienne)

#### <span id="page-32-0"></span>**b) Avantages**

Ce procédé est simple de mise en œuvre, adapté aux espaces confinés. L'oxygène produit est très pur.

#### <span id="page-32-1"></span>**c) Inconvénients**

Ce système reste dépendant d'une source d'électricité et nécessite une association à un suppresseur d'oxygène puissant afin d'obtenir un débit d'oxygène et une pression suffisants pour une utilisation médicale sur un théâtre opérationnel. L'électrolyse est grande consommatrice d'eau qui n'est pas toujours présente en quantité suffisante sur le terrain.[3]

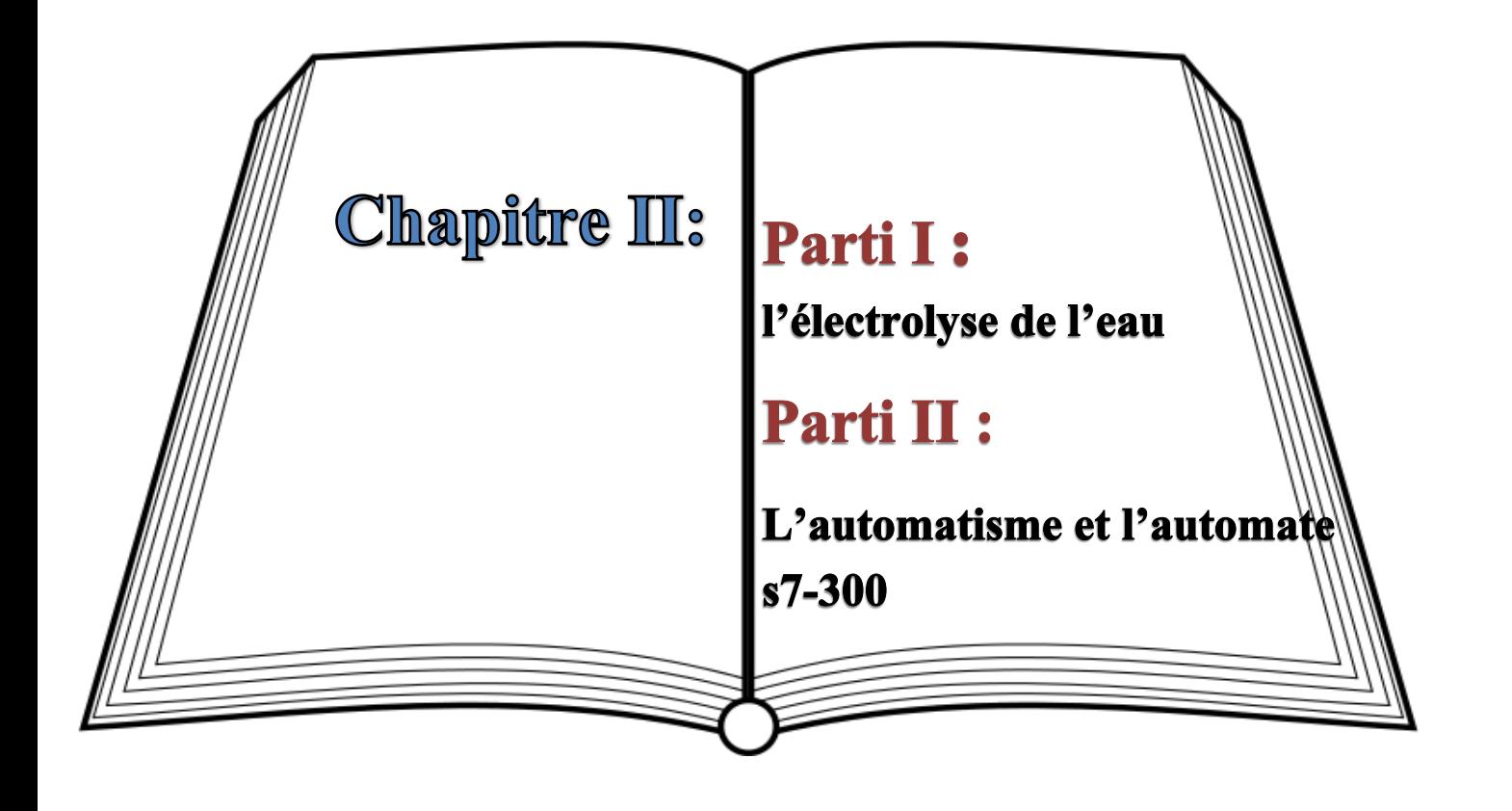

#### <span id="page-34-0"></span>**1**. **I. Introduction :**

Ce chapitre a pour objet de détailler le mode de la production de l'oxygène par électrolyse de l'eau.

#### <span id="page-34-1"></span>**II. Définition D'électrolyse :**

L'électrolyse est une méthode électrochimique qui permet de réaliser des réactions chimiques sous l'action d'un courant électrique, dont les substances se décomposent en fusionné en solution, elle permet par ailleurs la séparation d'éléments ou la synthèse des composés chimiques.

L'électrolyse est le phénomène in ver Sed phénomène de la pile, il s'agit d'un phénomène non spontané, forcé.

La réaction d'électrolyse se déroule dans une cellule électrolytique qui comporte deux électrodes plongées dans une cuve reliée aux bornes d'un générateur de courant continu. On appelle l'anode : l'électrode reliée à la borne positive du générateur siège d'une réaction d'oxydation, et la cathode : l'électrode reliée à la borne négative du générateur siège d'une réaction de réduction.

Pour contrôler les réactions dans une cellule d'électrolyse il faut choisir le matériau de l'électro de ainsi que le type de l'électrolyse pour promouvoir une réaction plutôt qu'une autre

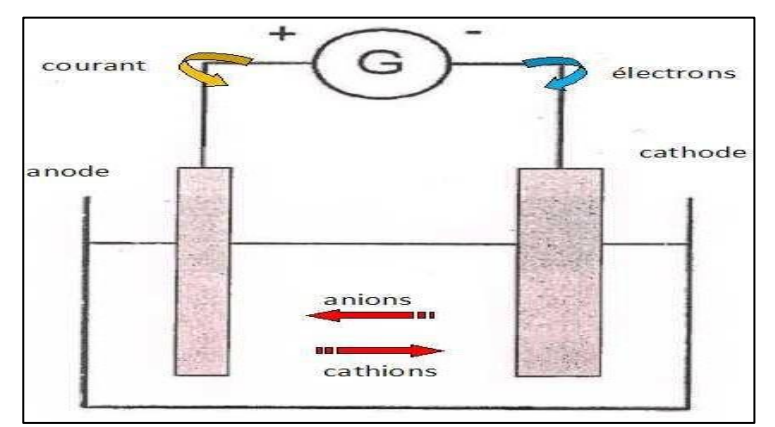

<span id="page-34-3"></span> **Figure II- 1** Schéma simplifié d'une cellule d'électrolyse.

#### <span id="page-34-2"></span>**III. Principe Générale :**

L'électrolyse de l'eau est une réaction électrochimique de décomposition de l'eau en hydrogène et oxygène par l'application d'une différence de potentiel entre deux électro des plongées dans un bain électrolytique, qui crée un champ électrique orienté dans lesquelles ions se mettent en mouvement (les cations se dirigent vers la cathode et les an ions vers l'anode).

 Cette tension dépend essentiellement de l'enthalpie et de l'entropie de la réaction, ce potentiel théorique de la décomposition est de 1,481V à 298 K mais les valeurs classiques des potentiels de cellules industrielles sont de l'ordre de 1,7 à 2,1V, ce qui correspond à desrendementsde70à85%.

Quand la tension appliquée est suffisante des réactions se produisent aux interface es électrolyte électrodes:

**Àl'anode:**oxydationavecémission d'électrons  $H_2O \longrightarrow V_2O_2 + 2H^+ + 2e^-$ **Àlacathode:**réductionaveccaptured'électrons  $2H^+ + 2e^- \longrightarrow H_2$ 

#### <span id="page-35-0"></span>**1. Relation de Nernst:**

L'abandon dans un électrolyte (sous courant nul), une électrode prend une tension Eo.Cette tension, qui correspond à un équilibre entre les espèces présentes, est appelée potentield'équilibre et suit la relation de Nernst:

$$
E_0 = E_0^0 + \frac{RT}{nF} \ln \frac{A_{ox}}{A_{red}}
$$

*E<sup>0</sup>*:Potentield'équilibredel'électrode,

 $E_0^0$  : Potentiel d'équilibre de l'électrode dans les conditions standard(activités des espècesoxydantes et réductrices égales à l'unité)

*R*:Constante molaire des gaz parfaits,

*F*:ConstantedeFaraday,

*T*:Températureabsolue,

*n*:Nombred'électronsmisenjeudansleprocessusélectrochimique,

*Aox*:Activité de l'espèceoxydante,

*Ared*:Activitéde l'espèceréductrice.
#### **2. Tension d'électrolyse :**

En fonctionnement normal d'une cellule d'électrolyse, la tension V obéit à une loi de la forme suivante:

$$
V = (E_0 + X)_{anode} - (E_0 + X)_{cathode} + RI
$$

**E0**: Potentiel d'équilibre des électrodes,

*X* : surtension d'électrodes,

*RI*: chute ohmique due à la résistivité de l'électrolyte.

#### **3. Loi de Faraday :**

La loi de Faraday exprime la relation qui lie la quantité d'électricité traversant unecelluled'électrolyseàl'amplitudedesréactionsseproduisantauxinterfacesélectrodes-électrolyte:

$$
P = R_F \frac{M}{n} \frac{It}{N.e_0}
$$

*P* :Masse de constituant miseenj euaucoursdelaréaction(g),

*R<sup>F</sup>* :Rendement de courant,

 $M$ : Masse molaire duconstituant(g),

*It : Quantité*d'électricitétraversant la cellule(C),'

*n :*Nombre d'électrons-grammeséchangéslorsdela réaction,

 $N$  **:**Nombred'Avogadro=6,02.10<sup>23</sup> pourunemole,

 $e_0$ :Chargedel'électron= 1,6.10<sup>-19</sup> C.

#### **4. Tension de la cellule :**

 $\Delta H^{\circ}$ (298K) = 286kJ/mol

 $H_2O_{liq} \longrightarrow H_2+Y_2O_2$ 

 $\Delta G^{\circ}$ (298K) = 237kJ/mol

#### **a) Tension réversible et tension thermo neutre:**

La tension réversible  $E_{rev}$ d'une cellule d'électrolyseur correspond à l'énergie libre∆G<sup>0</sup>nécessaire pour décomposer la molécule d'eau. Ces deux grand eurssont reliées par la formule suivante

$$
E_{rev} = \frac{\Delta G^0}{nF}
$$

**E re**: Tension réversible pour électrolyser l'eau(V),

**∆ 0** :Énergielibredelaréactiond'électrolyse (J/mol),

:Constant de Faraday ;F=96493C/mol,

:Nombre d'électron échangés lors de la réaction(icin=2).

Dans ce cas  $E_{rev} = 1,22$  V à 298K.

La tension thermo neutre ( $\Box$ th) correspond au fonctionnement isotherme de l'électrolyseur. Cette tension ne dépend que faiblement de la température. Elle est donnée par la formule suivante :

$$
E_{th} = \frac{\Delta H^0}{nF}
$$

 $E_{th}$ : Tension thermoneutre (V)

**∆ 0** : Enthalpie libre de la réaction d'électrolyse (J/mol)

 $\mathbf{F}$ : Constante de Faraday (C/mol)

: Nombre d'électrons échangés lors de la réaction

Dans ce cas $E_{\text{th}}$ = 1,48 V à 298K.

On constate que deux types de fonctionnement sont possibles en fonction de latension de l'électrolyseur :

- $\cdot E_{rev} < U < E_{th}$ : Un apport extérieur de chaleur est nécessaire aux cellules d'électrolyse.
- $\cdot U > E_{th}$ : La chaleur est alors produite par la réaction.

#### **b) Tension pratique :**

Pratiquement, la tension d'électrolyse est toujours supérieure à la tension réversible à cause de l'ensemble des irréversibilités présentes dans le procédé. Cette Figure présente de manière schématique l'ensemble de ces irréversibilités.

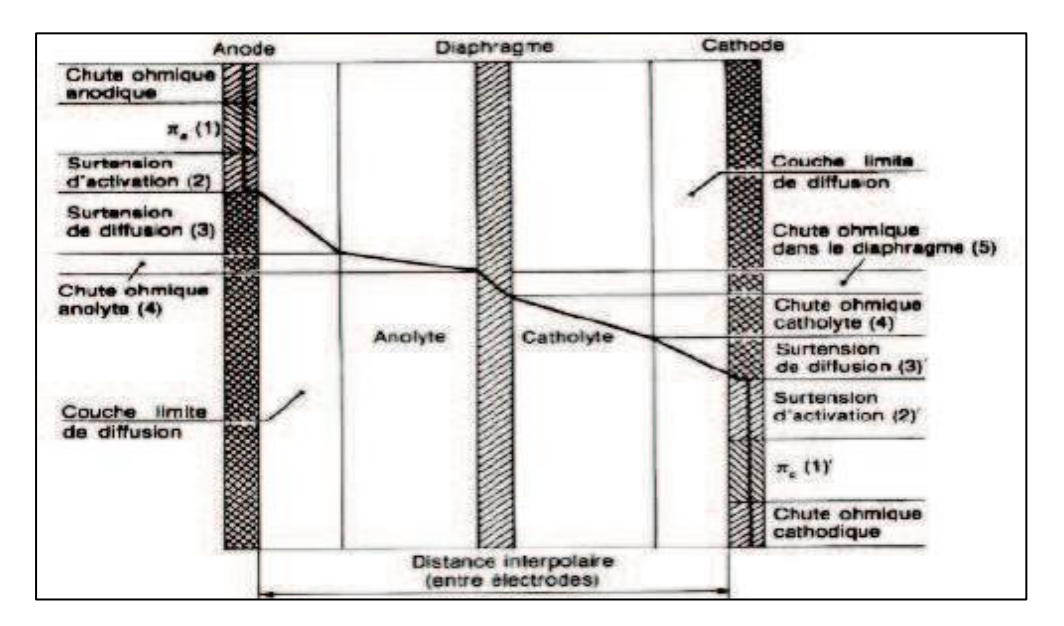

**Figure II- 2** Irréversibilités Présentes Dans Une Cellule D'électrolyse.

O.ullberg propose de représenter la tension pratique d'un électrolyseur de la manière suivante:

 $U = E_{rev} + \eta_a + \eta_c + R_0 I$ 

 $E_{rev}$ : Tension Réversible (V)

**Η**: Surtension Cathodique (V)

**Η<sub>α</sub>**: Surtension Anodique (V)

R<sub>0</sub>: Résistance Electronique Et Ionique De L'ensemble Electrodes-Membranes-Electrolyte (W).

: Intensité De Cellules (A).

Les trois dernières limitations représentent les pertes électriques, la tension d'efficacité  $\eta_u$  d'un électrolyseur fonctionnant avec un courant I est définie par :

$$
\eta_u = E_{rev}/U
$$

Des efforts sont faits pour augmenter le rendement à 80% ou plus, l'une des méthodes qui font augmenter la température de fonctionnement typiquement aux environs de 1500°C et optimiser la conception d'électrode utilisée et le choix de catalyseur.[3]

# **I. Introduction :**

Depuis l'existence de l'homme, ce dernier cherche aspire au bien-être. Il commence donc par penser à automatisé les tâches pénibles et souvent répétitives lorsqu'il a fallu augmenter le nombre d'objets fabriqués. Lors du XVIIIème siècle, l'homme commence ces premiers développements en matière d'industrie, citons Watt avec ses systèmes de régulation à vapeur ou encore Jacquard et ses métiers à tisser automatique. Au cours des années, notamment la deuxième moitié du XXème siècle le développement de connaissances et des outils mathématiques conduisent à un formidable essor des systèmes automatisés. Plusieurs se pose la question qu'est-ce qu'un système ? L'une des définitions les plus courantes est : « un système est une structure, simple ou complexes, dont la fonction est globalement utilisée afin de conférer une valeur ajoutée à un ensemble de matières ». Cela va probablement se développer de plus en plus et prendre une place une place assez importante dans la vie de l'homme, mais pas que, dans la manière de travailler tant dans les ateliers de production tel les grandes usines, ou dans divers bureaux d'entreprises.

#### **II. L'objective De L'automatisation :**

L'automatisation à plusieurs objectifs notamment en industrie, citons :

- $\triangleright$  Augmenter le nombre de produit en un minimum de temps : maximiser le nombre de produits finis dans un lapse de temps.
- Améliorer la qualité du produit : L'automatisation est très reproductible et précise, ce qui peut avoir un effet positif sur la qualité des produits.
- $\triangleright$  Adaptation particuliers : Flexibilité. A des contextes
- Améliorer la flexibilité de production : Elle permet d'augmenter la productivité, d'améliorer la flexibilité de production.
- Augmenter la sécurité : Elle minimise les pertes de production et Eliminer le risque de contamination en réduisant le contact humain.
- Adaptation à des environnements hostiles pour l'homme (ex: milieux marin, nucléaire, spatial)

#### **III. Automate Programmable Industriel**

#### **1. Définition :**

API (Automate Programmable Industriel) ou en anglais PLC (Programmable Logique Controller) c'est un appareil électronique, ou un ensemble machines, ou un équipement industriel destiné à

 mémoire programmable à l'aide d'un langage adapté (Le langage List, Le langage Ladder...etc.) conçu contrôler des actionneurs et qui traite les données recueillies par descapteurs.Un API comporte une par un utilisateur automaticien (et non informaticien) pour stocker des instructions données. L'automate permet de contrôler, coordonner et d'agir sur l'actionneur comme par exemple un robot, un bras manipulateur alors en peut dire que l'API est utilisé pour automatiser des processus. L'API est structurée autour d'une unité de calcul (processeur), de cartes d'entrées-sorties, de bus de communication et de modules d'interface et de commande.

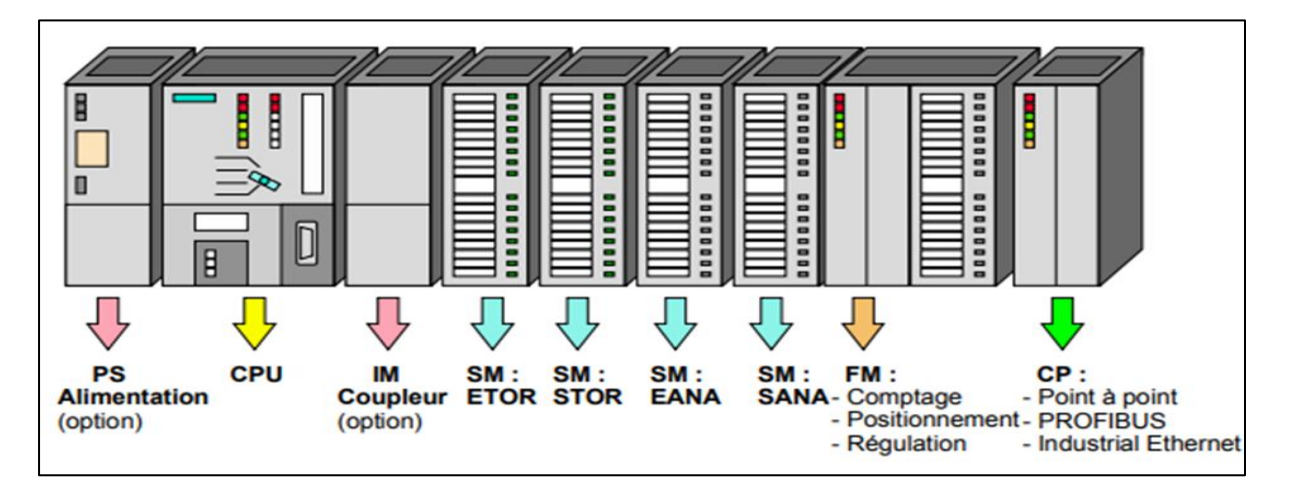

**Figure II- 3** Disposition des modules de l'API S7-300

### **IV. Différents types de l'automate programmable industriel :**

Les automates peuvent être de type compact ou modulaire.

#### **a) Automate De Type Compact :**

Il intègre le processeur, l'alimentation, les entrées et les sorties. Selon les modèles et les fabricants, il pourra réaliser certaines fonctions supplémentaires (comptage rapide, E/S analogiques ...) et recevoir des extensions en nombre limité. Ces automates, de fonctionnement simple, sont généralement

destinés à la commande de petits automatismes (micro automate).

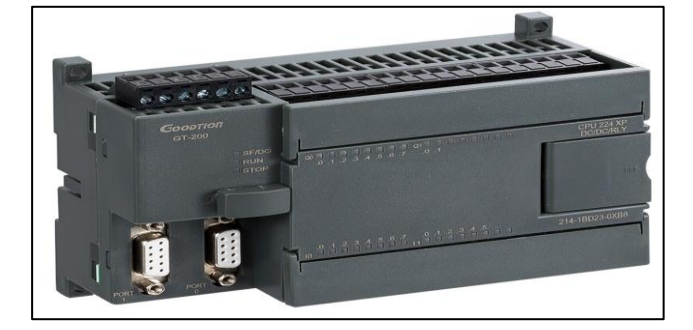

**Figure II- 4 :** SIEMENS S7-200

#### **b) Automate De Type Modulaire :**

Le processeur, l'alimentation et les interfaces d'entrées / sorties résident dans des unités séparées (modules) et sont fixées sur un ou plusieurs racks contenant le "fond de panier" (bus plus connecteurs).

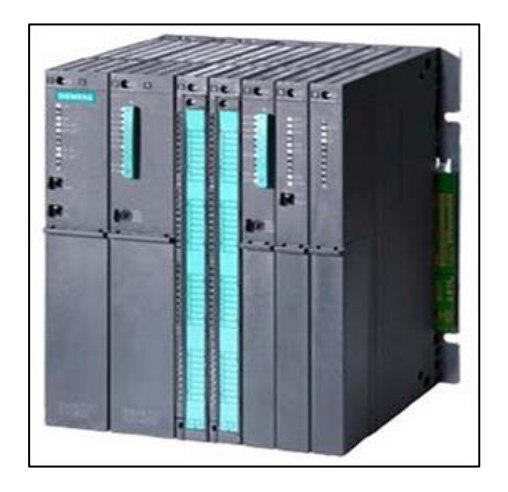

**Figure II- 5** SIEMENS S7-400

#### **V. Nature Des Informations Traitées Par L'automate :**

Les informations peuvent être de type :

- **Tout ou rien (T.O.R.) :** l'information ne peut prendre que deux états (vrai/faux, 0 ou 1...). C'est le type d'information délivrée par un détecteur, un bouton poussoir ...
- **Analogique :** l'information est continue et peut prendre une valeur comprise dans une plage bien déterminée. C'est le type d'information délivrée par un capteur (pression, température ...).
- **Numérique :** l'information est contenue dans des mots codés sous forme binaire ou bien hexadécimale. C'est le type d'information délivrée par un ordinateur.

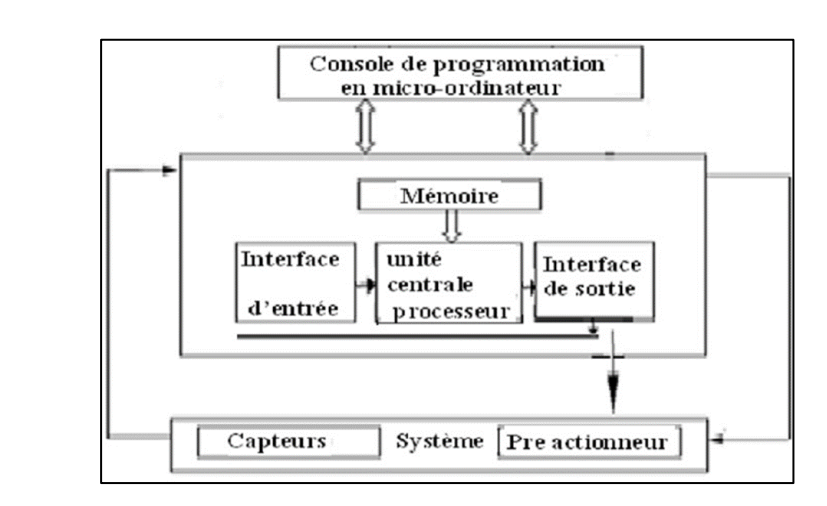

#### **VI. Architecture Interne D'un Automate Programmable :**

**Figure II- 6** structure interne d'API

Un automate programmable est constitué, essentiellement de 5modules :

#### **a) L'unité Centrale :**

L'unité centrale représente le cœur de la machine, et comprend le regroupement du processeur et de la mémoire centrale. Elle commande l'interprétation et l'exécution des instructions programme.

Les instructions sont effectuées les unes après les autres, séquencées par une horloge.

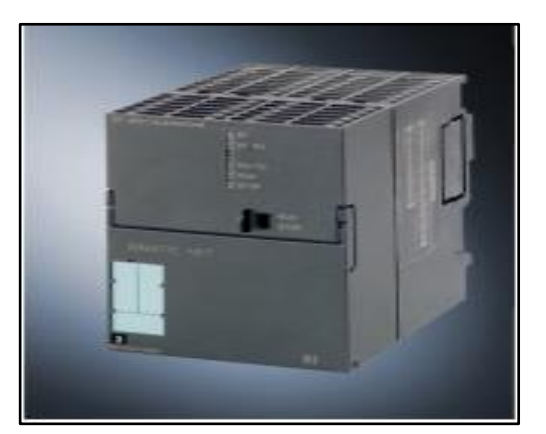

**Figure II- 7** Exemple de CPU S7-300

#### **b) Le processeur :**

Un processeur est l'unité fonctionnelle capable d'interpréter et d'exécuter les instructions du programme. Dans un API le processeur gère l'ensemble des échanges informationnels en assurant :

- La lecture des informations d'entrée.
- L'exécution des instructions du programme mis en mémoire.

> La commande ou l'écriture des sorties.

Pour réaliser ces différentes fonctions, le processeur se compose :

- d'une Unité Logique (UL) qui traite les opérations logiques ET, OU et Négation.
- d'une Unité Arithmétique et Logique (UAL) qui traite les opérations de temporisation, de comptage et de calcul.
- d'un Accumulateur qui est un registre de travail dans lequel se range une donnée ou un résultat.
- d'un Registre d'Instruction qui contient, durant le temps de traitement, l'instruction à exécuter.
- d'un Décodeur d'Instruction qui décode l'instruction à exécuter en y associant les microprogrammes de traitement.
- d'un Compteur Programme ou Compteur Ordinal qui contient l'adresse de la prochaine instruction à exécuter et gère ainsi la chronologie de l'exécution des instructions du programme.

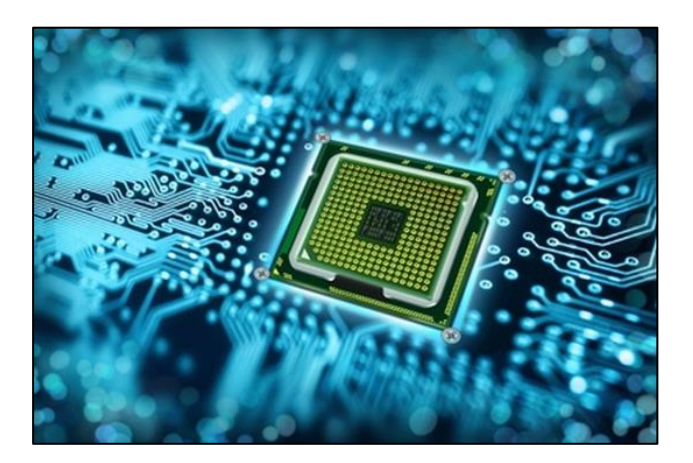

**Figure II- 8 :** Le Processeur

#### **c) Mémoire :**

La mémoire centrale est l'élément fonctionnel qui peut recevoir, conserver et restituer. Elle est découpée en zones où l'on trouve :

- La zone mémoire programme (programme à exécuter).
- La zone mémoire des données (état des entrées et des sorties, valeurs des compteurs, Temporisations).
- $\triangleright$  Une zone où sont stocke des résultats de calcul utilisés ultérieurement dans le programme.
- zone pour les variables internes. Ces mémoires peuvent être :

Durant la phase d'étude et de mise au point du programme :

- des mémoires vives RAM (Random Access Memory) volatiles.
- des mémoires EAROM (Electricallyaltérable Read Only Memory) non volatiles et effaçables partiellement par voie électrique.

#### **VII. Durant La Phase D'exploitation :**

-des mémoires vives RAM qui imposent un dispositif de sauvegarde par batterie rechargeable pour éviter la volatilité de leur contenu en cas de coupure de courant.

-des mémoires mortes ROM a lecture seulement ou PROM programmables a lecture seulement.

-des mémoires ré-programmables EPROM (Erasable PROM) effaçables par un rayonnement ultraviolet et EEPROM (Electric Erasable PROM) effaçables électriquement.

#### **VIII. Le Module D'entrées :**

Un module d'entrées doit permettre a l'Unité Centrale de l'automate, d'effectuer une "lecture" de l'état logique des capteurs qui lui sont associés (module 4, 8, 16 ou 32 entrées). A chaque entrée correspond une voie qui traite le signal électrique pour élaborer une information binaire. L'ensemble des bits d'entrées forme le "mot" d'entrées. Périodiquement, le Processeur de l'automate programmable vient questionner (adresser) le module: le contenu du mot d'entrées du module est alors recopié dans la mémoire DONNEES de l'automate programmable.

Un module d'entrées est principalement défini par sa modularité (nombre de voies) et les caractéristiques électriques acceptées (tension, nature du courant...).

#### **a) Les Cartes D'entrées Logiques :**

Les cartes d'entrées logiques (cartes d'entrées tout ou rien) permettent de raccorder à l'automate les différents capteurs logiques tels que :

-boutons poussoirs.

-fins de course.

-capteurs de proximité inductifs ou capacitifs.

-capteurs photoélectriques.

 diode électroluminescente située sur la carte donne l'état de chaque entrée. Elles assurent l'adaptation, l'isolement, le filtrage et la mise en forme des signaux électriques. Une

#### **b) Les Cartes D'entrées Analogiques :**

Les cartes d'entrées analogiques permettent de gérer des grandeurs analogiques en faisant varier un code numérique au sein du module.

Les entrées analogiques disposent d'un seul convertisseur analogique/numérique, elles sont scrutées les unes à la suite des autres par un multiplexeur a relais.

#### **IX. Le module de sorties :**

Un module de sorties permet à l'automate programmable d'agir sur les actionneurs. Il réalise la correspondance : état logique signal électrique. Périodiquement, le processeur adresse le module et provoque l'écriture des bits d'un mot mémoire sur les voies de sorties du module. L'élément de commutation du module est soit électronique (transistors, triac) soit électromécanique (contacts de relais internes au module).

#### **a) Les Cartes De Sorties Logiques :**

Les cartes de sorties logiques (tout ou rien) permettent de raccorder à l'automate les différents préactionneurs tels que :

- Les contacteurs.
- Les voyants.
- **Les distributeurs.**
- Les afficheurs.

Les tensions de sorties usuelles sont de 5 volts en continu ou de 24, 48, 110, 220 volts en alternatif. Ces cartes possèdent soit des relais, soit des triacs, soit des transistors. L'état de chaque sortie est visualise par une diode électroluminescente.

#### **b) Les cartes de sortie analogiques :**

Les cartes de sortie analogiques permettent de gérer des grandeurs analogiques en faisant varier un code numérique au sein du module. Ces modules assurent la conversion numérique/analogique, Les sorties analogiques peuvent posséder un convertisseur par voie. Le nombre de voies sur ces cartes est de 2 ou 4.

### **X. Le Module D'alimentation :**

Composé de blocs qui permettent de fournir à l'automate l'énergie nécessaire à son fonctionnement. A partir d'une alimentation en 220 volts alternatifs, ces blocs délivrent des sources de tension dont l'automate a besoin : 24V, 12V ou 5V en continu.

En règle générale, un voyant positionné sur la façade indique la mise sous tension de l'automate.

### **XI. Le Module De Communication :**

Comprend les consoles, les boitiers de tests et les unités de dialogue en ligne :

#### **a) Les Consoles :**

Il existe deux types de consoles. L'une permet le paramétrage et les relèves d'informations (modification des valeurs, et visualisation), l'autre permet en plus la programmation, le réglage et l'exploitation. Cette dernière dans la phase de programmation effectue :

- L'écriture.
- La modification.
- L'effacement.
- Le transfert d'un programme dans la mémoire de l'automate ou dans une mémoire EEPROM.

La console peut également afficher le résultat de l'autotest comprenant l'état des modules d'entrées et de sorties, l'état de la mémoire, de la batterie, etc. Les consoles sont équipées souvent d'un écran à cristaux liquides. Certaines consoles ne peuvent être utilisées que connectées à un automate, d'autres peuvent fonctionner de manière autonome grâce à la mémoire interne et à leur alimentation.

#### **b) Les Boîtiers De Tests :**

Destinées aux personnels d'entretien, ils permettent de visualiser le programme ou les valeurs des paramètres. Par exemple :

- Affichage de la ligne de programme a contrôlé.
- Visualisation de l'instruction (code opératoire et adresse de l'opérande)
- Visualisation de l'état des entrées.
- Visualisation de l'état des sorties.

#### **c) Les Unités De Dialogue En Ligne :**

Elles sont destinées aux personnels spécialistes du procédé et non de l'automate programmable, elle leur permet d'agir sur certains paramètres :

- Modification des constantes, compteurs temporisations.
- Forçage des entrées/sorties.
- Exécution de parties de programme.
- Chargement de programmes en mémoire à partir d'un USB.

#### **XII. Protection De L'automate :**

Le découplage opto-électrique est souvent résolu par la protection de circuit d'entrée contre les parasites électriques. Le passage des signaux par un stade de faisceau lumineux assure en effet une séparation entre les circuits internes et externes. Du coté sorties, on il doit avoir le même type de protection, mais amplification de puissance, avec au final un courant continu ou alternatif selon les cas. Deux types de sortie sont utilisés :

#### **a) Sorties statiques :**

Les composants spécialisés : transistor bipolaires, thyristors qui intègre le relais statiques, n'ont aucune usure mécanique et leurs caractéristiques de commutation se maintiennent dans le temps.

#### **b) Sorties relais électromagnétique :**

Où le découplage résulte de l'existence de deux circuits électriques (Bobines d'excitation, circuits de puissance), Ces relais électromagnétique ont l'avantage d'avoir une faible résistance de contact, une faible capacité de sortie et surtout un faible coût, mais une durée de vie et une vitesse de commutation inférieure aux sorties statiques.

#### **XIII. Critère de choix d'un API :**

Le choix d'un API est fonction de la partie commande à programmer. On doit tenir compte de plusieurs critères :

- Nombre d'entrées / sorties.
- Le temps de traitement.
- La capacité de la mémoire.
- Le nombre d'étapes ou d'instructions.

-Le nombre de temporisateurs.

Le langage de programmation.

#### **XIV. Les avantages et les inconvénients :**

#### Ses avantages sont :

- Éliminer les travaux répétitifs et pénibles ce qui améliore les conditions de travail
- Améliorer la productivité en augmentant la production.
- Améliorer la qualité des produits tout en faisant des économies.

Automates programmables sont programmés facilement et ont un langage de programmation facile à comprendre (logique programmé) alors la Modification du programme est aussi facile par rapport à la logique câblée.

- Un câblage simplifié.
- Puissance et rapidité.

-Facilité de maintenance (l'API par lui-même est relativement fiable et peut aider l'homme dans le diagnostic et la recherche de défauts).

- Augmenter la sécurité.
- Possibilités de communication avec l'extérieur (ordinateur, autre API)
- Énorme possibilité d'exploitation.
- Plus économique.

#### Ses inconvénients sont :

- Possibilité de bugs.
- Il y a trop de travail requis dans les fils de connexion.
- Nécessite des formations pour une utilisation optimale.

#### **XV. Les Langages De Programmation Dédiés Aux Automates**

L'écriture d'un programme consiste à créer une liste d'instructions permettant l'exécution des opérations nécessaires au fonctionnement du système. Il existe différents types de langage de programmation :

- Le langage GRAFCET.
- Le langage à contact (Ladder).
- Le langage LIST.
- Le langage booléen (Logigramme).

L'API traduit le langage de programmation en langage compréhensible directement par le microprocesseur. Ce langage est propre à chaque constructeur, il est lié au matériel mis en œuvre.

Chaque instruction du programme est composée :

- de l'opération à effectuer (la nature de l'opération est codée 1 ou 0).

de la variable sur laquelle l'opération va être effectuée (variable de sortie, variable D'entrée, variable interne,…).

de la nature de la variable (binaire, numérique, texte, ...).

Chaque instruction est écrite dans une partie de la mémoire appelée adresse ou label.

#### **XVI. Modules D'alimentation :**

Divers modules d'alimentation sont mis à disposition pour l'alimentation du S7-300 et des capteurs/actionneurs en 24 V cc.

#### **a) Module d'alimentation PS 307-2 A ; (6ES7307-1BA01-0AA0) :**

Nº de référence

6ES7307-1BA01-0AA0

#### **b) Propriétés :**

Le module d'alimentation PS 307 ; 2 A présente les propriétés suivantes :

● courant de sortie 2 A

- Tension nominale de sortie 24 V ccs, stabilisés, tenue aux court-circuit et à la marche àvide
- ● Raccordement à un réseau alternatif monophasé(tension nominale d'entrée 120/230 V ca, 50/60 Hz)
- Séparation de sécurité des circuits selon EN 60 950
- peut servir de tension d'alimentation des capteurs et actionneurs

**Schéma de principe du module d'alimentation PS 307 ; 2 A**

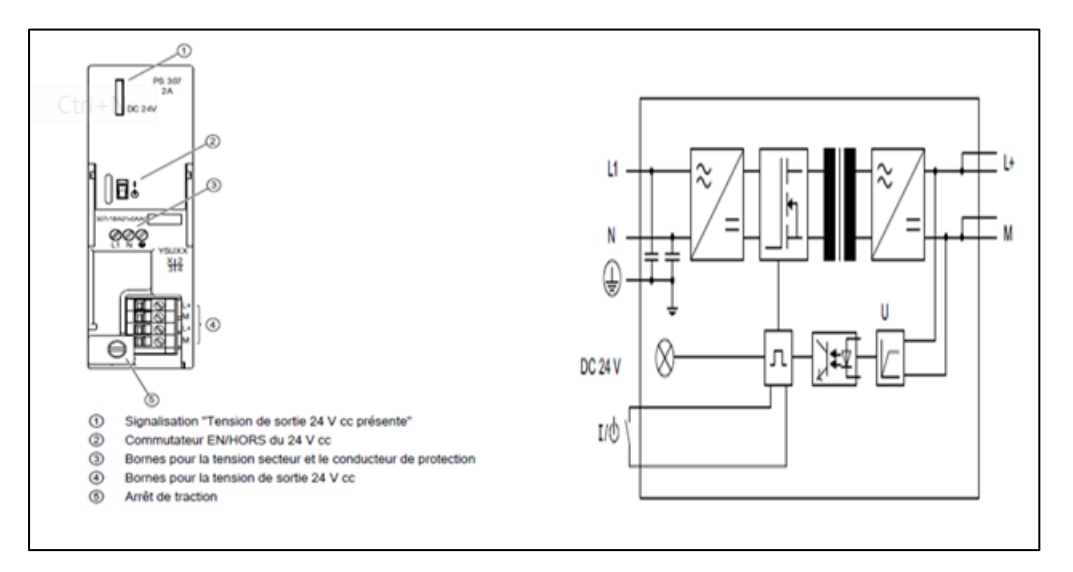

**Figure II- 9** : Schéma de principe du module d'alimentation PS 307, 2 A

#### **c) La Protection Des Conducteurs :**

Pour protéger la ligne du module d'alimentation PS 307 ; 2 A en provenance du réseau, il est conseillé de brancher un petit disjoncteur (p. ex. série 5SN1 de Siemens) ayant les caractéristiques suivantes :

- $\leftarrow$  courant nominal pour 230 Vca : 3 A
- Caractéristique de déclenchement (type) : C.

#### **XVII. Module D'entrées/Sorties Analogiques SM 334 ; AI 4/AO 2 X 8/8 Bits :**

(6ES7334-0CE01-0AA0)

Nº de référence

6ES7334-0CE01-0AA0

#### **a) Propriétés :**

- 4 entrées dans un groupe et 2 sorties dans un groupe
- Résolution 8 bits
- Type de mesure réglable pour chaque groupe de voies
	- **Tension**
	- courant.
- Non paramétrable, paramétrage du type de mesure et de sortie via le câblage
- Sans séparation galvanique par rapport au couplage de bus interne
- Séparation galvanique par rapport à la tension d'alimentation.

#### **b) Brochage :**

Les figures suivantes montrent des exemples de branchement.

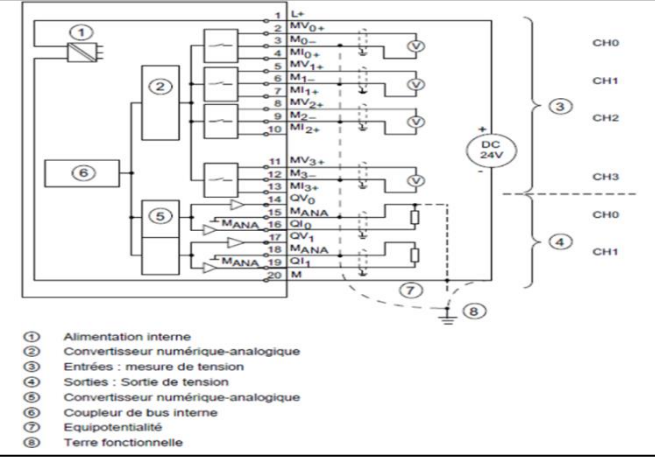

#### **Connexion : mesure de tension et sortie du courant :**

① Alimentation interne

② Convertisseur numérique analogique

③ Entrées : transducteur de mesure 4fils pour mesure du courant

- ④ Sorties : Sortie de tension
- ⑤ Convertisseur numérique-analogique
- ⑥ Coupleur de bus interne
- ⑦ Equation potentialité
- ⑧ Terre fonctionnelle

**Figure II- 10** Schéma de branchement et de principe

#### **c) Fonctionnement du SM 334 ; AI 4/AO 2 x 8/8 bits :**

Le module d'entrées/sorties analogiques SM 334 ; AI4/AO2 x 8/8 bits est un module sansséparation galvanique. Le module SM 334 ; AI 4/AO 2 x 8/8 bits ne peut pas être paramétré.

#### **d) Adressage :**

Les entrées et sorties du module sont adressées à partir de l'adresse initiale du module.

L'adresse d'une voie correspond à l'adresse de début du module plus un déport d'adresse.

#### **e) Adresses d'entrée :**

Les entrées ont les adresses suivantes :

Voie Adresse

0 Adresse initiale de module

1 "Adresse initiale de module" + déport d'adresse de +2 octets

 2 "Adresse initiale de module" + déport d'adresse de +4 octets

3 "Adresse initiale de module" + déport d'adresse de +6 octets

#### **f) Adresses de sortie :**

Les sorties du module ont les adresses de voie suivantes :

#### Voie Adresse

0 Adresse initiale de module

1 "Adresse initiale de module" + déport d'adresse de +2 octets

Type de mesure et de sortie du SM 334 ; AI 4/AO 2 x 8/8 bits

Le module SM 334 ; AI 4/AO 2 x 8/8 bits ne peut pas être paramétré.

Fixation du type de mesure et de sortie

Le type de mesure d'une voie d'entrée (tension, courant) est réglé par câblage de la voie d'entrée.

Le type de sortie d'une voie de sortie (tension, courant) est réglé par câblage de la voie de sortie.

#### **g) Plages de mesure et de sortie du SM 334 ; AI 4/AO 2 x 8/8 bits**

#### **1) Plage de mesure**

Le SM 334 ; AI 4/AO 2 x 8/8 bits aux plages de mesure 0 à 10 V et 0 à 20 mA.

Contrairement aux autres modules analogiques, le SM 334 a une résolution plus faible et pas de plages de mesure négatives. Tenez-en compte lorsque vous lisez les tableaux de valeurs de mesure Représentation des valeurs

Analogiques dans les plages de tension $\pm$  10 V à  $\pm$  1V et Représentation des valeurs analogiques dans la plage de courant 0 à20 mA et 4 à 20 mA.

#### **2) Plages de sortie**

Le SM 334 ; AI 4/AO 2 x 8/8 bits aux plages de sortie 0 à 10 V et 0 à 20 mA. Contrairement aux autres modules analogiques, le SM 334 a une résolution plus faible et les sorties analogiques n'ont pas de zones de débordement haut.

Tenez-en compte lorsque vous lisez les tableaux Représentation des valeurs analogiques dans les plages de sortie

- 0 à 10 V et 1 à 5 V et Représentation des valeurs analogiques dans les plages de sortie
- 0 à 20 mA et 4 à 20 mA.

### **XVIII. Module D'entrées TOR SM 321 ; DI 16 X 24 V Cc (6ES7321-1BH02-0AA0) :**

N° de référence : "Module standard"

6ES7321-1BH02-0AA0

N° de référence : "Module S7-300 SIPLUS"

6AG1321-1BH02-2AA0

#### **a) Propriétés**

Le module SM 321 ; DI 16 x 24 V cc dispose des propriétés suivantes :

- 16 entrées, séparation galvanique par groupes de 16
- Tension d'entrée nominale : 24 V cc
- convenant pour commutateurs et contacts de détecteurs de proximité 2, 3 ou 4 fils

#### (BERO)

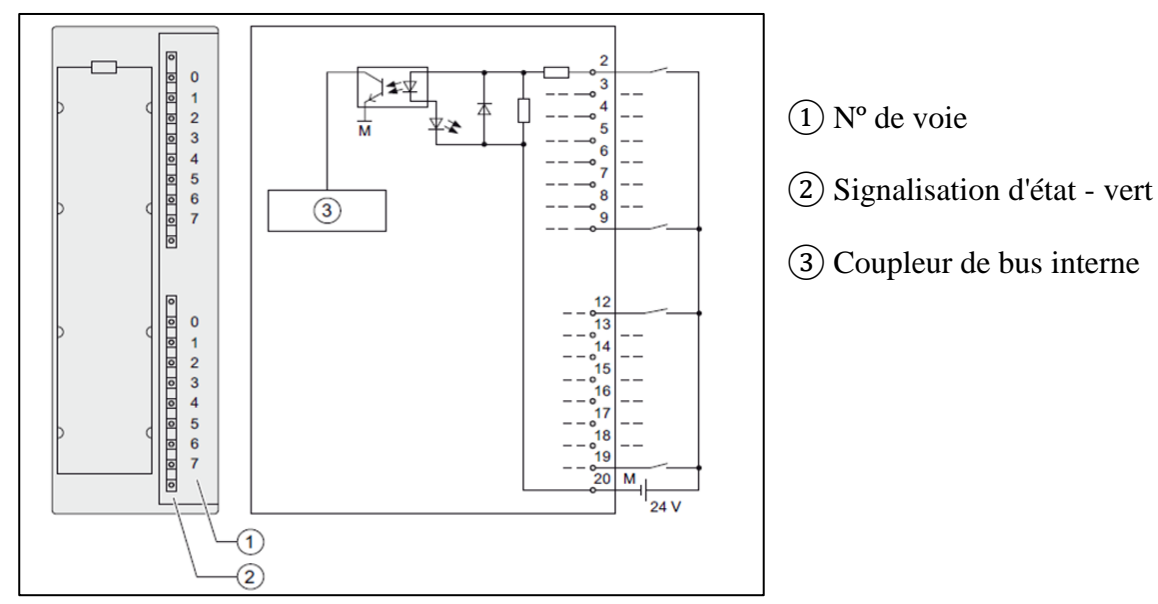

### **b) Schéma De Branchement Et De Principe Du SM 321 ; DI 16 X 24 V Cc**

**Figure II- 11 :** Schéma De Branchement SM 321

#### **XIX. Module De Sorties TOR SM 322 ; DO 16 X 120/230 Vca/1 A (6ES7322-1FH00-0AA0):**

Nº de référence

6ES7322-1FH00-0AA0

#### **1. Propriétés**

Le module de sorties TOR SM 322 ; DO 16 x 120/230 V ca/1 A se distingue par lespropriétés suivantes :

- 16 sorties, protection et séparation galvanique par groupe de 8
- courant de sortie : 1A
- Tension d'alimentation nominale : 120/230 V ça

● convient pour électrovannes ça, contacteurs, démarreurs de moteur, micromoteurs et lampes de signalisation

#### **2. Schéma De Branchement Et De Principe Du SM 322 DO 16 X 120/230 Vca/1 A**

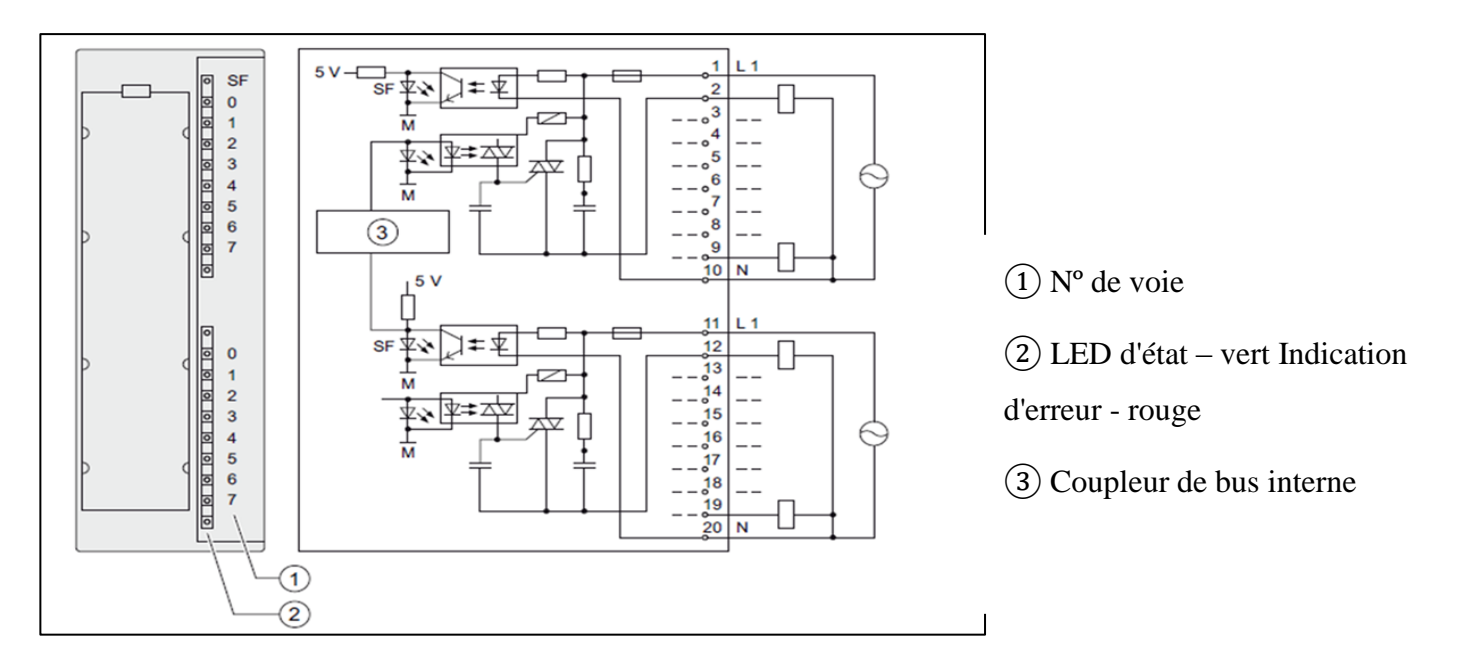

**Figure II- 12 :** Schéma de branchement et de principe du SM 322. [4]

#### **XX. Conclusion**

Dans ce chapitre nous avons abordé deux éléments importants de notre projet, l'électrolyse de l'eau joue un rôle important dans la rupture des atomes d'eau, et le système automatise suivre et contrôler l'ensemble des secteurs de la production et leurs sécurité.

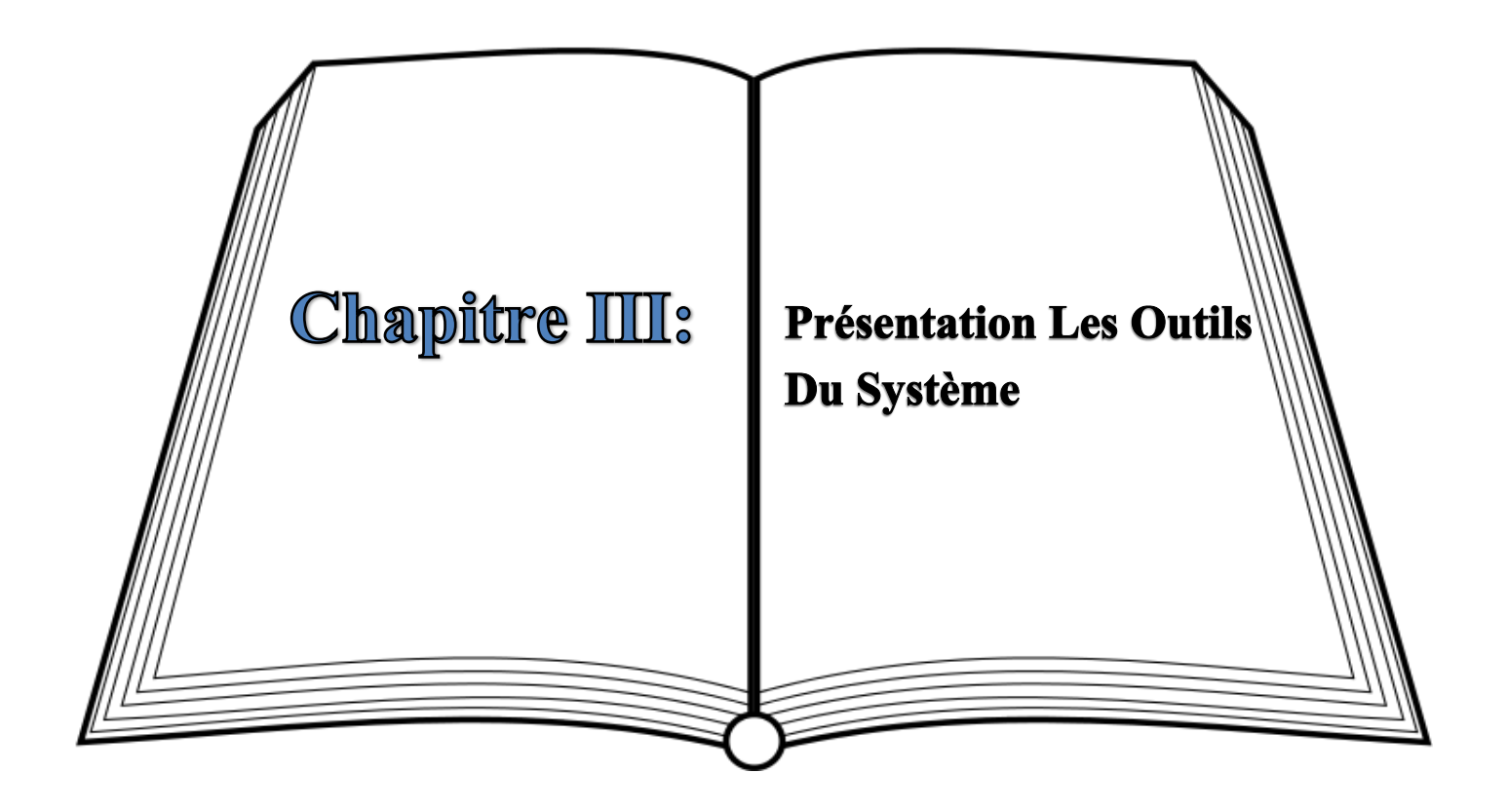

## **I. Introduction**

 Le cahier de charge est un document essentiel à l'élaboration et la réalisation d'un projet. Dons ce chapitre, nous représentons le cahier de charge du système, la partie opérative qui constitue les instruments utilisées et la partie commande qui contient notre automate Siemens S7-300 et son logiciel utilisé.

#### **II. Cahier de charge :**

Comme vu dans le deuxième chapitre, l'électrolyse et l'API sont l'instrumentalisation du notre système. Dans ce projet nous intéressons à l'instrumentalisation d'une station de production de l'oxygène médical, ou des fonctionnalités de bas soient automatisées.

La station est constituée d'un réservoir de l'eau WFI et apporté à sa sortie avec une électrovanne hydraulique, cette dernière lie à l'électrolyse, comme nous contrôlent le niveau de l'électrolyse avec un relais de niveau liquide. Apres la rupture des atomes de l'eau, l'oxygène se forme dans la anode et l'hydrogène dans la cathode et tout cela fait avec le courant électrique plus le catalyseur qui accélérée la réaction chimique, en suite ont ramené l'oxygène à partir d'une électrovanne pneumatique lie avec un compresseur d'aire qui comprimé l'oxygène vars le ballon de stockage résisté la pression nominale de 3,5 bar, cette valeur capte par un transmuter de pression.

Ce système contrôler et alimente par un automate programmable.

### **III. Parti opérative :**

La partie opérative est constituée des éléments de 2 types les capteurs et les actionneurs.

#### **1. Les Capteurs :**

Sont les éléments susceptibles de rapporter l'état du système et son environnement. Pour notre projet nous avons besoin de 2 capteurs :

- Pour détecter la pression de l'aire au niveau du ballon de stockage l'oxygène.

- Détecter le niveau de liquide du l'électrolyse.

#### **A. Capteur De Pression** :

Les transmetteurs sont réglés départ usine sur une étendue de mesure indiquée par le client. La plage configurée et le numéro du point de mesure sont indiqués sur la plaque signalétique.

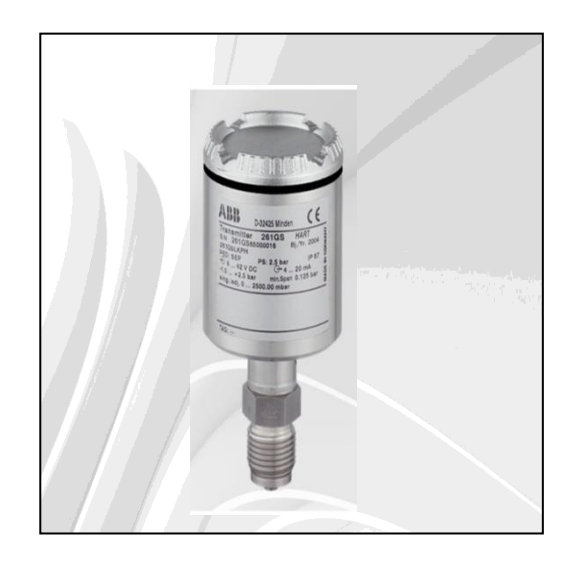

**Figure III- 1 :** Capteur de pression

Si ces données n'ont pas été prédéfinies, le transmetteur est livré avec la configuration suivante:

| Paramètre                                                   | Paramètre usine                            |
|-------------------------------------------------------------|--------------------------------------------|
| 4mA                                                         | Point zéro                                 |
| 778tee 20mA                                                 | Limite supérieure de plage de mesure (URL) |
| Sortie                                                      | Linéaire                                   |
| Amortissement                                               | 0.1s                                       |
| Transmetteur en mode erreur<br>21mA Afficheur LCD en option | $0100\%$                                   |

**Tableau 1 :** Les Paramètres Du Capteur

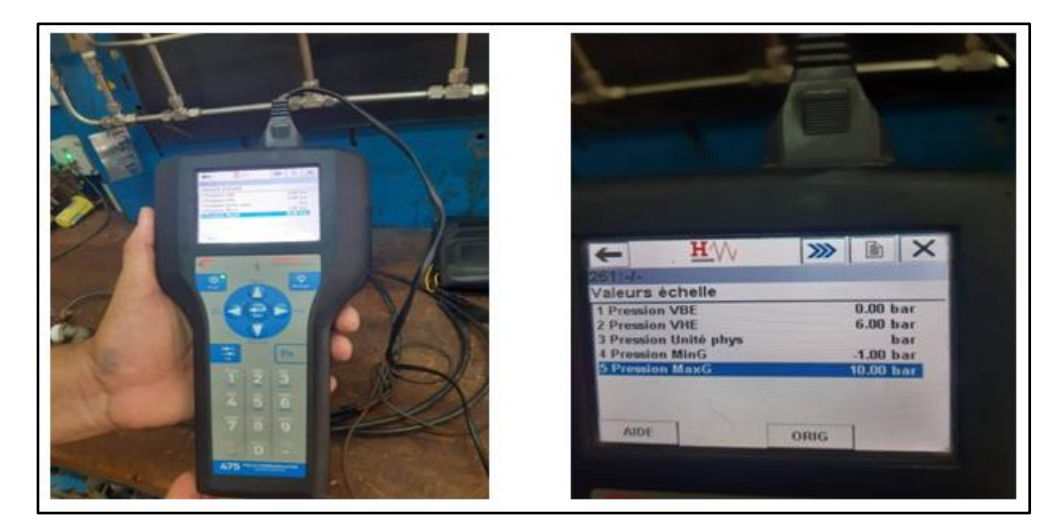

**Figure III- 2 :** Calibration Du Capteur De Pression

## **B .Les Contrôleurs De Niveau De Liquide De Type SSR-04**

Sont couramment utilisés pour le contrôle de niveau et de décharge de liquides conducteurs dans des réservoirs situés dans des installations industrielles et des applications domestiques.

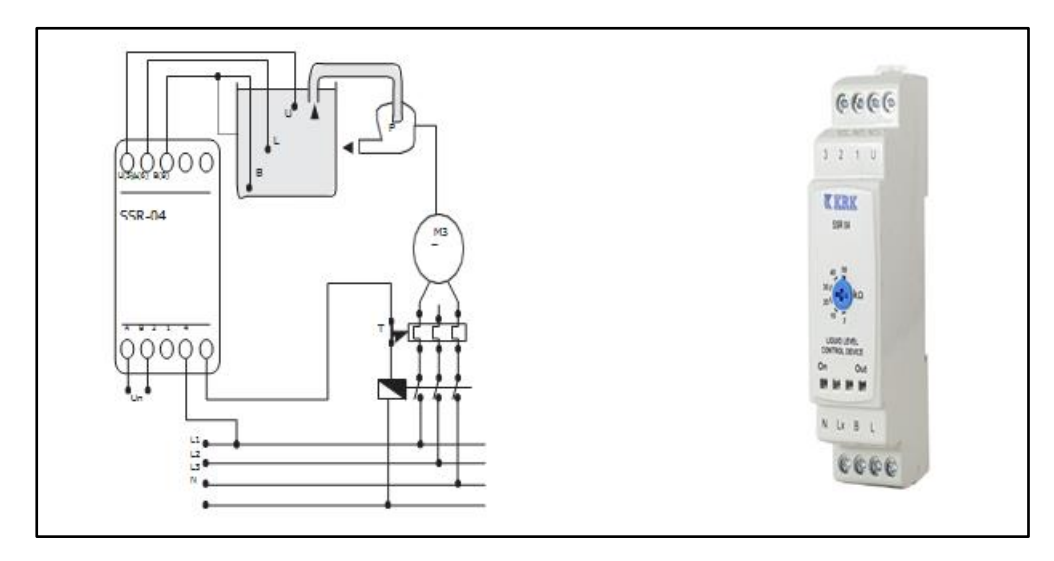

**Figure III- 3** : Les contrôleurs de niveau de liquide de type SSR-04

#### **1. Principes De Fonctionnement (SSR-04) :**

Le contact de sortie s'active lorsque le liquide atteint l'électrode de niveau supérieur (U). Le contact de sortie s'éteint lorsque l'électrode de niveau inférieur (L) n'est plus en contact avec le liquide (afin d'éviter que le système fonctionne avec des récipients vides). B (Terminal 8) doit être connecté au conteneur afin de déterminer avec précision le niveau inférieur. Si le conteneur est fait d'un matériau non conducteur, une électrode supplémentaire connectée à B (Borne 8) doit être utilisée.  $R(k\Omega)$  (c'est-à-dire l'impédance entre les électrodes) peut être ajusté à 5-50 k $\Omega$  pour différents liquides au moyen du bouton sur le panneau avant. La LED Out sur le panneau avant s'allume lorsque le relais est en position ON.

#### **Remarque :**

Ce contrôleur ne peut pas être utilisé avec des liquides inflammables.

Données techniques (pour SSR-04)

Plage de fonctionnement  $(\Delta U)$  : Veuillez regarder les étiquettes sur l'appareil.

Fréquence nominale (f) : 50/60 Hz

: 1 OF, 8A, 2000 VA

Réglable 5 - 50 k $\Omega$ 

Voyant d'avertissement : LED Out sur le panneau avant Température ambiante : -5 à +50 c

 Installation : Montage en saillie ou sur les rails de montage.

Dimensions : Type PK 21 Classe de protection : IP 20

 Poids : 0,25 kg

#### **C. Bouton D'arrêt D'urgence :**

La fonction d'arrêt d'urgence est, selon la norme ENISO13850, une fonction destinée à éviter tout danger imminent ou à minimiser un danger existant pour les personnes, les machines ou

Les opérations en cours et devant pouvoir être déclenchée par une seule personne.

Ceci nécessite des dispositifs pourvus d'une partie de commande, c'est-à-dire le bouton-poussoir "coup-de-poing" de couleur rouge, et d'un fond jaune. La fonction d'arrêt d'urgence doit en règle générale servir uniquement de sécurité complémentaire pour les fonctions de protection directes. Les fonctions de protection directe sont par exemple assurées par les interrupteurs de sécurité au niveau des portes qui servent à prévenir toute mise en danger sans nécessiter d'intervention consciente de la part de l'opérateur. Les dispositifs d'arrêt d'urgence EUCHNER se caractérisent par leur technologie très innovante.

Tous les éléments de commande ES-… sont équipés d'un dispositif de contrôle du bloc de contacts qui surveille si les éléments de commutation enclenchés le sont correctement à l'intérieur de l'interrupteur. Si ceux-ci venaient à se décrocher involontairement, ceci provoquerait l'émission d'un ordre d'arrêt d'urgence automatique.

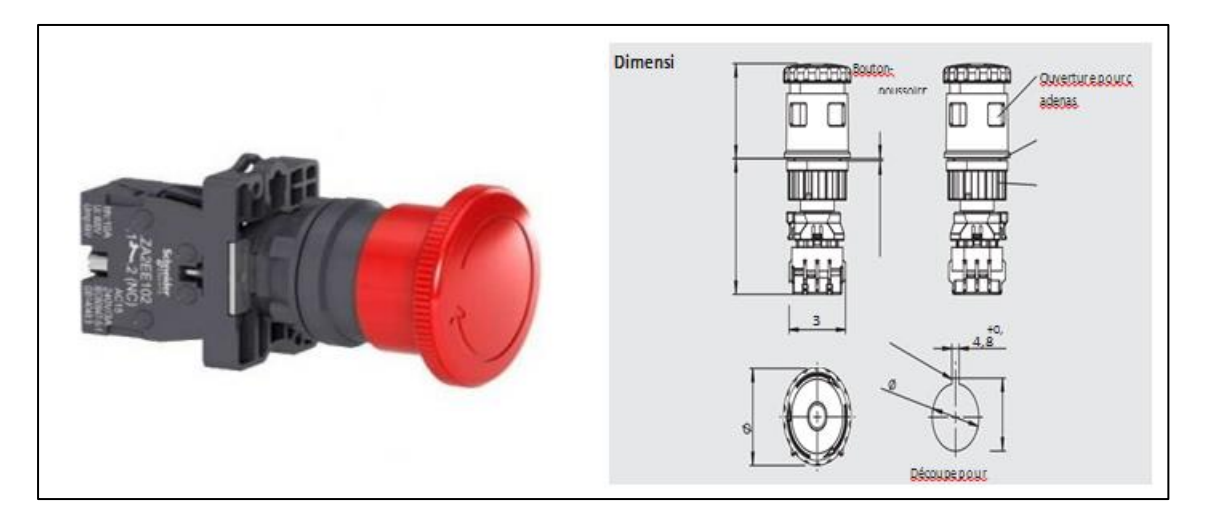

**Figure III- 4** : Bouton D'arrêt D'urgence

#### **D. Electrovannes :**

Les électrovannes 2/2 sont disponibles en version NC (Normalement Fermé) ou NO (Normalement Ouvert).

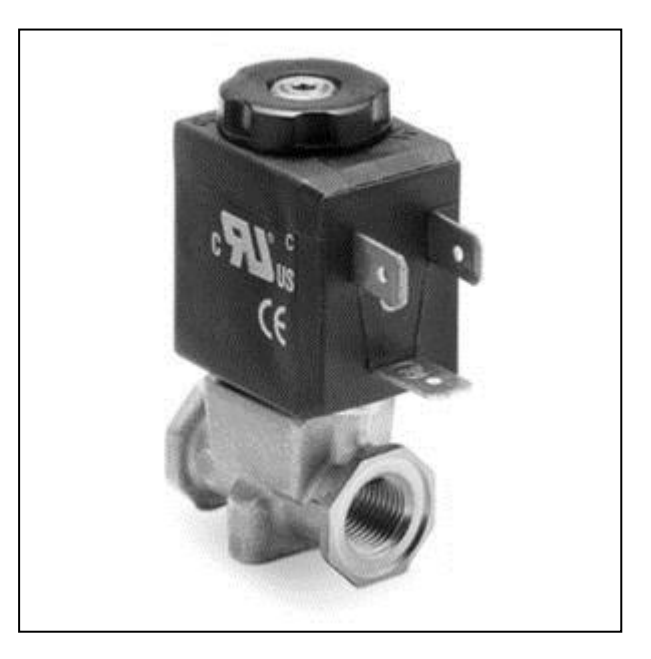

**Figure III- 5 :** Electrovanne

#### **E. Relais Electrique :**

Ce petit appareil électrique ou électronique permet de relayer une information dite basse puissance pour commuter un ou plusieurs circuits de plus forte puissance. C'est un composant qui se comporte comme un interrupteur sauf que sa commande est actionnée par une bobine électrique.

- La bobine crée un champ magnétique qui attire une pièce métallique, qui entraîne la fermeture ou l'ouverture de contacts.
- Ces contacts ferment le circuit de puissance et laissent passer le courant vers le récepteur.

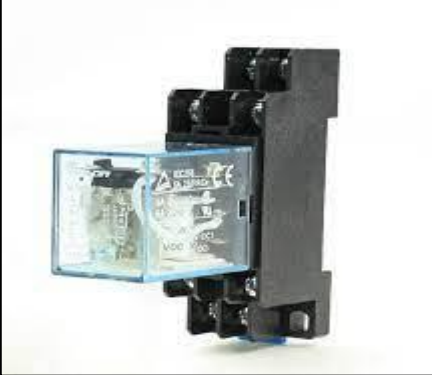

**Figure III- 6 :** Relais électrique

## **IV. Parti commande :**

La partie commande est constituée de notre automate S7 300 présenté dans le chapitre 2.

 Le programme LADDER déployé dans l'automate doit être écrit sur le logiciel TIA PORTAL. En effet, TIA PORTAL est le logiciel de configuration et programmation de l'automate.

#### **1. Le Logiciel TIA PORTAL :**

La plateforme Totally Integrated Automation Portal est le nouvel environnement de travail Siemens qui permet de mettre en œuvre des solutions d'automatisation avec un système d'ingénierie intégré Comprenant les logiciels SIMATIC STEP 7 V11 et SIMATIC WinCC V11 (dans la version du programme Disponible au CTA de Virton).

#### **2. Vue Du Portail Et Vue Du Projet**

Lorsque l'on lance TIA Portal, l'environnement de travail se décompose en deux types de vue :

- **La vue du portail :** elle est axée sur les tâches à exécuter et sa prise en main est très rapide.
- **La vue du projet :** elle comporte une arborescence avec les différents éléments du projet.
- Les éditeurs requis s'ouvrent en fonction des tâches à réaliser.
- $\checkmark$  Données, paramètres et éditeurs peuvent être visualisés dans une seule et même vue.

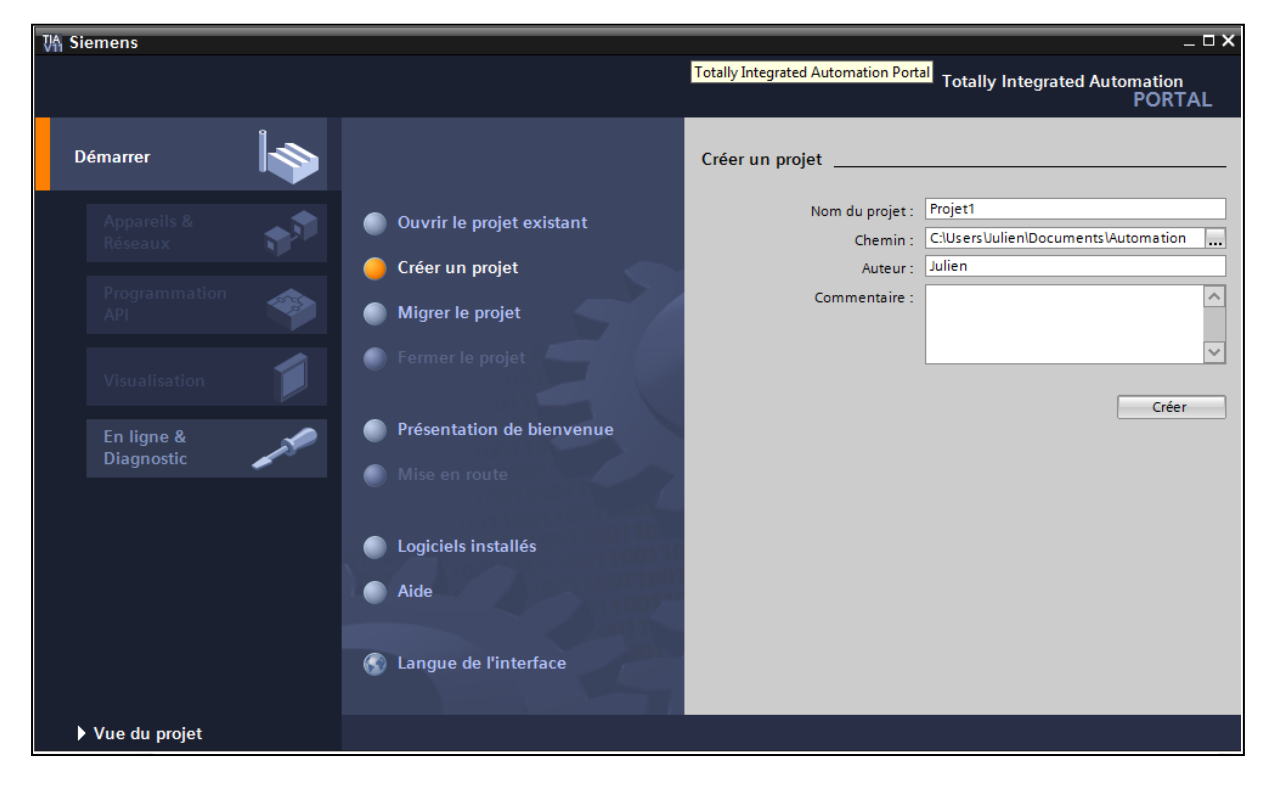

**Figure III- 7 :** Vue Du Portail

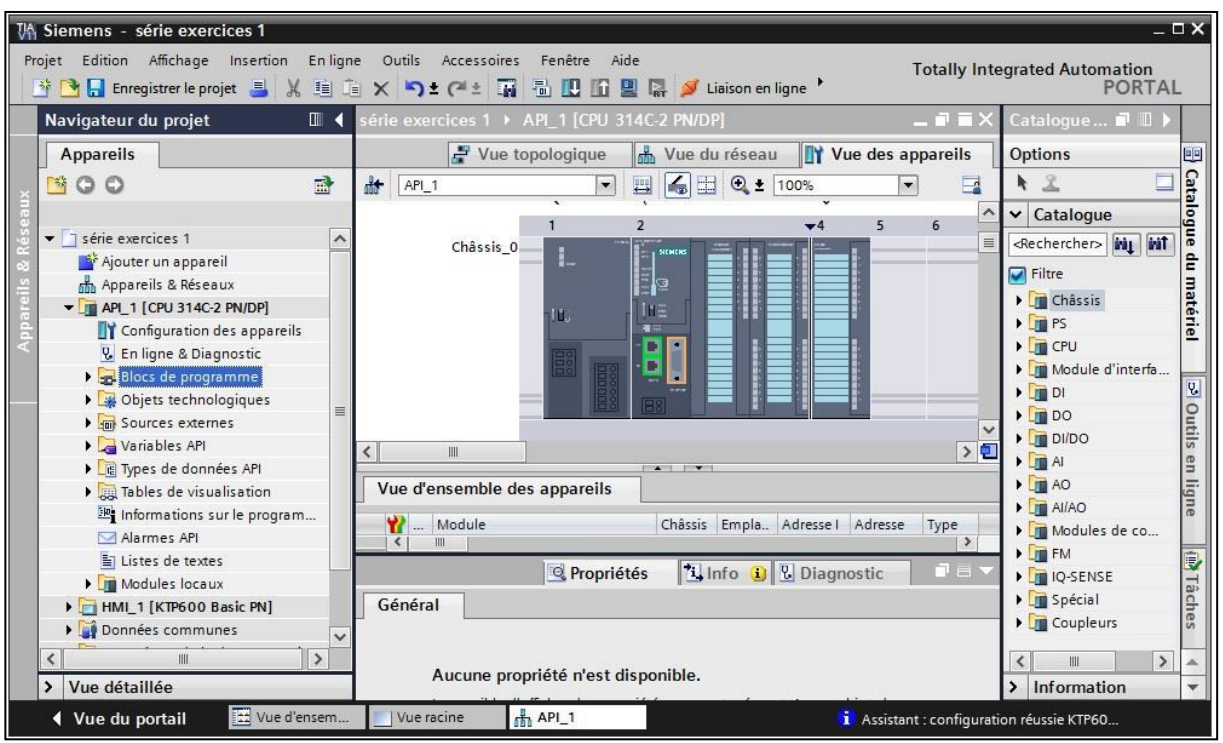

**Figure III- 8 :** Vue Du Projet

#### **Vue du portail :**

Chaque portail permet de traiter une catégorie de tâche (actions).

La fenêtre affiche la liste des actions pouvant être réalisées pour la tâche sélectionnée.

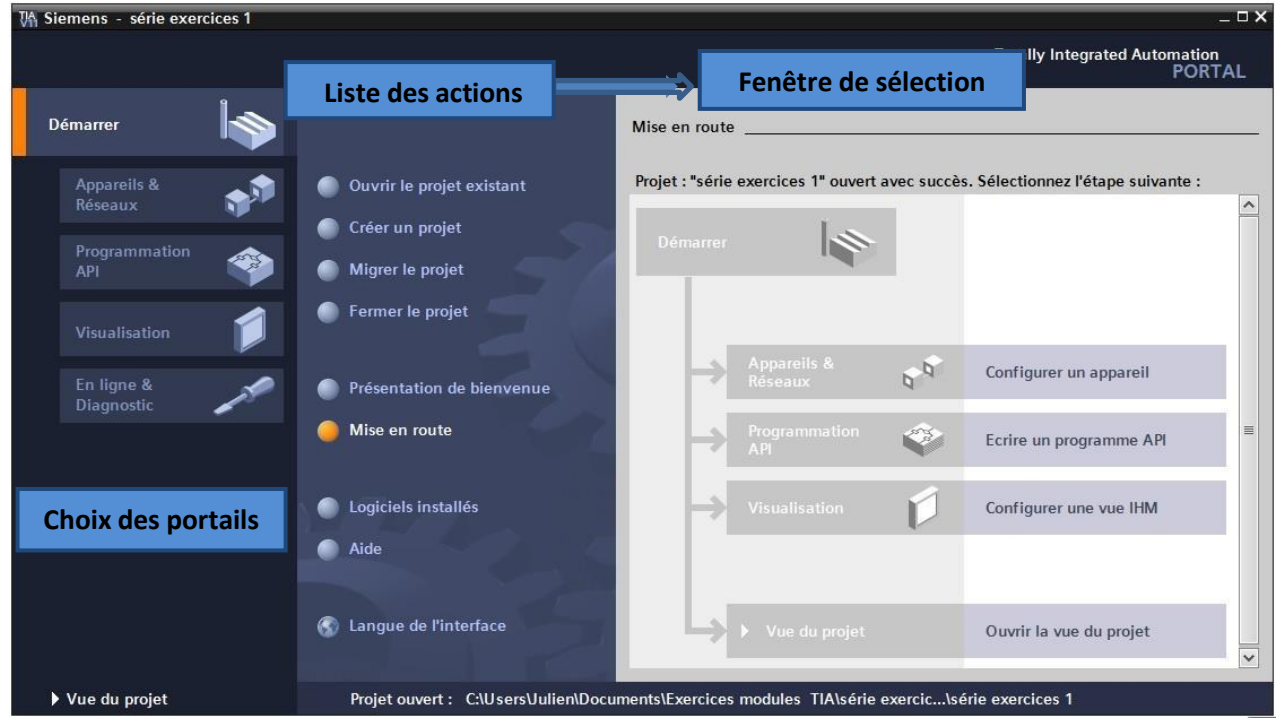

## **Vue du projet :**

L'élément « Projet » contient l'ensemble des éléments et des données nécessaires pour mettre en

 Œuvre la solution d'automatisation souhaitée.

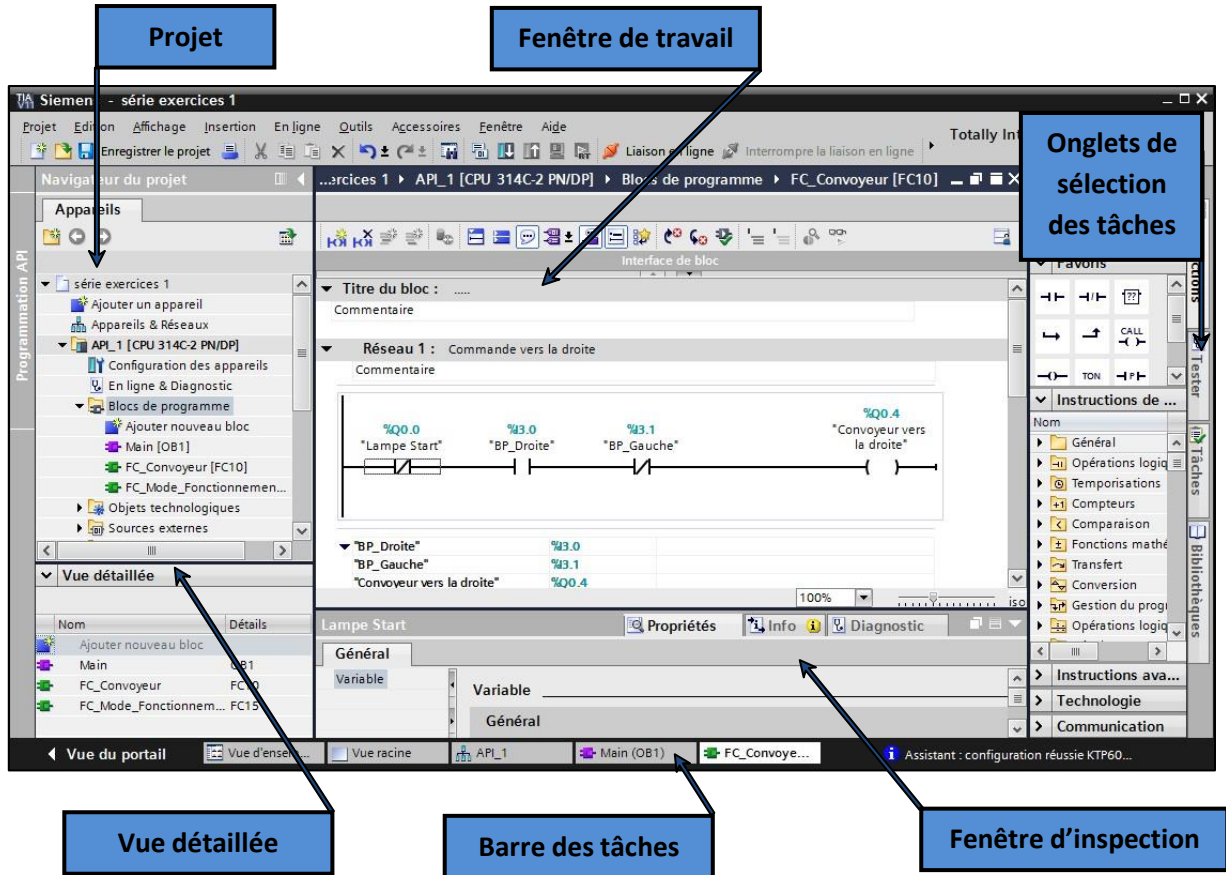

 permet de visualiser les objets sélectionnés dans le projet pour être traités. Il peut s'agir des composants matériels, des blocs de programme, des tables des variables, des HMI,…

#### **La fenêtre d'inspection :**

Permet de visualiser des informations complémentaires sur un objet sélectionné ou sur les actions en cours d'exécution (propriété du matériel sélectionné, messages d'erreurs lors de la compilation des blocs de programme,…).

#### **Les onglets de sélection de tâches :**

Ont un contenu qui varie en fonction de l'objet sélectionné (configuration matérielle, bibliothèques des composants, bloc de programme instructions de programmation).

Cet environnement de travail contient énormément de données. Il est possible de masquer ou

réduire certaines de ces fenêtres lorsque l'on ne les utilise pas. Il est également possible de redimensionner, réorganiser, désancrer les différentes fenêtres.

## **3. Création D'un Projet Et Configuration D'une Station De Travail**

#### **a) Création d'un projet :**

 Pour créer un projet dans la vue du portail, il faut sélectionner l'action « Créer un projet ».

On peut donner un nom au projet, choisir un chemin ou il sera enregistré, indiquer un commentaire ou encore définir l'auteur du projet.

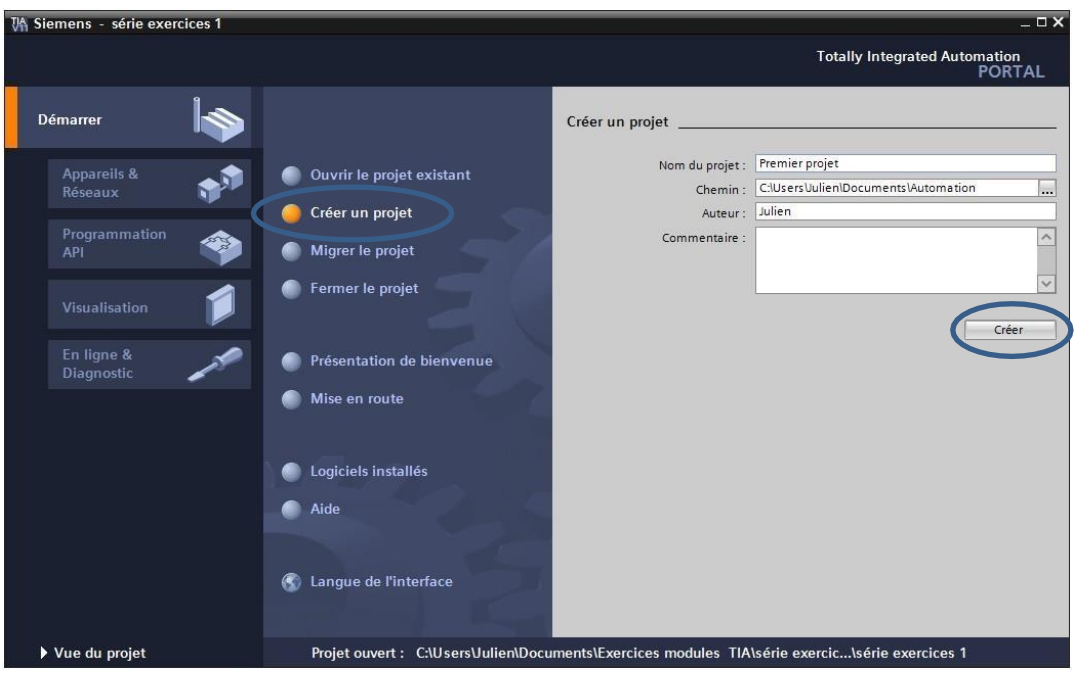

Une fois que ces informations sont entrées, il suffit de cliquer sur le bouton « créer ».

#### **b) Configuration Et Paramétrage Du Matériel :**

Une fois votre projet crée, on peut configurer la station de travail. La première étape consiste à définir le matériel existant. Pour cela, on peut passer par la vue du projet et cliquer sur « ajouter un appareil » dans le navigateur du projet.

La liste des éléments que l'on peut ajouter apparait (API, HMI, système PC). On commencera par faire le choix de notre CPU pour ensuite venir ajouter les modules complémentaires (alimentation/S TOR ou analogiques, module de communication AS-i,…).

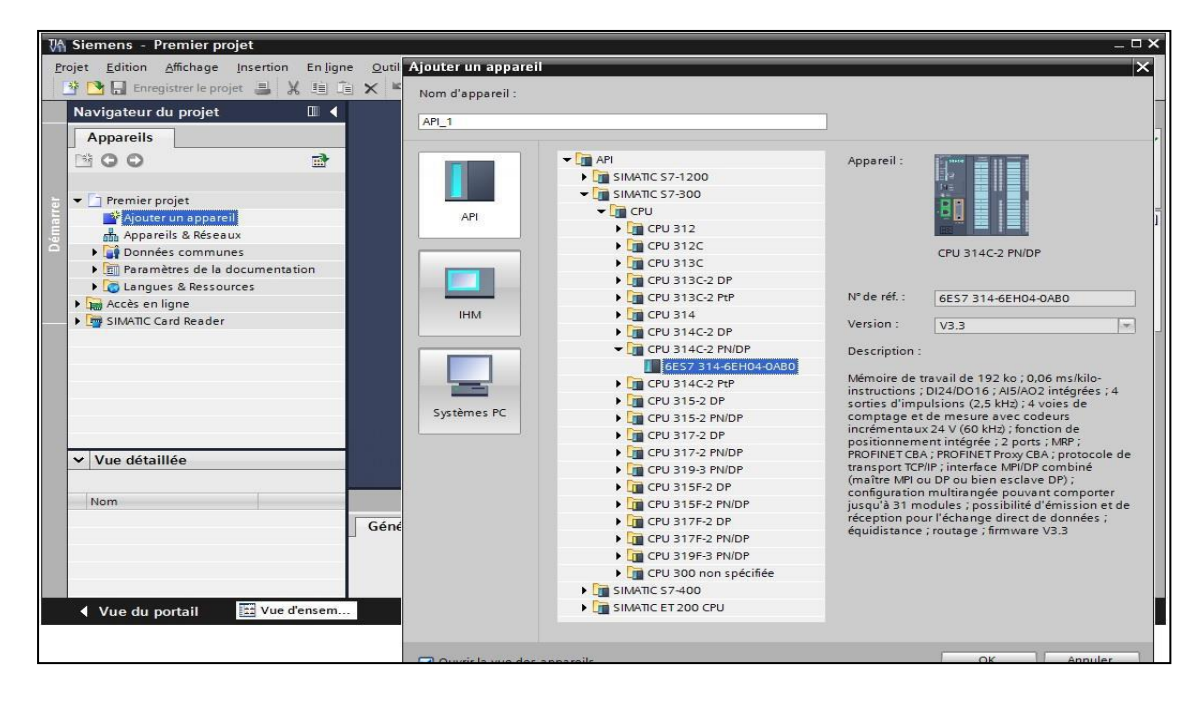

Les modules complémentaires de l'API peuvent être ajoutés en utilisant le catalogue. Si l'on veut ajouter un écran ou un autre API, il faut repasser par la commande « ajouter un appareil » dans le navigateur du projet. Lorsque l'on sélectionne un élément à insérer dans le projet, une description est proposée dans

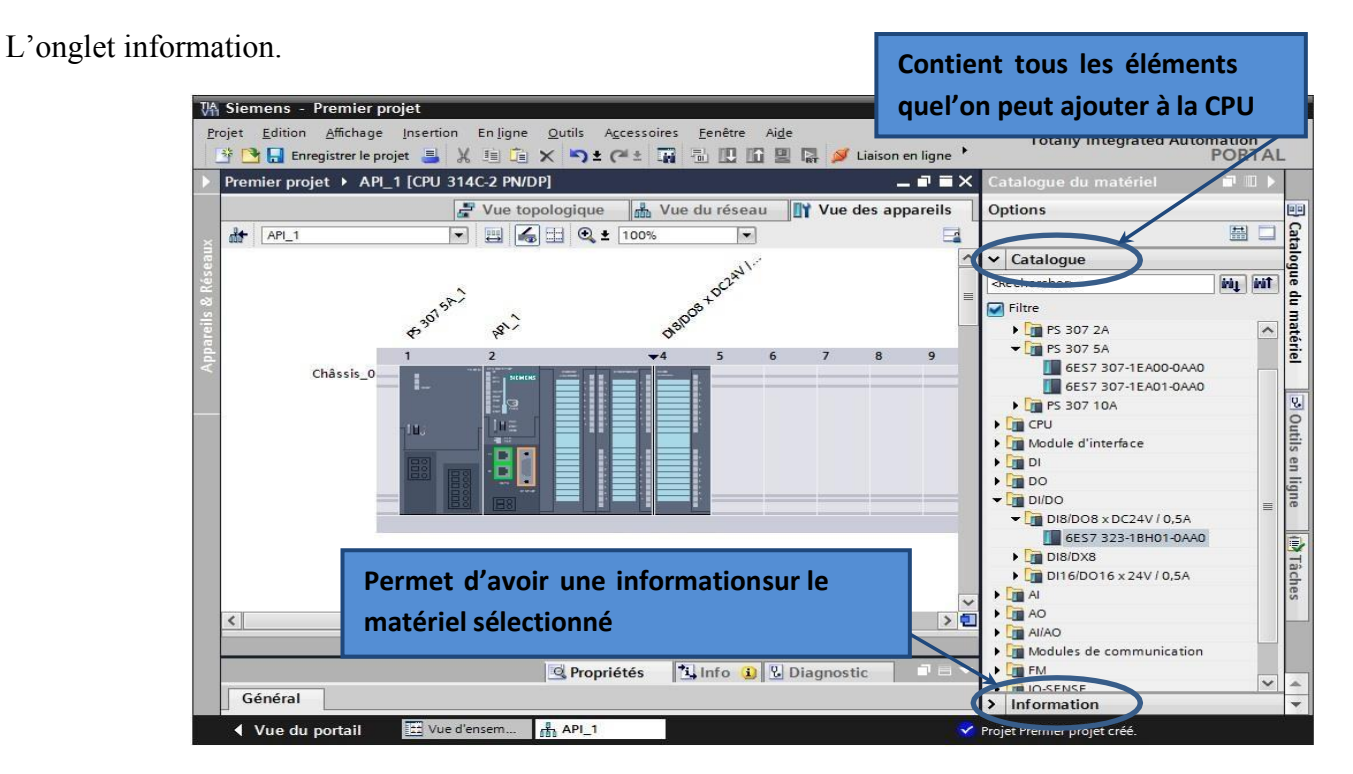

53

#### **c) Adressage Des E/S :**

Pour connaitre l'adressage des entrées et sorties présentes dans la configuration matériel, il faut aller dans « appareil et réseau » dans le navigateur du projet.

Dans la fenêtre de travail, on doit s'assurer d'être dans l'onglet « Vue des appareils » et de sélectionner l'appareil voulu. On sélectionne la CPU puis à l'aide des deux petites flèches on fait apparaitre l'onglet « Vue d'ensemble des appareils » (n'hésitez pas à masquer certaines fenêtres et à en réorganiser d'autres). Les adresses des entrées et sorties apparaisse. Vous pouvez les modifier en entrant une nouvelle valeur dans la case correspondante.

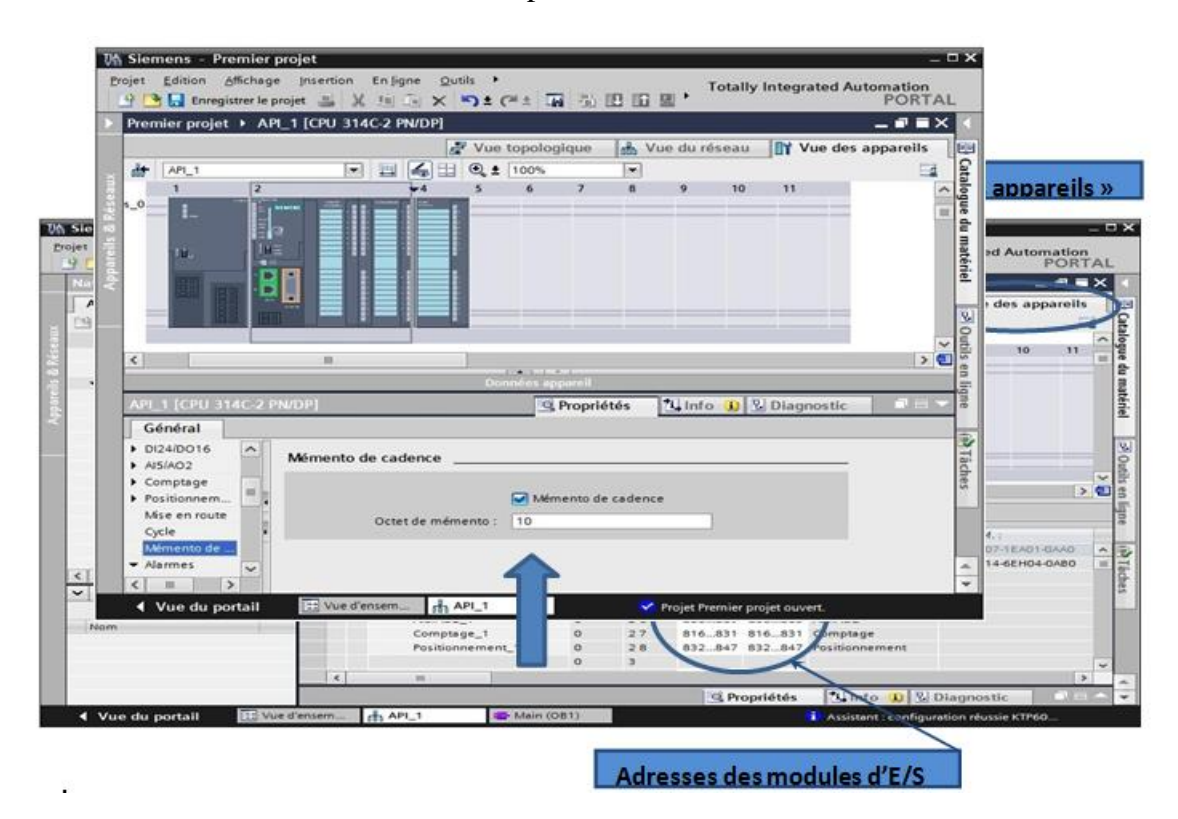

#### **d) Mémento De Cadence :**

Une fois la CPU déterminée, on peut définir le memento de cadence. Pour cela, on sélectionne la CPU dans la fenêtre « Vue des appareils » et l'onglet « propriété » dans la fenêtre d'inspection. Dans le menu « Général », choisir l'option « Memento de cadence », cocher la case « Memento de cadence » et choisir l'octet du memento de cadence que l'on va utiliser.

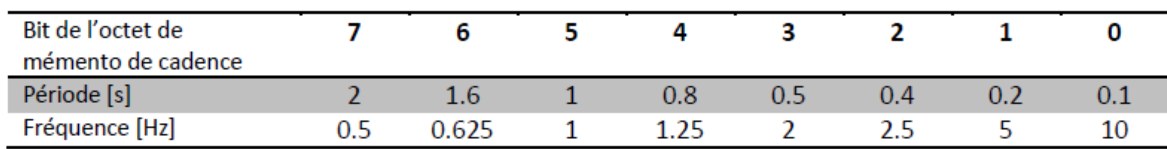

## **e) Adresse Ethernet de la CPU**

 propriétés. Toujours dans les propriétés de la CPU, il est possible de définir son adresse Ethernet. Un double clic sur le connecteur Ethernet de la station fait apparaitre la fenêtre d'inspection permettant de définir ses

Pour établir une liaison entre la CPU et la console de programmation, il faut affecter aux deux appareils des adresses appartenant au même réseau. On utilisera comme adresse pour l'automate 192.168.2.n° de l'automate.

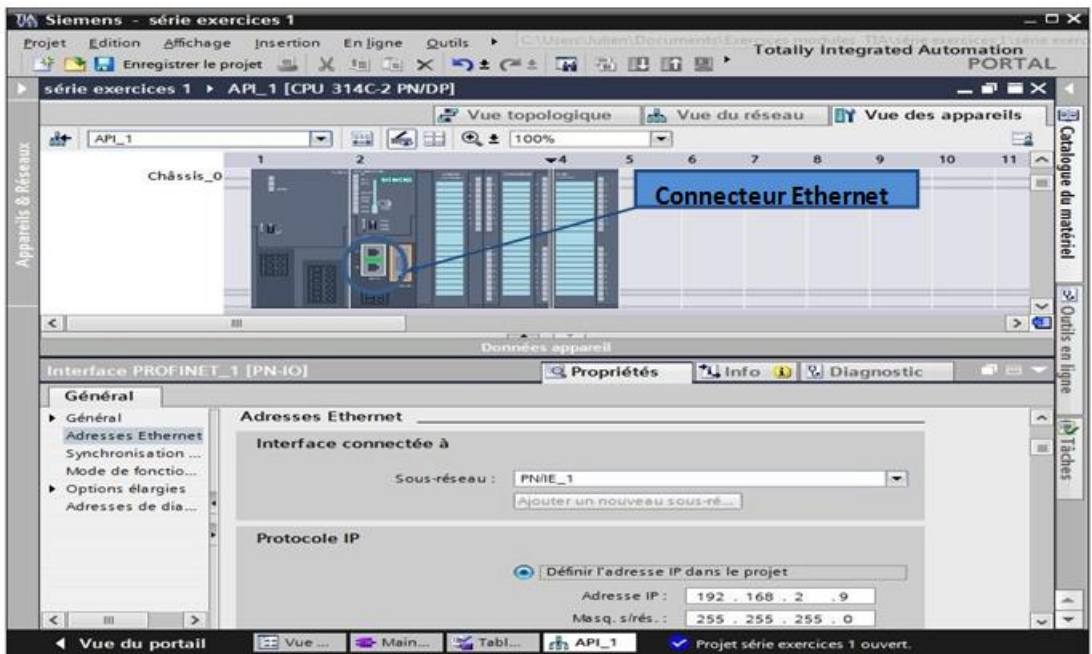

#### **f) Compilation Et Chargement De La Configuration Matérielle**

Une fois la configuration matérielle réalisée, il faut la compiler et la charger dans l'automate.

La compilation se fait à l'aide de l'icône « compiler » de la barre de tâche. On sélectionne l'API dans le projet puis cliquer sur l'icône « compiler ».

En utilisant cette manière, on effectue une compilation matérielle et logicielle.

Une autre solution pour compiler est de faire un clic droit sur l'API dans la fenêtre du projet et de choisir l'option « Compiler Configuration matérielle ».

Pour charger la configuration dans l'automate, on effectue un clic sur l'icône « charger dans L'appareil ». La fenêtre ci-dessous s'ouvre et vous devez faire le choix du mode de connexion (PN/IE, Profibus, MPI). Si vous choisissez le mode PN/IE, l'API doit posséder une adresse IP.

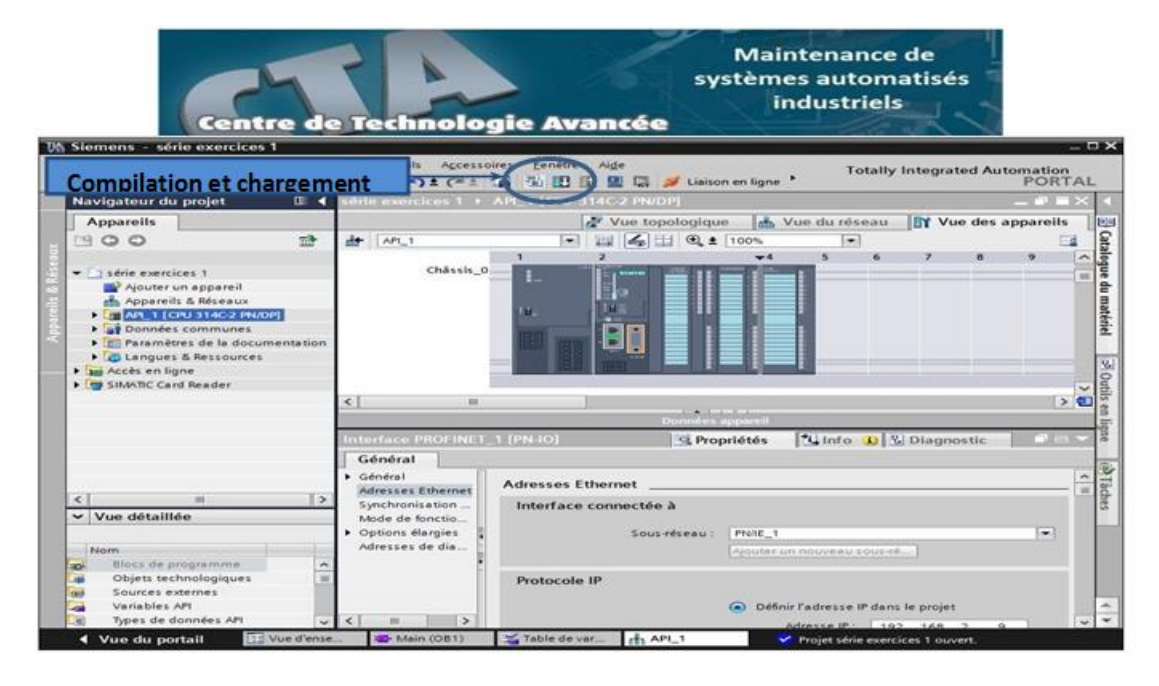

Pour charger la configuration dans l'automate, on effectue un clic sur l'icône « charger dans l'appareil ». La fenêtre ci-dessous s'ouvre et vous devez faire le choix du mode de connexion (PN/IE, Profibus, MPI). Si vous choisissez le mode PN/IE, l'API doit posséder une adresse IP.

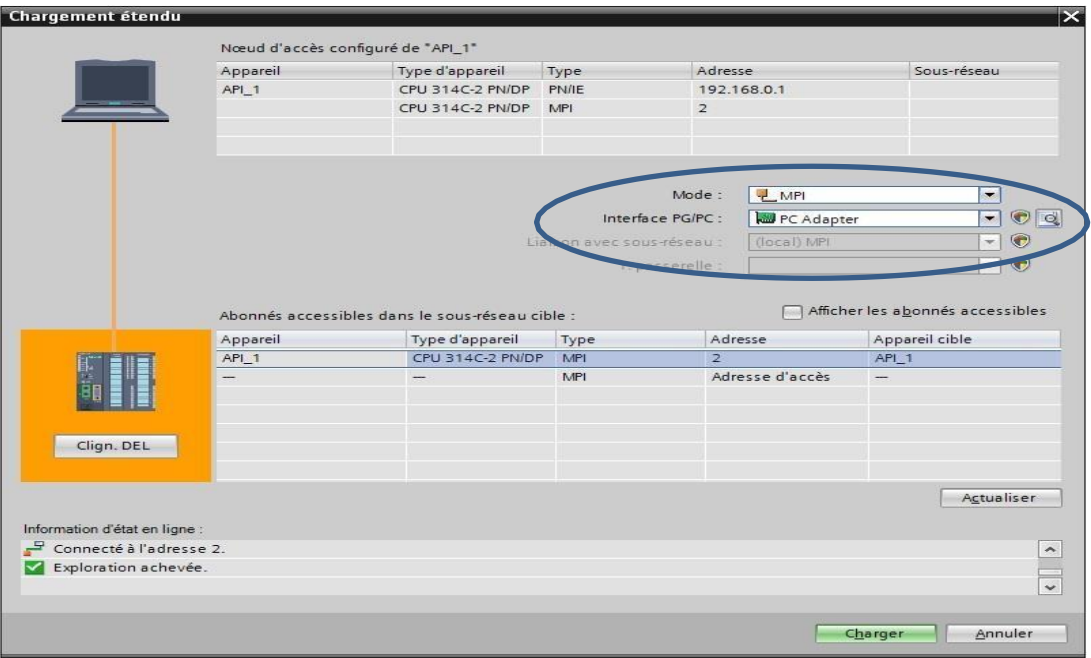

 Pour une première connexion ou pour charger l'adresse IP désirée dans la CPU, il est plus facile de choisir le mode de connexion MPI et de relier le PC à la CPU via le « PC Adapter ».

 touche « Clign DEL » permet de faire clignoter une LED sur la face avant de l'appareil afin de Si le programme trouve un appareil, il figure dans la liste en bas de la fenêtre. La s'assurer que l'on est connecté à l'appareil désiré.

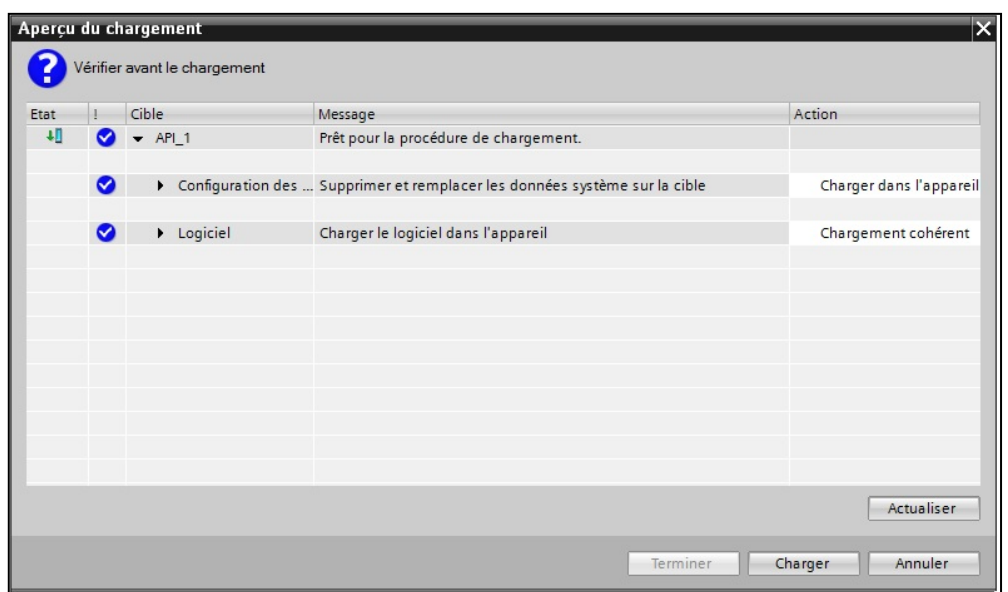

Une fois la configuration terminée, on peut charger le tout dans l'appareil. Des avertissements confirmations peuvent être demandés lors de cette opération. Si des erreurs sont détectées, elles seront visibles via cette fenêtre. Le programme ne pourra pas être chargé tant que les erreurs persistent.

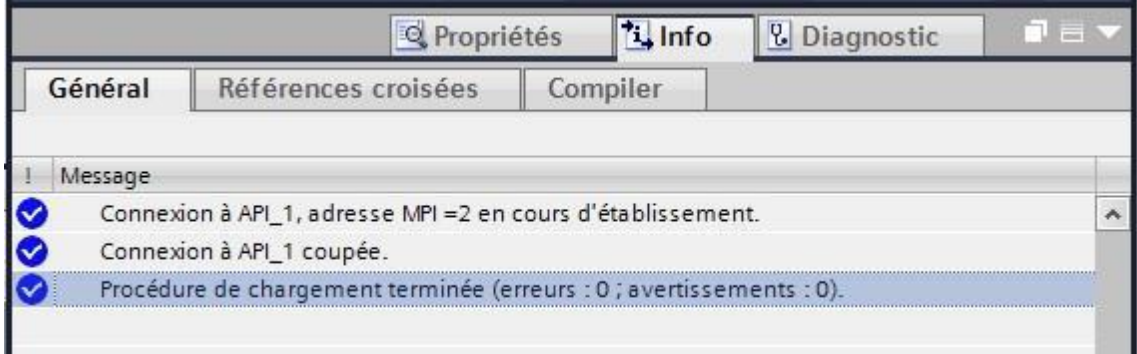

#### **V. Conclusion**

D'après ce qui précède nous avons présenté notre retenir pour sa réalisation.

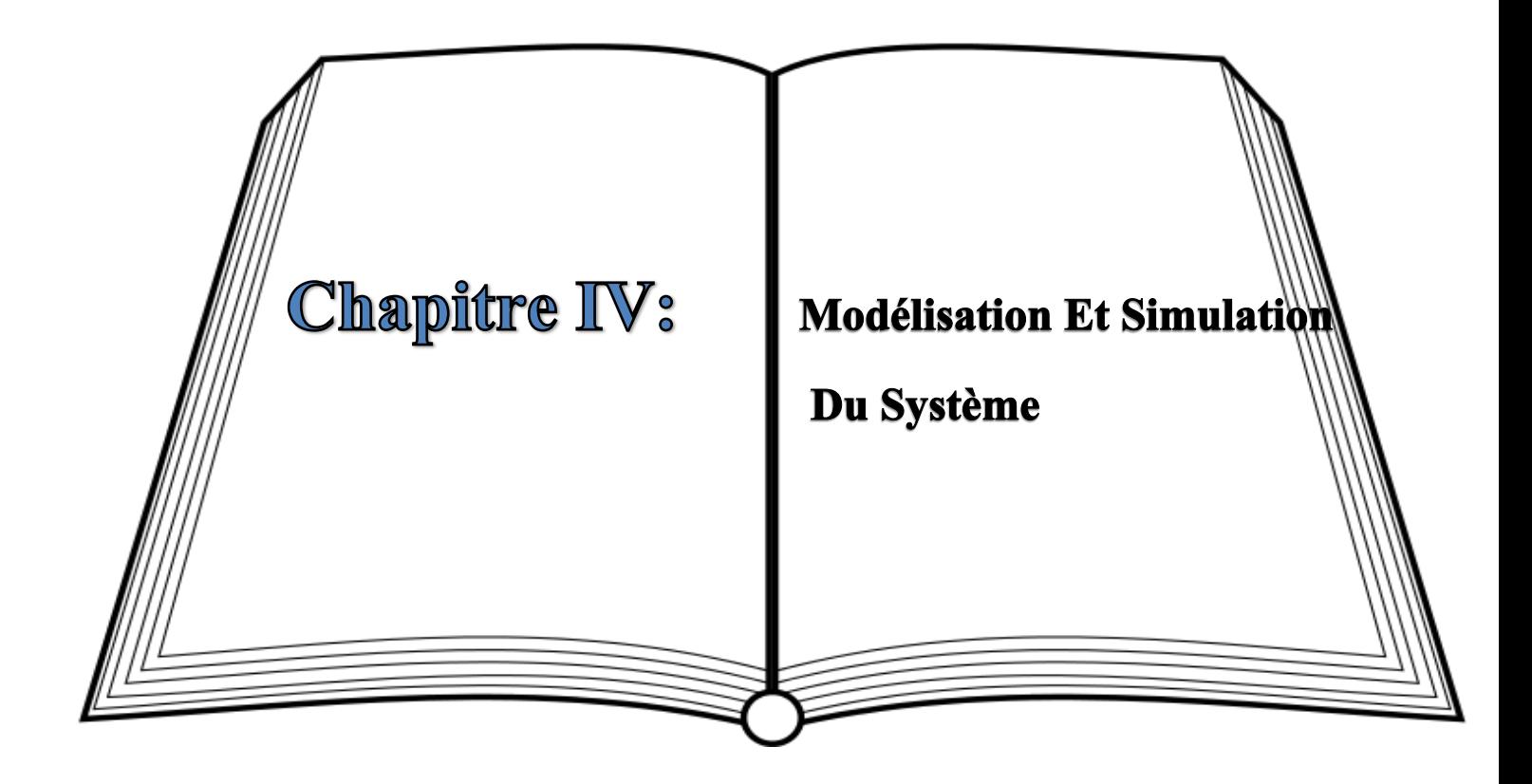

#### **I. Introduction**

 des éléments, En fine une simulation sera présente pour valider le modèle. Dans ce chapitre nous présenterons le système en utilisions un automate Siemens S7-300 . Nous citerons le langage de programmation et leurs instructions, en suite nous présenterons le branchement

#### **II. Description De Système :**

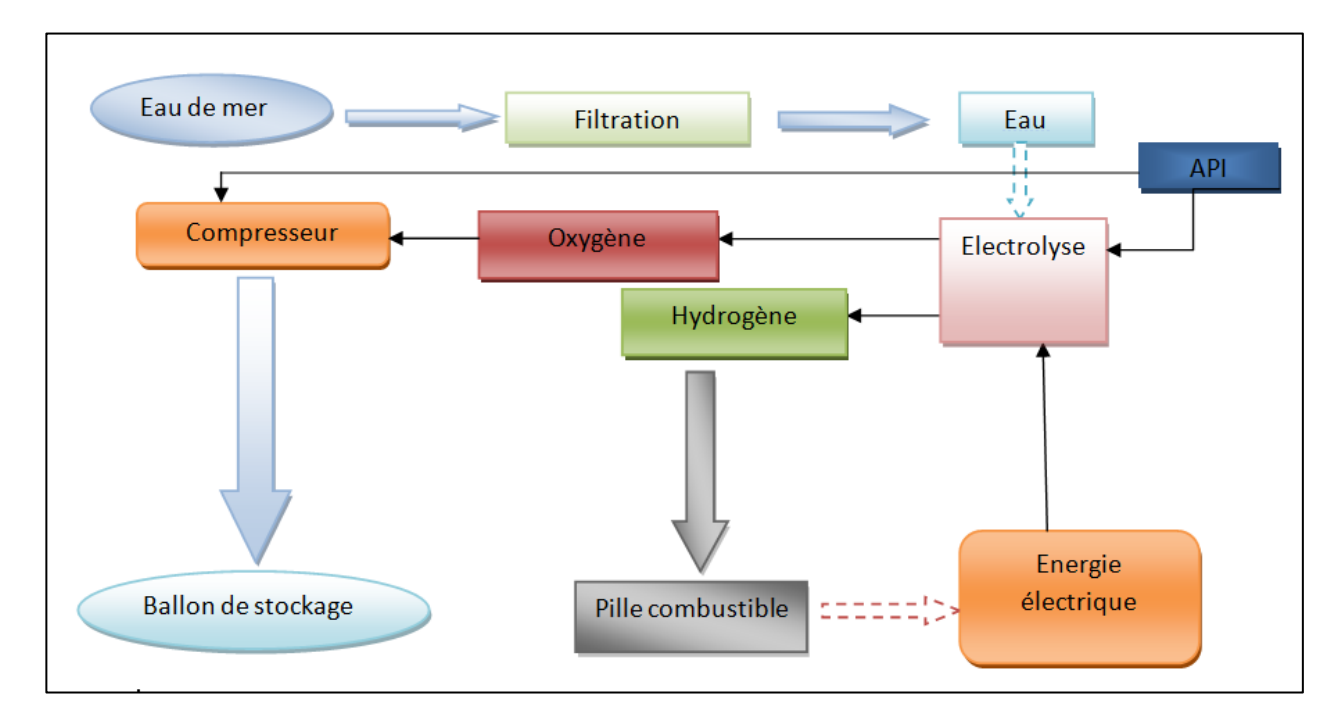

**Figure IV- 1 :** Schémas De Description Du Système

## **III. Langage De Programmation LADDER :**

### **a) Objectifs :**

Définir un automatisme en utilisant les fonctions logiques ET, OU, NON, les bascules *RS*, les opérateurs à retard, les comparateurs, les compteurs.

Mettre en œuvre des automatismes utilisant des fonctions logiques dans un API.

## **b) Définition :**

LeLADDERest un langage graphique utilisé pour programmer des fonctions logiques dans un Automate Programmable Industriel (API).
### **c) Principe De Programmation :**

 Le LADDERest un langage simple qui reprend les bases du schéma à contact. Pour programmer en LADDER, il suffit de transcrire les équations logiques en schéma électrique à l'aide de symboles placés entre deux barres verticales (qui représentent les lignes d'alimentations).

Un programme écrit en LADDER, appelé diagramme LADDER (en anglais, Ladder Diagramme= LD), se lit de la gauche vers la droite et du haut vers le bas. Le langage à contacts (LD : Ladder Diagramme) est composé de réseaux lus les uns à la suite des autres par l'automate. Ces réseaux sont constitués de divers symboles représentant les entrées/sorties de l'automate, les opérateurs séquentiels (temporisations, compteurs, …), les opérations, ainsi que les bits systèmes internes à l'automate (ces bits permettent d'activer ou non certaines options de l'automate, telle que l'initialisation des grafcets). Les symboles utilisés :

Il existe 3 types d'élément de langage :

- les entrées (ou contact), qui permettent de lire la valeur d'une variable booléenne.
- les sorties (ou bobines) qui permettent d'écrire la valeur d'une variable booléenne.
- $\overline{\phantom{a}}$  les blocs fonctionnels qui permettent de réaliser des fonctions avancées.

#### **d) Associations de contacts et de bobines**

#### **a) Contacts En Série**

L'association de contacts en série permet de réaliser la fonction logique ET**.** 

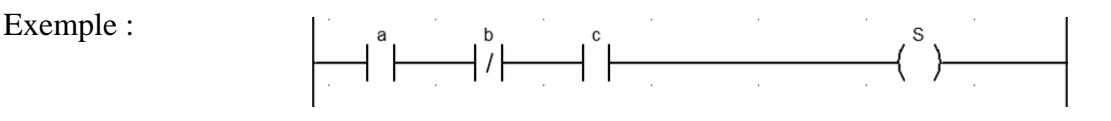

#### Equation logique : **S**= **a**.**b**.**c**

# **b) Contacts En Parallèle (Ou En Dérivation)**

L'association de contacts en parallèle permet de réaliser la fonction logique OU.

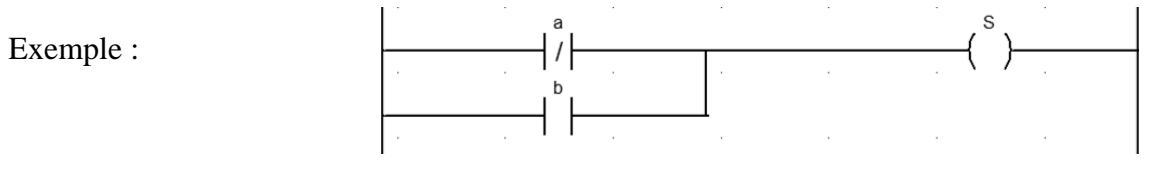

Equation logique : **S**=**a**. **b**

#### **c) Bobines En Parallèle (Ou En Dérivation) :**

 L'association de bobines en parallèle permet de les commander par la même équation logique.

#### **Exemple** :

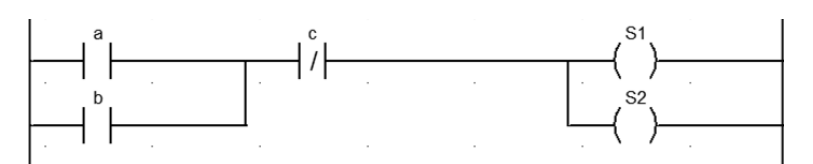

Equations logiques :

**S1**=  $(a+b)$ .c ;**S2**=  $(a+b)$ . **c** 

**Remarque :** l'association de bobines en série est impossible.

#### **d) Blocs D'organisation :**

#### **1. Types de blocs de programme :**

L'automate met à disposition différents types de blocs qui contiennent le programme et les données correspondantes. Selon les exigences et la complexité du processus, il est possible de structurer le programme en différents blocs: OB, FB et FC.

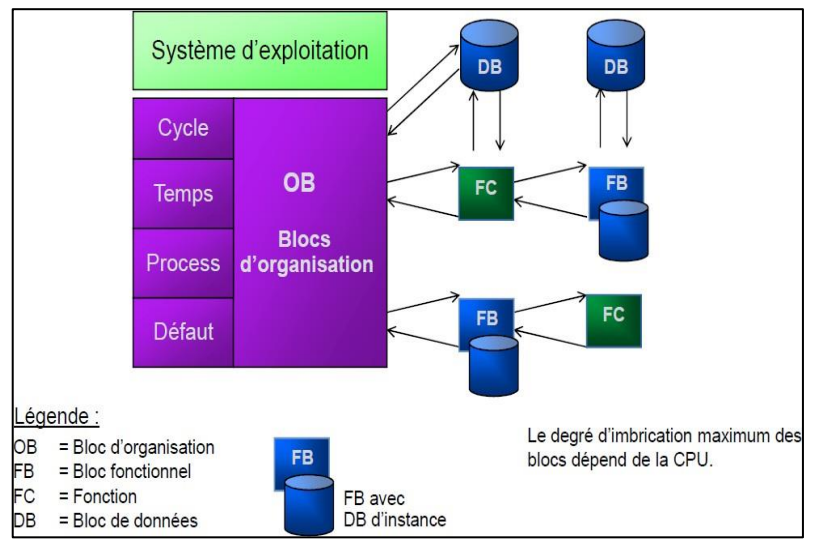

**Figure IV- 2 :** Schémas de structure du programme en différents blocs

#### **a. Les Blocs D'organisation – OB :**

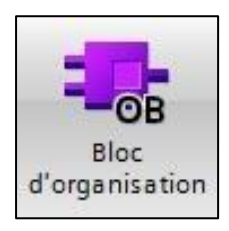

Ils constituent l'interface entre le système d'exploitation et le programme utilisateur.

Les OB sont programmables par l'utilisateur, ce qui permet de déterminer le comportement de la CPU.

Les OB sont appelés par le système d'exploitation en liaison avec les événements suivants :62

- $\Rightarrow$  Comportement Au Démarrage
- $\Rightarrow$  Exécution Cyclique Du Programme
- $\Rightarrow$  Exécution Du Programme Déclenchée Par Des Alarmes (Cyclique, Processus, Diagnostic,...)
- $\Rightarrow$  Traitement Des Erreurs

Pour que le traitement du programme démarre, le projet doit posséder au moins un OB cyclique (par exemple l'OB 1).

#### **B .Les fonctions – FC :**

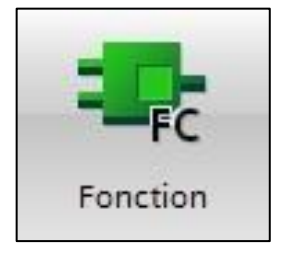

Ce sont des blocs de code sans mémoire. Les données des variables temporaires sont perdues après l'exécution de la fonction. Si on veut mémoriser ces données, il faut utiliser des opérandes globaux.

Elles sont utilisées pour la programmation de fonctions utilisées plusieurs fois. On simplifie de ce fait la programmation.

#### **C .Les Blocs Fonctionnels –FB :**

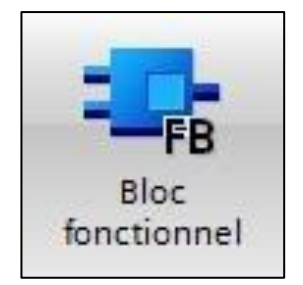

Ce sont des blocs de code qui mémorisent durablement leurs paramètres d'entrée, de sortie et d'entrée/sortie dans des blocs de données d'instance afin qu'il soit possible d'y accéder même après le traitement de blocs.

L'utilisation de ces différents blocs permet plusieurs structures du programme.

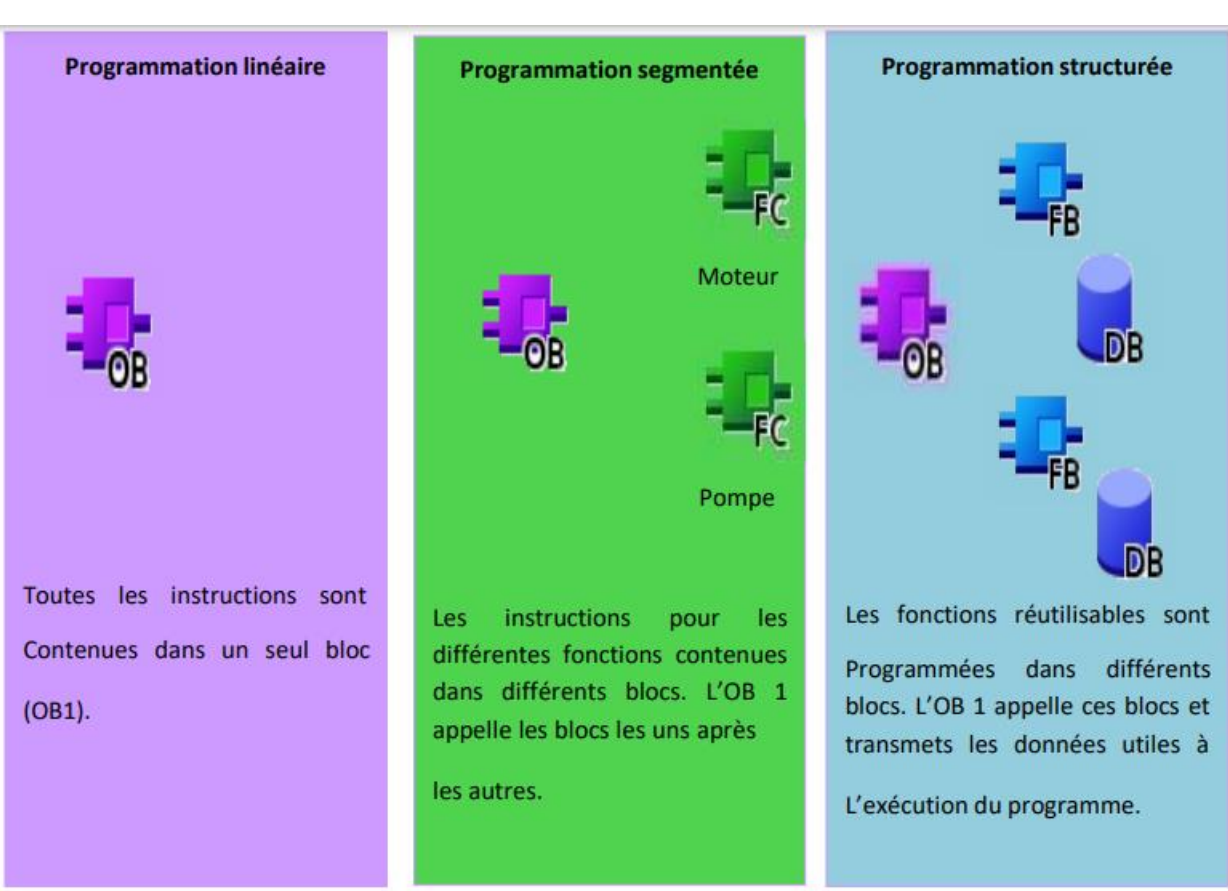

# **IV. Les instructions Utilisées :**

## **1. RS : Bascule 'Mise A 0/Mise A 1' :**

# **a) Description :**

L'instruction "Bascule 'mise à 0/mise à 1'" vous permet de mettre à 0 ou à 1 le bit d'un opérande spécifié en fonction de l'état logique aux entrées R et S1. Quand l'entrée R est à "1" et l'entrée S1 à "0", l'opérande spécifié est remis à "0". Quand l'entrée R est à "0" et l'entrée S1 à "1", l'opérande spécifié est mis à "1".

L'entrée S1 a la priorité sur l'entrée R. Quand l'état logique est "1" aux deux entrées R et S1, l'état logique de l'opérande indiqué est mis à "1".

Quand les deux entrées R et S1 sont à "0", l'instruction n'est pas exécutée. Dans ce cas, l'état logique de l'opérande ne change pas. L'état logique actuel de l'opérande est transféré à la sortie Q où il peut être interrogé.

**Exemple :** L'exemple suivant montre le fonctionnement de l'instruction :

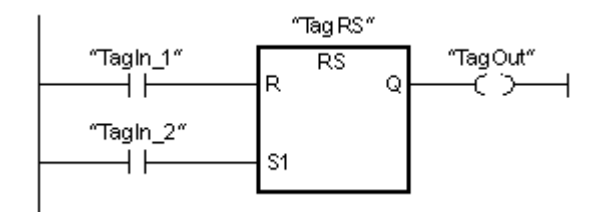

Les opérandes "TagRS" et "TagOut" sont mis à 0 quand les conditions suivantes sont remplies :

- L'opérande "TagIn\_1" fournit l'état logique "1".
- L'opérande "TagIn\_2" fournit l'état logique "0".

Les opérandes "TagRS" et "TagOut" sont mis à 1 quand l'une des conditions suivantes est remplie :

- L'opérande "TagIn\_1" fournit l'état logique "0" et l'opérande "TagIn\_2" fournit l'état logique "1".
- Les opérandes "TagIn\_1" et "TagIn\_2" fournissent l'état logique

# **2. SCALE : Mise A L'échelle :**

#### **a) Description**

 à virgule flottante qui est mis à l'échelle en unités physiques entre une valeur limite inférieure et une Avec l'instruction "Mise à l'échelle", vous convertissez l'entier indiqué au paramètre IN en un nombre valeur limite supérieure. Vous définissez la valeur limite inférieure et supérieure de la plage de valeurs sur laquelle la valeur d'entrée est mise à l'échelle par le biais des paramètres LO\_LIM et HI\_LIM. Le résultat de l'instruction est fourni au paramètre OUT.

L'instruction "Mise à l'échelle" utilise l'équation suivante :

 $OUT = [((FLOAT (IN) – K1)/(K2–K1)) * (HI_LIM–LO_LIM)] + LO_LIM$ 

Les valeurs des constantes "K1" et "K2" sont déterminées par l'état logique du paramètre BIPOLAR. Le paramètre BIPOLAR peut prendre les états logiques suivants :

- Etat logique "1" : on suppose que la valeur du paramètre IN est bipolaire et se situe dans une plage de valeurs allant de -27648 à 27648. Dans ce cas, la constante "K1" a la valeur "- 27648,0" et la constante "K2" la valeur "+27648,0".
- Etat logique "0" : on suppose que la valeur du paramètre IN est unipolaire et se situe dans une plage de valeurs allant de 0 à 27648. Dans ce cas, la constante "K1" a la valeur "0,0" et la constante "K2" la valeur "+27648,0".

Quand la valeur du paramètre IN est supérieure à la valeur de la constante "K2", le résultat de l'instruction prend la valeur de la limite supérieure (HI\_LIM) et une erreur est renvoyée.

Quand la valeur du paramètre IN est inférieure à la valeur de la constante "K1", le résultat de l'instruction prend la valeur de la limite inférieure (LO\_LIM) et une erreur est renvoyée.

Quand la limite inférieure indiquée est supérieure à la limite supérieure (LO\_LIM > HI\_LIM), le résultat est mis à l'échelle de manière inversement proportionnelle à la valeur d'entrée

# **Exemple :**

 L'exemple suivant montre le fonctionnement de l'instruction :

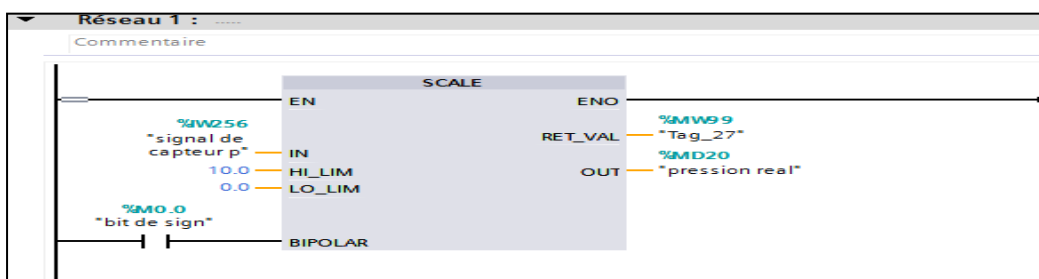

# **3. MOVE : Copier Valeur :**

#### **a) Description :**

L'instruction "Copier valeur" vous permet de transférer le contenu de l'opérande à l'entrée IN dans l'opérande à la sortie OUT1. Le transfert s'effectue toujours dans le sens croissant des adresses. Le tableau suivant montre les transferts possibles :

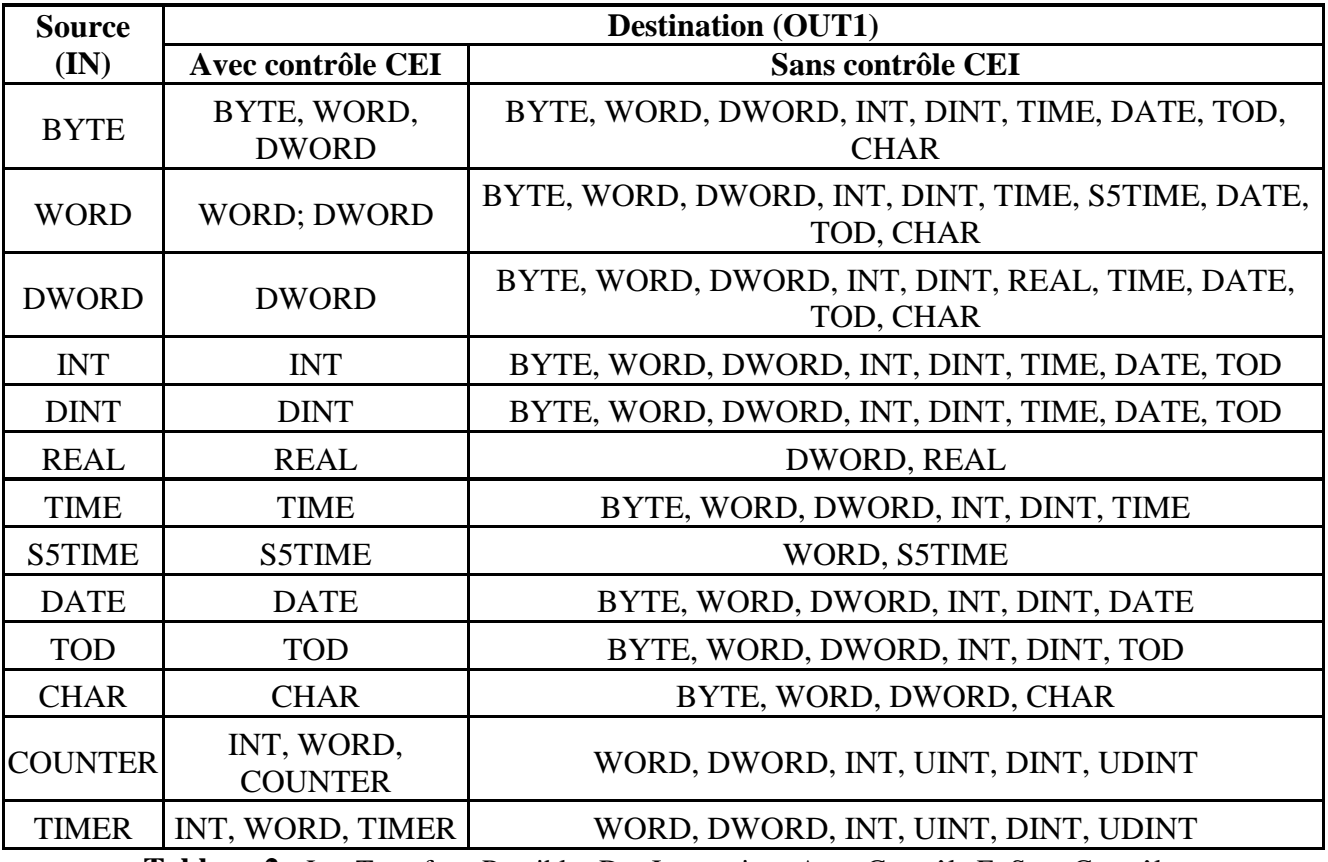

**Tableau 2 :** Les Transferts Possibles Des Instructions Avec Contrôle Et Sans Contrôle**.**

 la sortie OUT1, les bits de poids fort de la valeur source sont perdus. Quand le type de données à Quand le type de données à l'entrée IN a une longueur de bits supérieure à celle du type de données à l'entrée IN a une longueur de bits inférieure à celle du type de données à la sortie OUT1, les bits de poids fort de la valeur cible sont complétés par des zéros.

 Pour copier des tableaux et des structures, vous pouvez utiliser les instructions "Copier zone" (BLKMOV) et "Copier zone contiguë" (UBLKMOV).

# **b) Paramètre :**

Le tableau suivant montre les paramètres de l'instruction "Copier valeur":

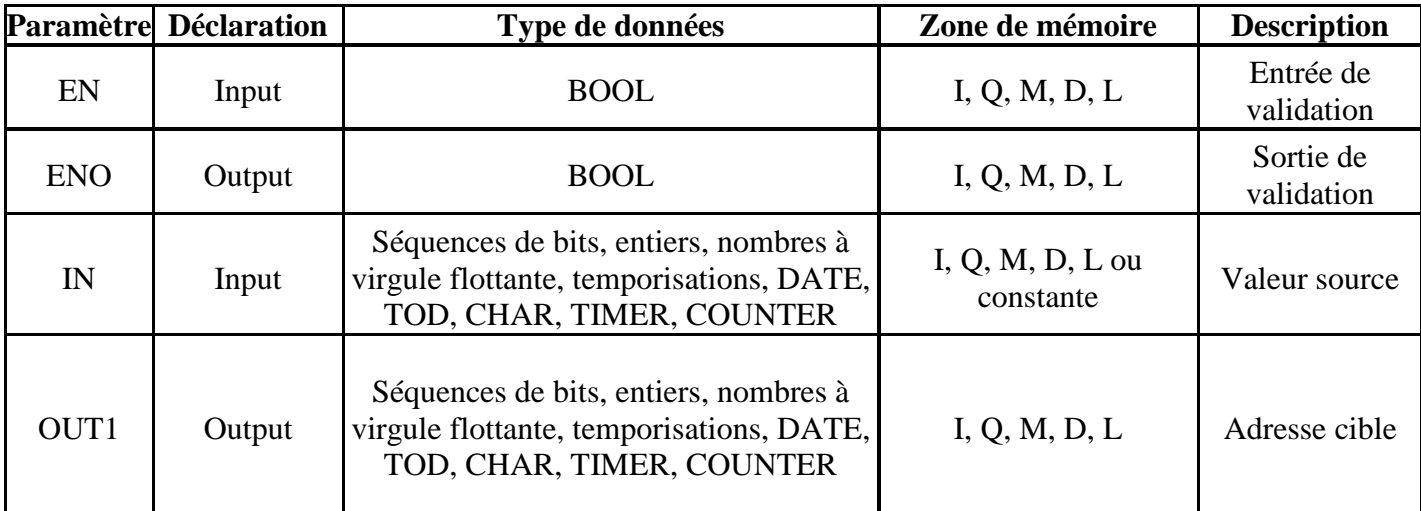

**Tableau 3** : Les Paramètres De L'instruction "Copier Valeur".

# **Exemple :**

L'exemple suivant montre le fonctionnement de l'instruction :

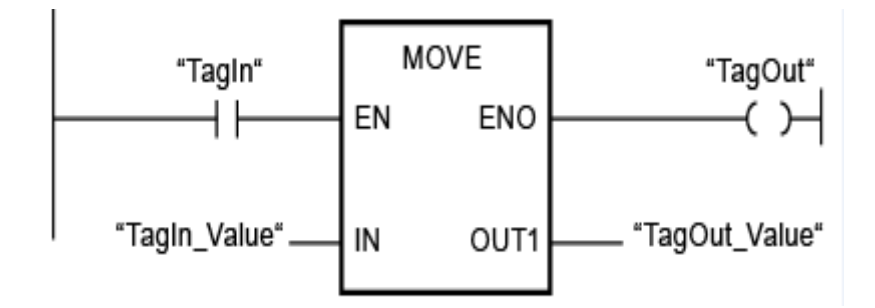

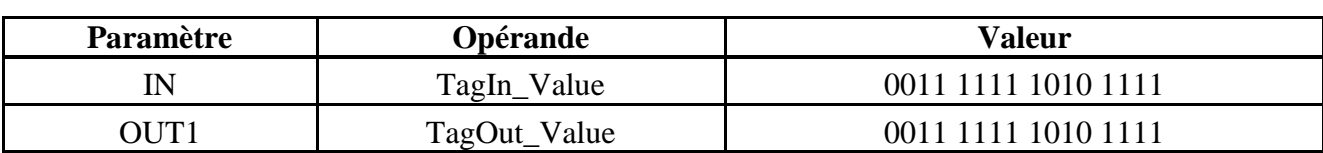

Le tableau suivant montre le fonctionnement de l'instruction à l'aide de valeurs d'opérande concrètes :

**Tableau 4 :** Le Fonctionnement De L'instruction A L'aide De Valeurs D'opérande Concrète.

le fonctionnement de l'instruction à l'aide de valeurs d'opérande concrète. Quand l'opérande "TagIn" fournit l'état logique "1", l'instruction "Copier valeur" est exécutée. Elle copie les contenus de l'opérande "TagIn\_Value" dans l'opérande "TagOut\_Value" et met la sortie "TagOut" à l'état logique "1".

# **4. TON Retard A La Montée :**

#### **a) Description :**

L'instruction "Retard à la montée" vous permet de retarder la mise à 1 de la sortie Q de la durée programmée PT. L'instruction est démarrée lorsque le résultat logique (RLO) à l'entrée IN passe de "0" à "1" (front montant). L'exécution de l'instruction suppose une opération amont. Elle peut être disposée à l'intérieur ou à la fin du réseau. La durée PT programmée débute au démarrage de l'instruction. Une fois la durée PT écoulée, la sortie Q fournit l'état logique "1". La sortie Q reste à 1 tant que l'entrée de démarrage fournit "1". Lorsque l'état logique à l'entrée de démarrage passe de "1" à "0", la sortie Q est remise à 0. La fonction de temporisation est redémarrée lorsqu'un nouveau front montant est détecté à l'entrée de démarrage.

Vous pouvez demander la valeur de temps actuelle à la sortie ET. La valeur de temps débute à T#0s et se termine lorsque la durée PT est atteinte. La sortie ET est remise à 0 dès que l'état logique à l'entrée IN passe à "0".Il faut associer à chaque appel de l'instruction "Retard à la montée" une temporisation CEI dans laquelle les données de l'instruction sont stockées. Vous pouvez déclarer une temporisation CEI de la manière suivante :

- Déclaration d'un bloc de données du type TON (par ex. "TON\_DB")
- Déclaration comme variable locale du type TON dans la section "Static" d'un bloc (par ex. #MyTON\_TIMER)

 automatiquement et vous pouvez y préciser si la temporisation CEI doit être stockée dans un bloc de  dans le dossier "Ressources programme" sous "Blocs de programme > Blocs système". Pour plus Lorsque l'instruction est insérée dans le programme, la boîte de dialogue "Options d'appel" s'ouvre données séparé (mono instance) ou bien comme variable locale (multi instance) dans l'interface de bloc. Si vous créez un bloc de données séparé, vous trouverez celui-ci dans la navigation du projet, d'informations à ce sujet, référez-vous à "Voir aussi

#### **5. TOF Retard A La Retombée :**

#### **a) Description :**

L'instruction "Retard à la retombée" vous permet de retarder la mise à 0 de la sortie Q de la durée programmée PT. La sortie Q est mise à 1 lorsque le résultat logique (RLO) à l'entrée IN passe de "0" à "1" (front montant). L'exécution de l'instruction suppose une opération amont. Elle peut être disposée à l'intérieur ou à la fin du réseau. Lorsque l'état logique à l'entrée IN repasse à "0", la durée programmée PT démarre. La sortie Q reste à 1 tant que la durée PT s'écoule. Une fois la durée PT écoulée, la sortie Q est remise à 0. Si l'état logique à l'entrée IN passe à 1 avant que la durée PT ne soit écoulée, la temporisation est remise à 0. L'état logique à la sortie Q reste "1".

Vous pouvez demander la valeur de temps actuelle à la sortie ET. La valeur de temps actuelle commence à T#0s et s'arrête lorsque la durée PT est atteinte. Une fois la durée PT écoulée, la sortie ET conserve sa valeur actuelle jusqu'à ce que l'entrée IN passe de nouveau à 1. Si l'entrée IN passe à "1" avant que la durée PT soit écoulée, la sortie ET est remise à la valeur T#0s. Il faut associer à chaque appel de l'instruction "Retard à la retombée" une temporisation CEI dans laquelle les données de l'instruction sont stockées. Vous pouvez déclarer une temporisation CEI de la manière suivante :

- Déclaration d'un bloc de données du type TOF (par ex. "TOF\_DB")
- Déclaration comme variable locale du type TOF dans la section "Static" d'un bloc (par ex. #MyTOF\_TIMER)

#### **6. Multiplication :**

#### **a. Description :**

L'instruction "Multiplication" permet de multiplier la valeur à l'entrée IN1 par la valeur à l'entrée IN2 et de lire le produit à la sortie OUT (OUT := IN1\*IN2). Vous pouvez indiquer 2 entrées au plus.

La sortie de validation ENO fournit l'état logique "0" quand l'une des conditions suivantes est vraie :

- L'entrée de validation EN fournit l'état logique "0".
- Le résultat se trouve en dehors de la plage autorisée pour le type de données spécifié à la sortie OUT.
- Un nombre à virgule flottante présente une valeur invalide.

# **b. Paramètre :**

Le tableau suivant montre les paramètres de l'instruction "Multiplication" :

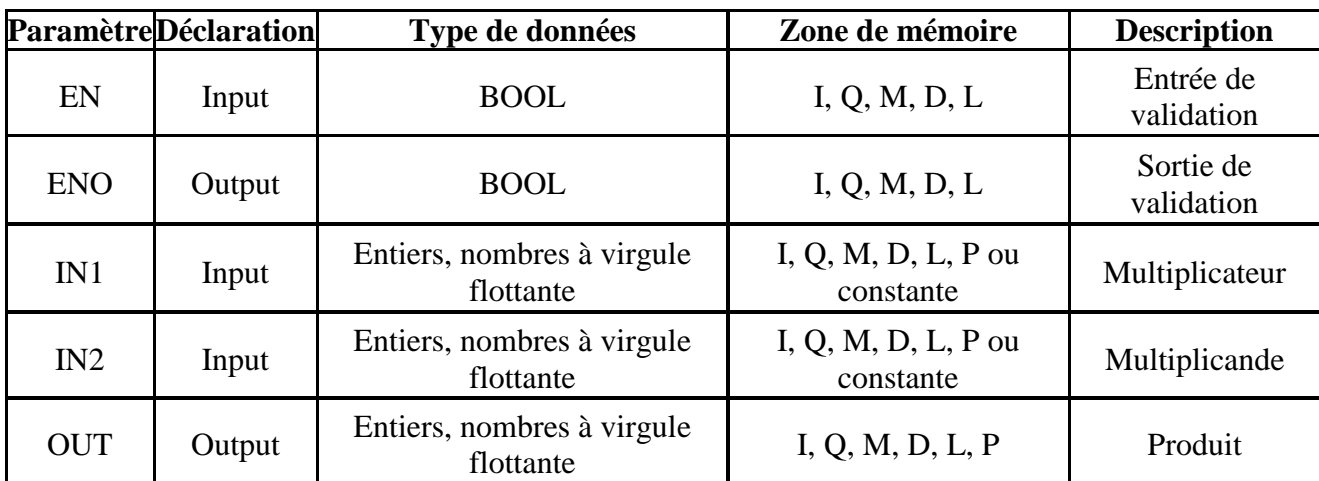

**Tableau 5 :** Les Paramètres De L'instruction "Multiplication".

Vous pouvez sélectionner le type de données de l'instruction dans la liste déroulante "???" de la boîte d'instruction.

Vous trouverez des informations plus détaillées sur les types de données valides sous "Voir aussi".

**Exemple :** L'exemple suivant montre le fonctionnement de l'instruction :

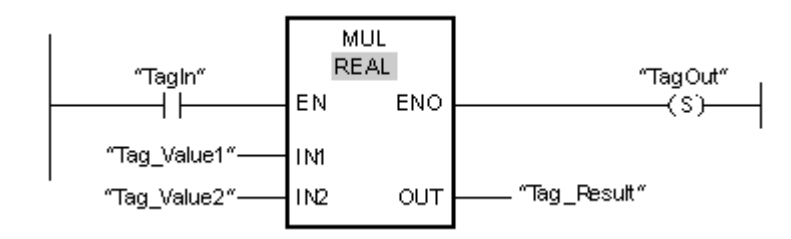

Quand l'opérande "TagIn" fournit l'état logique "1", l'instruction "Multiplication" est exécutée. La valeur de l'opérande "Tag\_Value1" est multipliée par celle de l'opérande "Tag\_Value2". Le résultat de la multiplication est stocké dans l'opérande "Tag\_Result". En l'absence d'erreurs pendant l'exécution de l'instruction, la sortie de validation ENO fournit l'état logique "1" et la sortie "TagOut" est mise à 1.

# **7. DIV Division :**

# **a) Description :**

 le quotient à la sortie OUT (OUT := IN1/IN2). L'instruction "Division" permet de diviser la valeur à l'entrée IN1 par la valeur à l'entrée IN2 et de lire

La sortie de validation ENO fournit l'état logique "0" quand l'une des conditions suivantes est vraie :

# **8. P\_TRIG Interroger Front Montant Du RLO**

#### **a. Description :**

L'instruction "Interroger front montant du RLO" permet d'interroger le passage de "0" à "1" du résultat logique (RLO). Cette instruction compare l'état logique actuel du RLO à celui de l'interrogation précédente, mémorisé dans un mémento de front (<opérande>). Quand l'instruction détecte un changement de "0" à "1" dans le RLO, il s'agit d'un front montant.

L'interrogation du front montant intervient à chaque exécution de l'instruction. La sortie Q de l'instruction fournit l'état logique "1" pendant un cycle du programme dès qu'un front montant est détecté. Dans tous les autres cas, la sortie fournit l'état logique "0".

# **Remarque :**

Utilisation de l'adresse du mémento de front l'adresse du mémento de front ne doit pas être utilisée plusieurs fois dans le programme, car le bit de mémento serait alors écrasé. Ceci gênerait l'évaluation du front et le résultat ne serait plus univoque. La zone de mémoire du mémento de front doit se situer dans un DB (zone statique pour FB) ou dans la zone des mémentos.

**b. Paramètre :** Le tableau suivant montre les paramètres de l'instruction "Interroger front montant du RLO" :

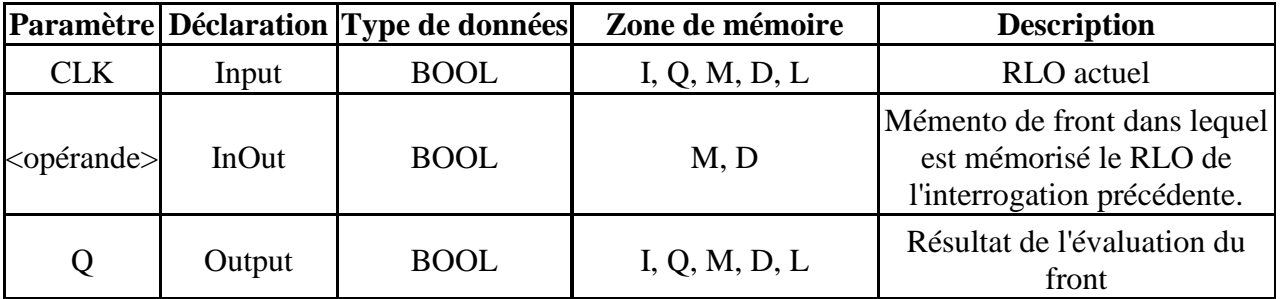

**Tableau 6 :** Les Paramètres De L'instruction "Interroger Front Montant Du RLO"

# **Exemple :**

 L'exemple suivant montre le fonctionnement de l'instruction :

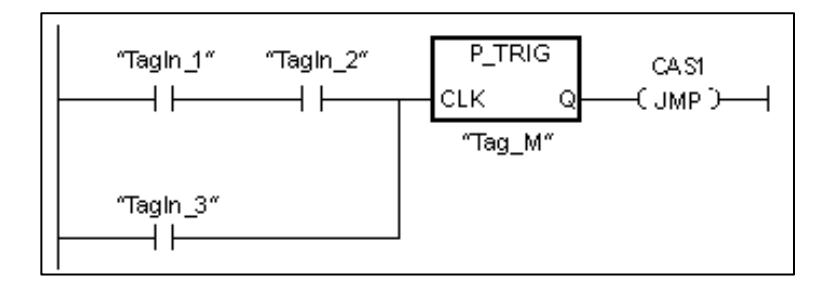

C'est dans le mémento de front "Tag\_M" qu'est mémorisé le RLO de l'interrogation précédente. Quand un changement de "0" à "1" est détecté dans l'état logique du RLO, le saut au repère de saut CAS1 est exécuté.

# **V. Simulation du système :**

# **Instruction Scale :**

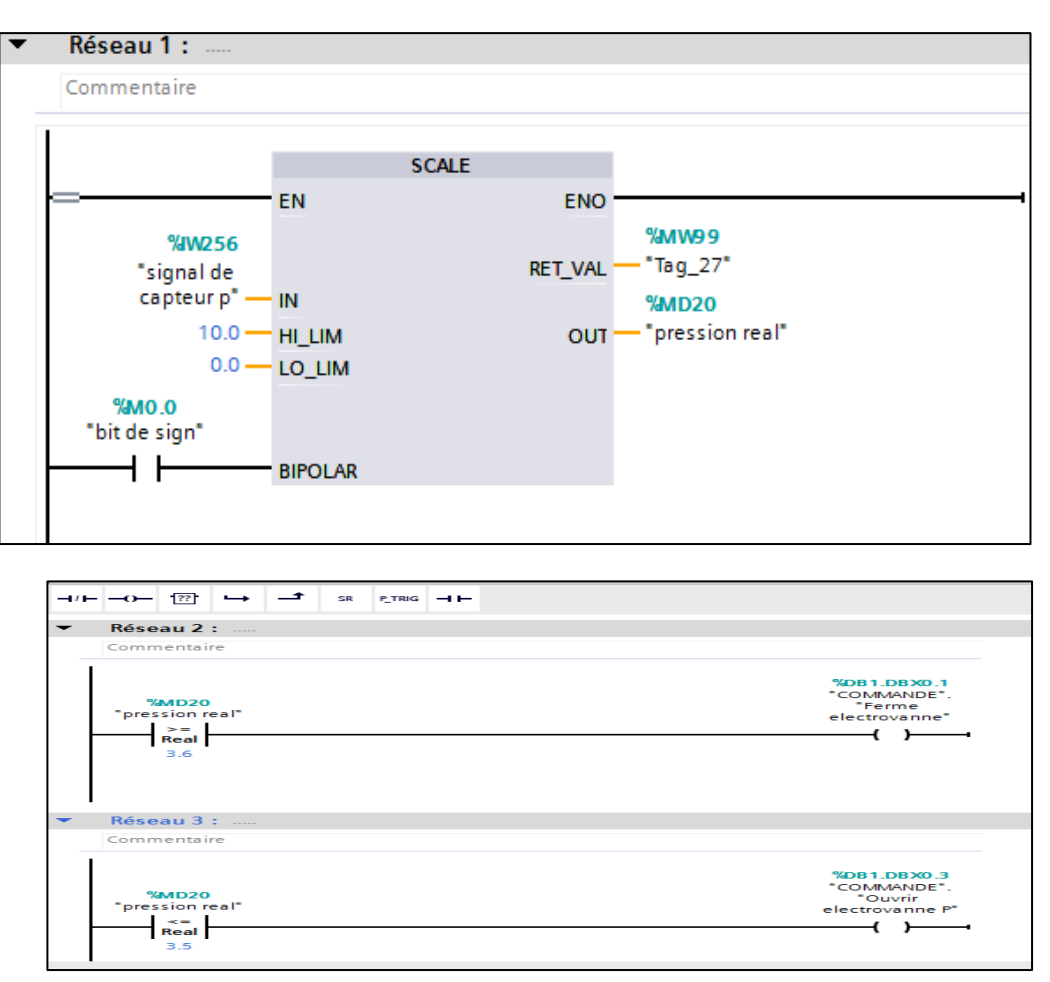

**Instruction Mode Auto-Manuel:**

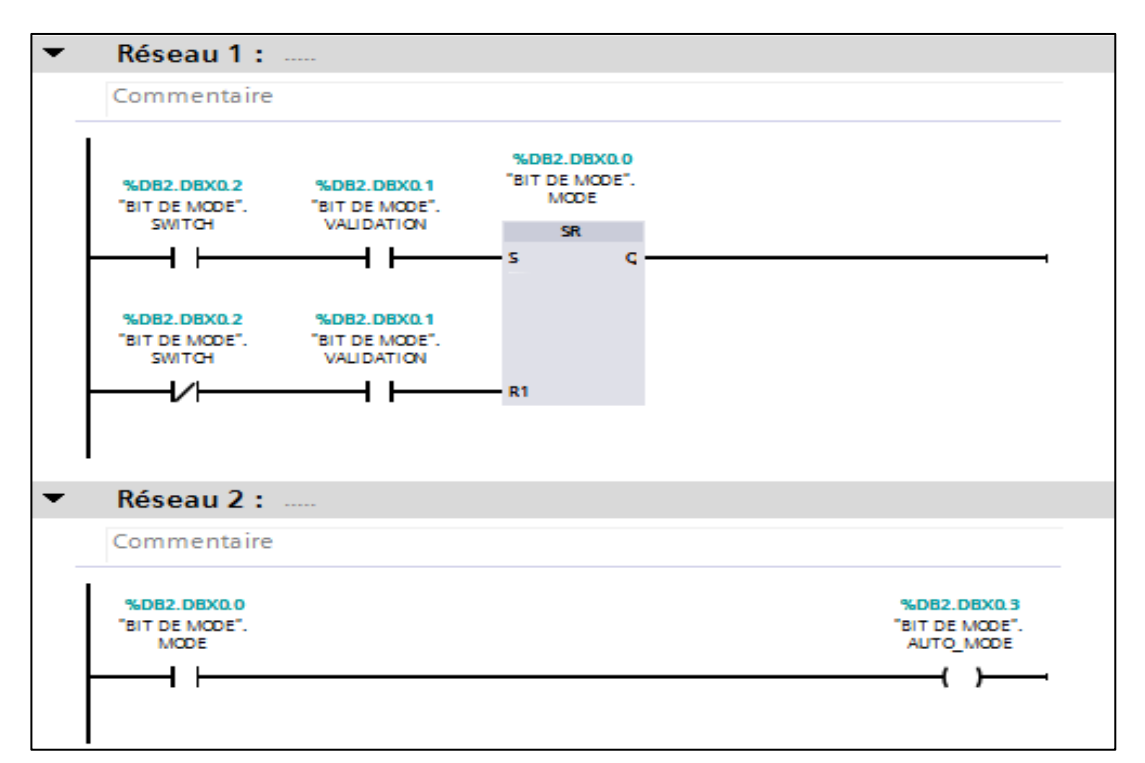

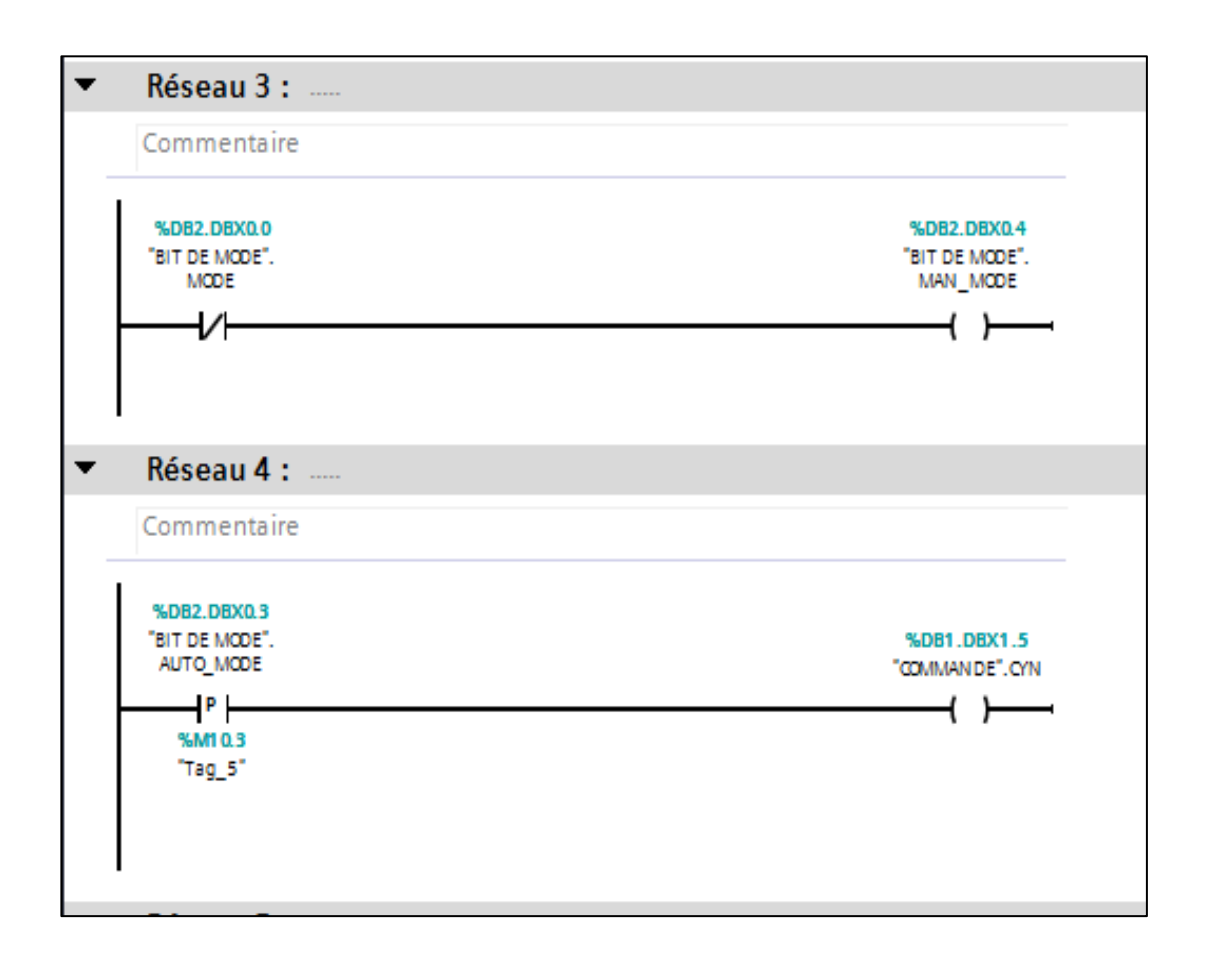

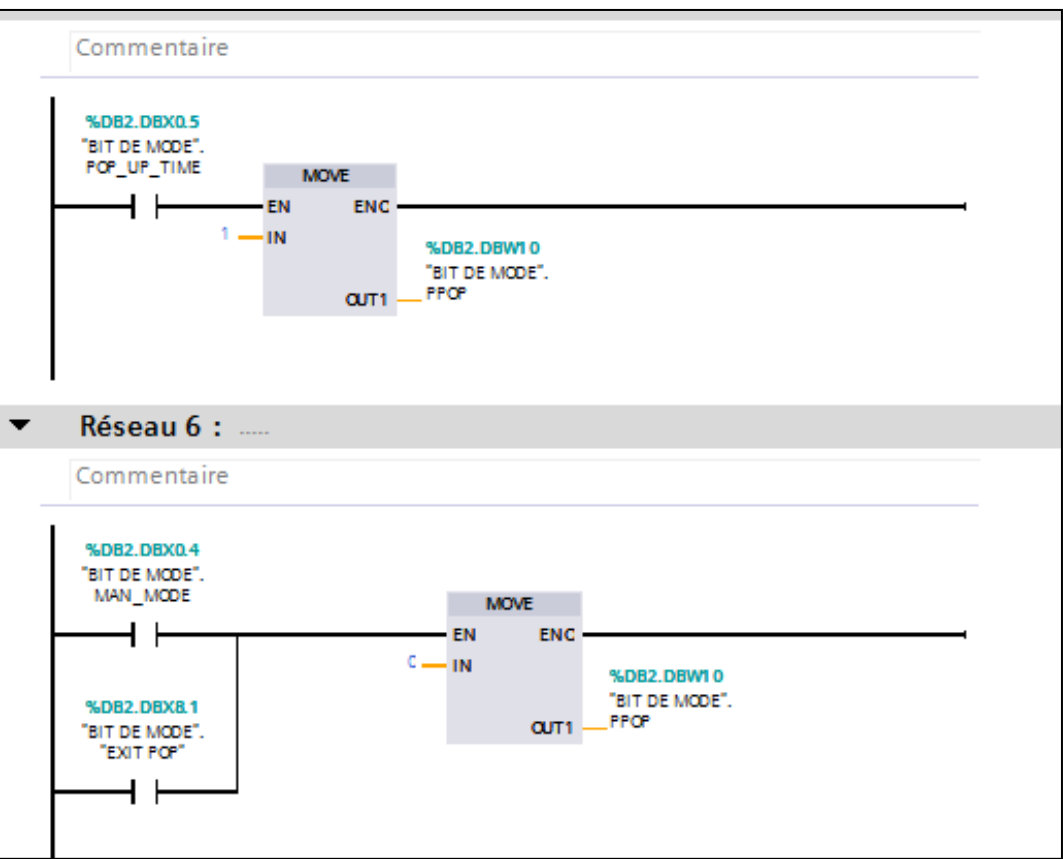

# **Instruction du l'électrolyse:**

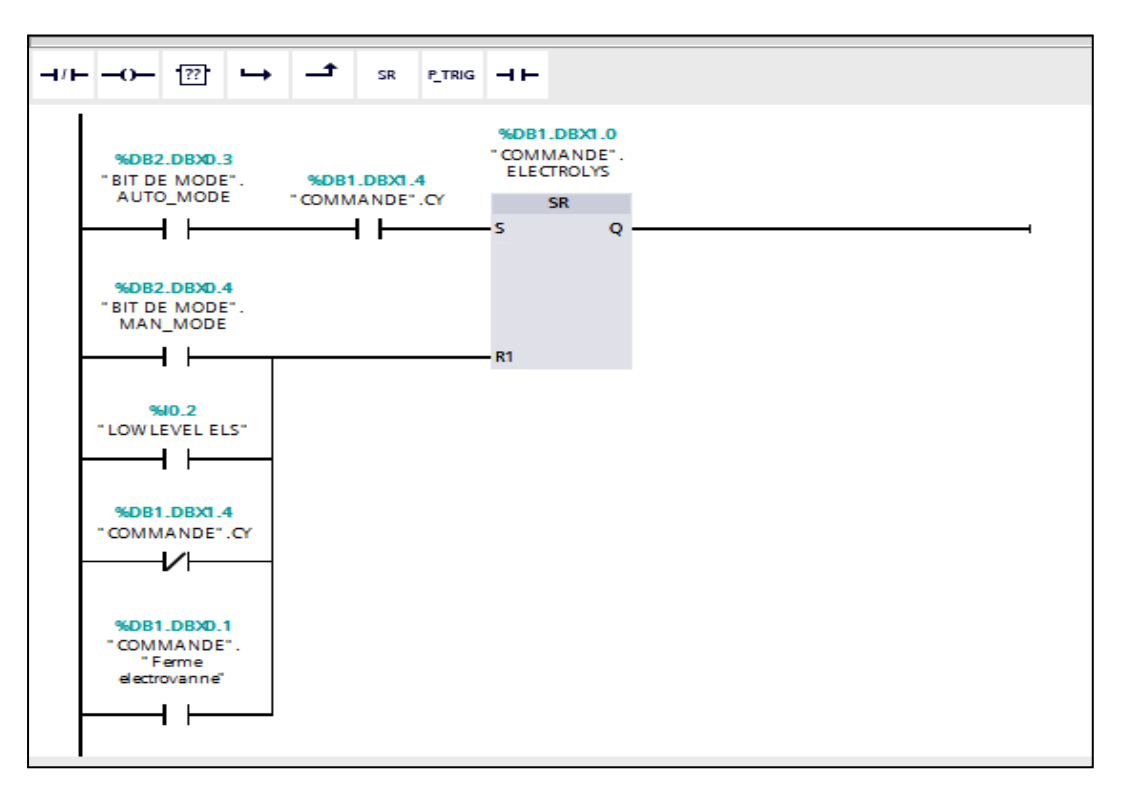

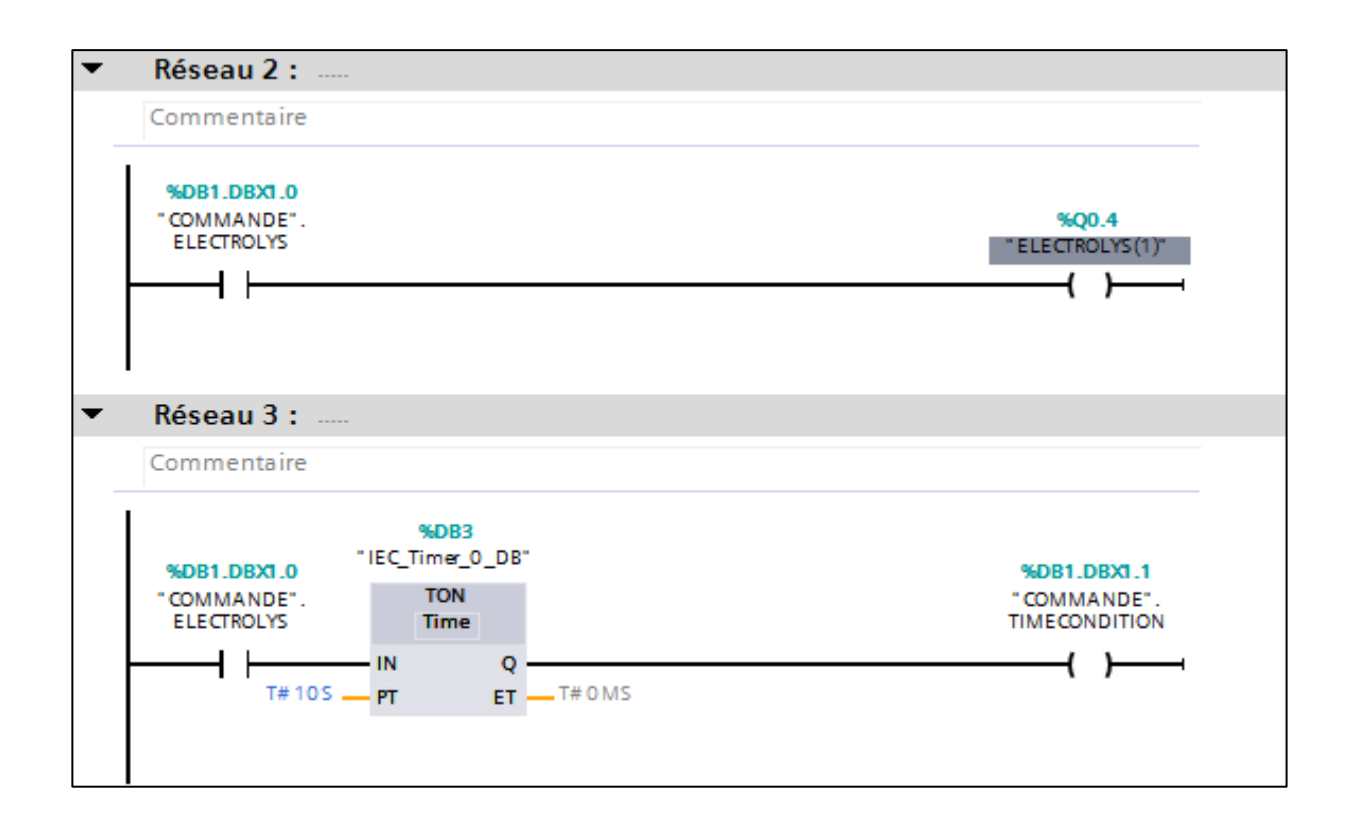

#### **Instruction du l'électrovanne :**

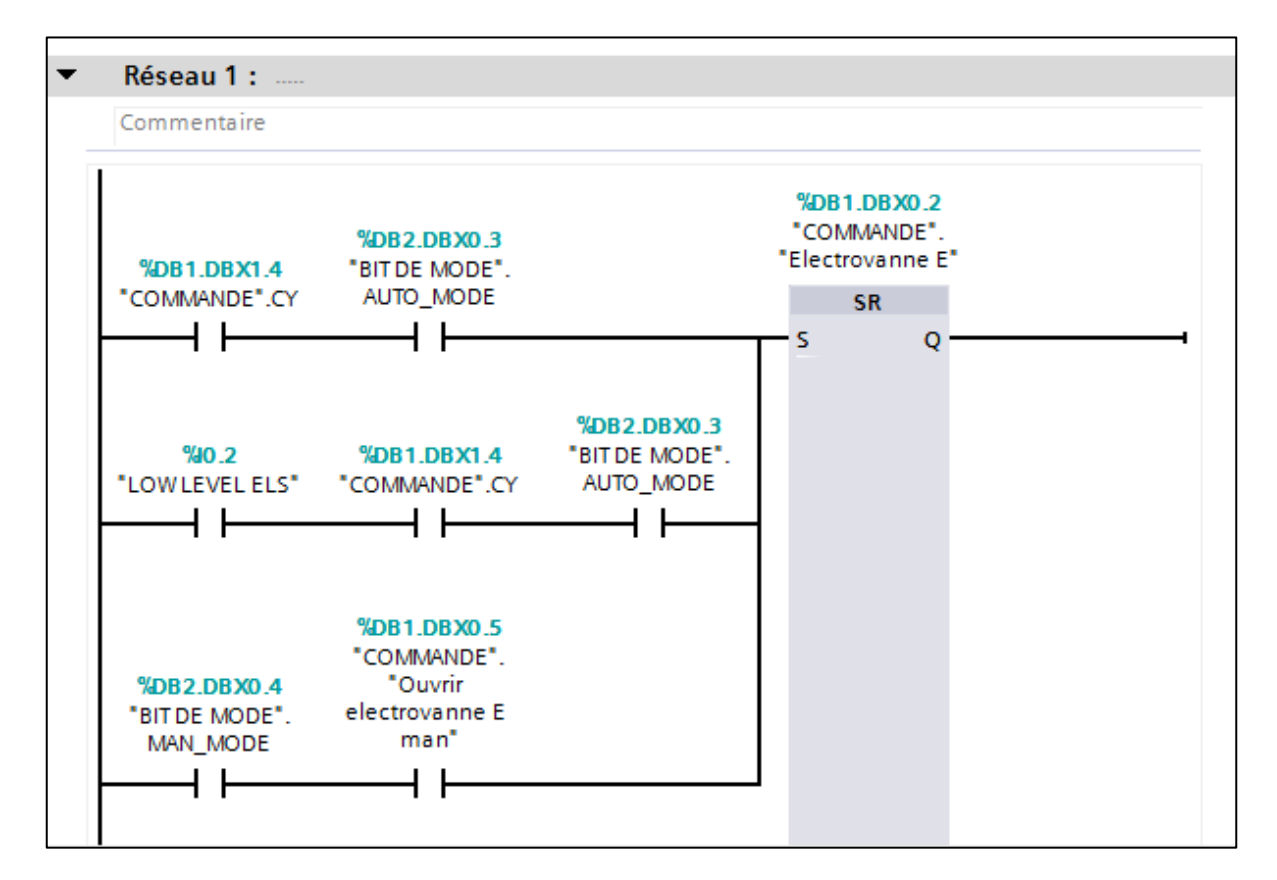

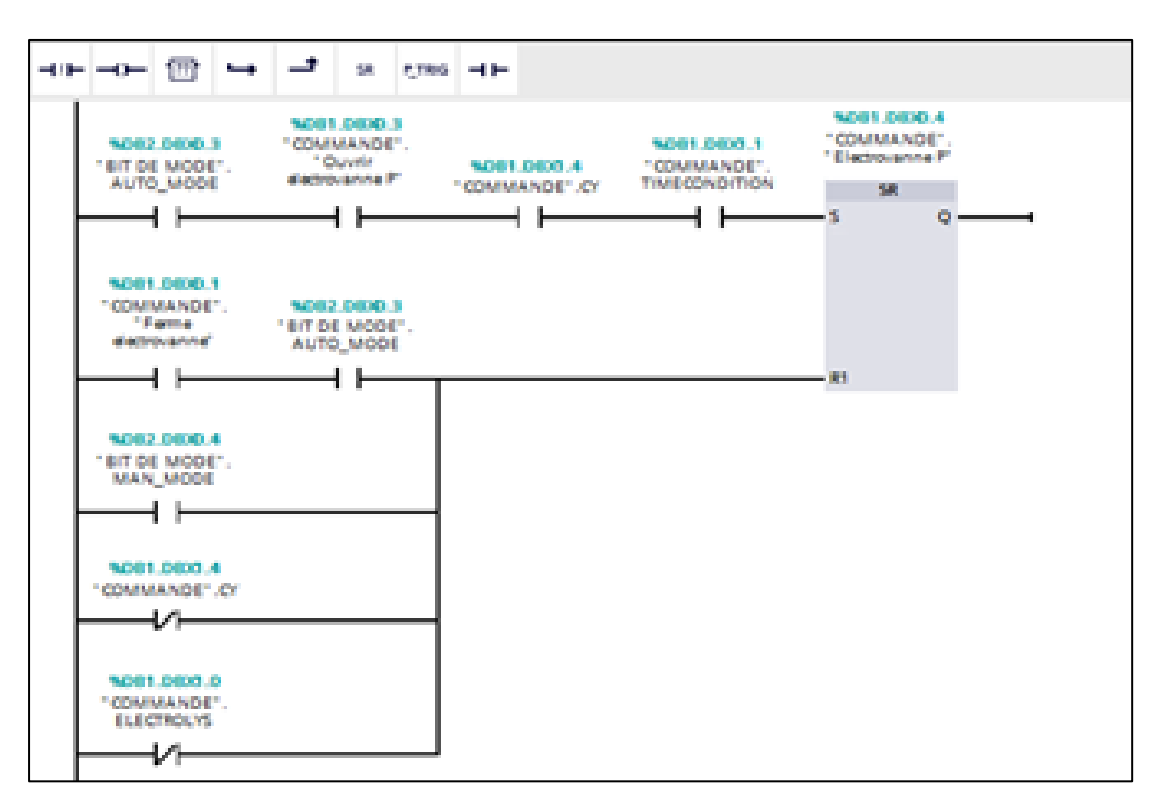

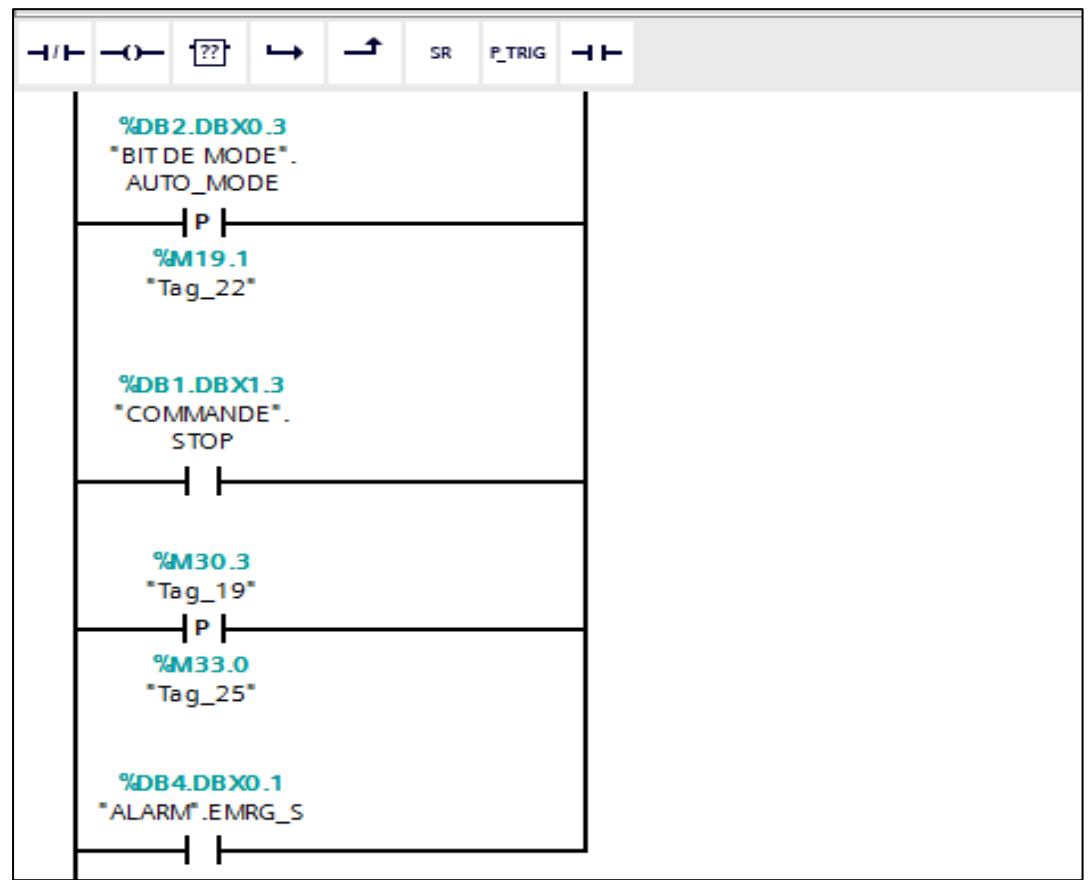

# **Instruction Du Départ De Cycle :**

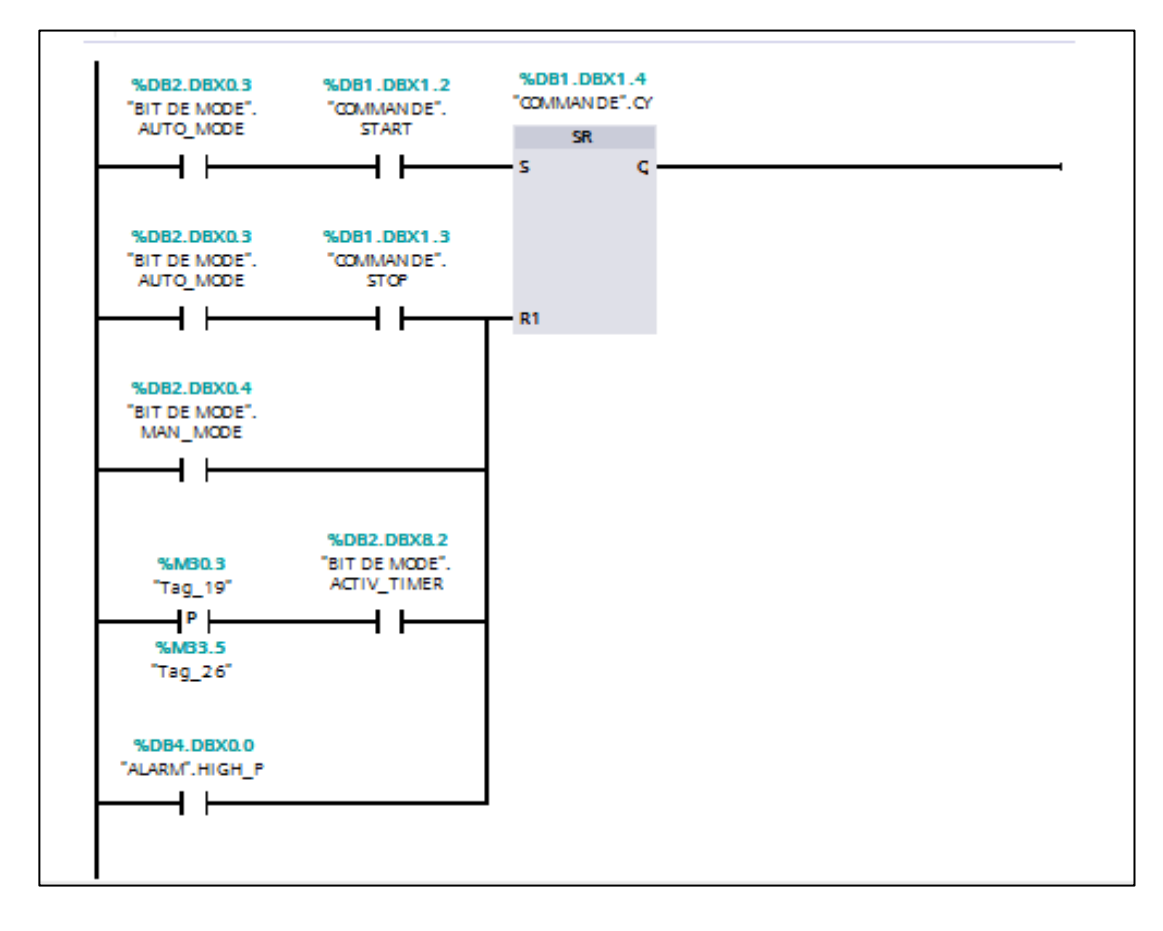

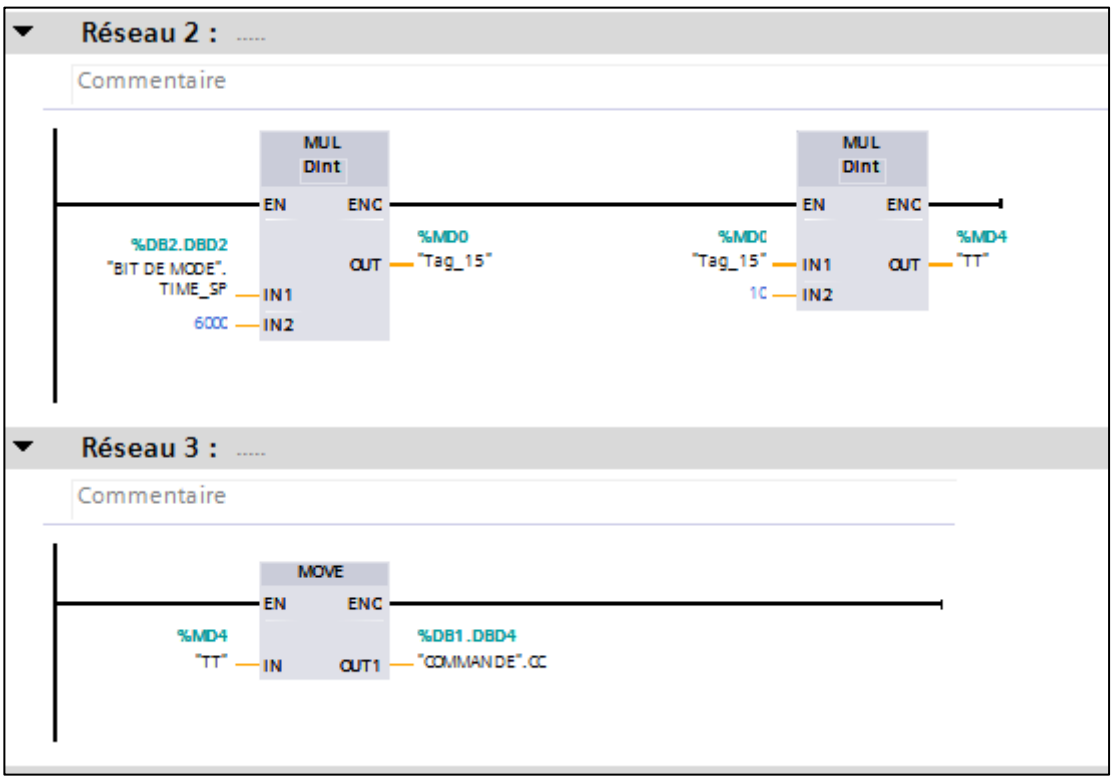

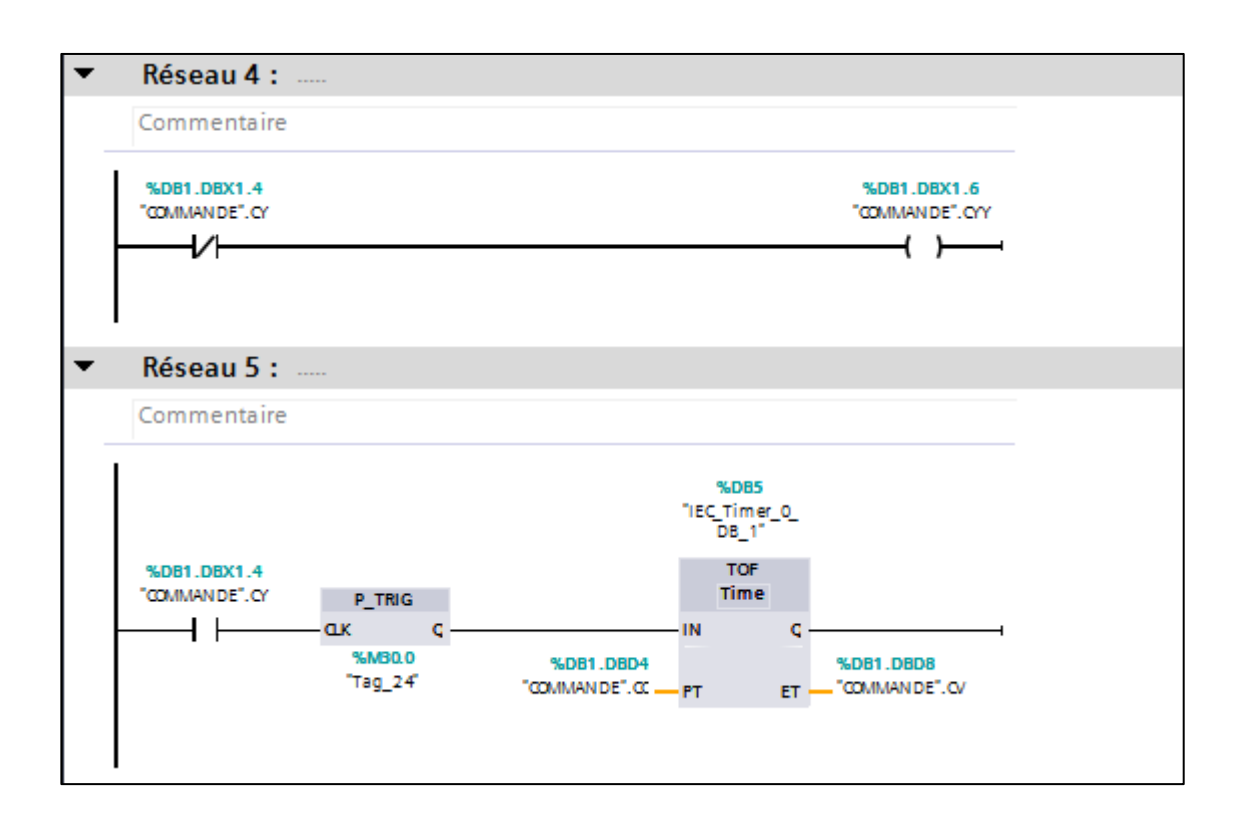

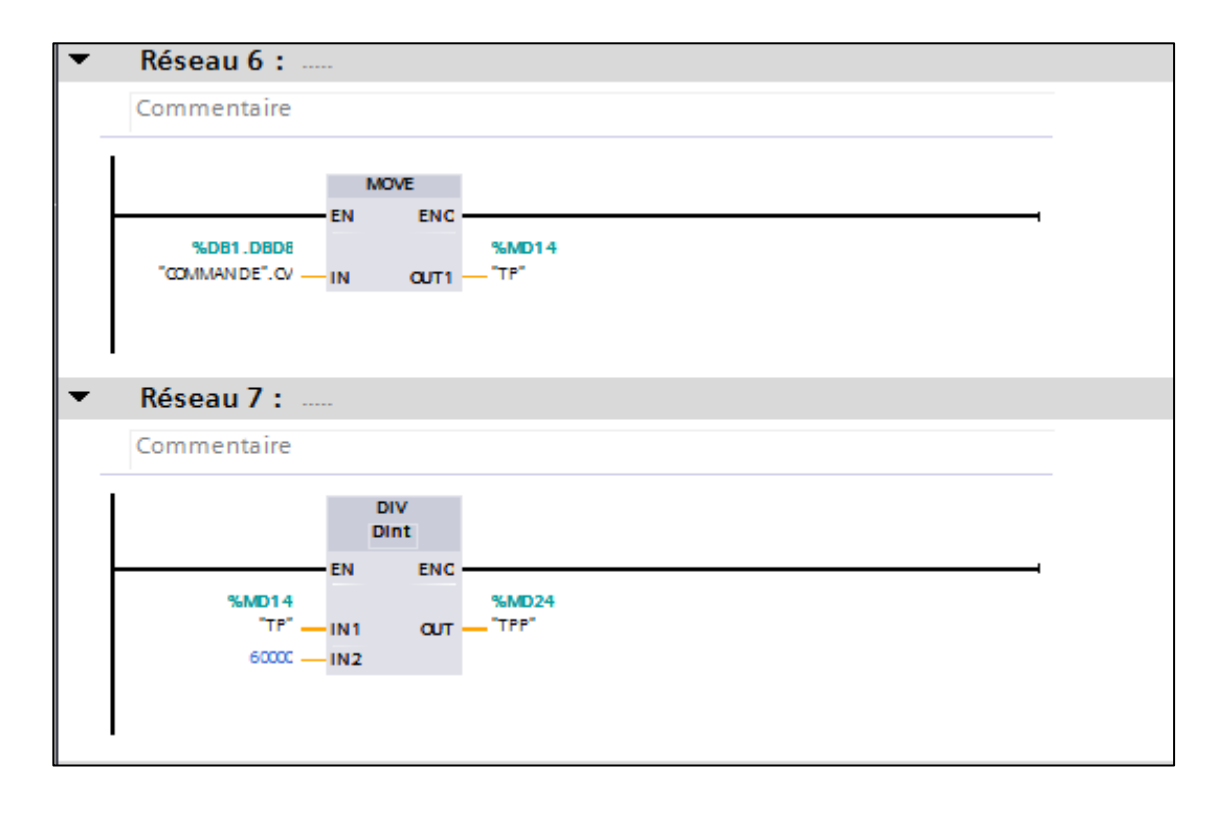

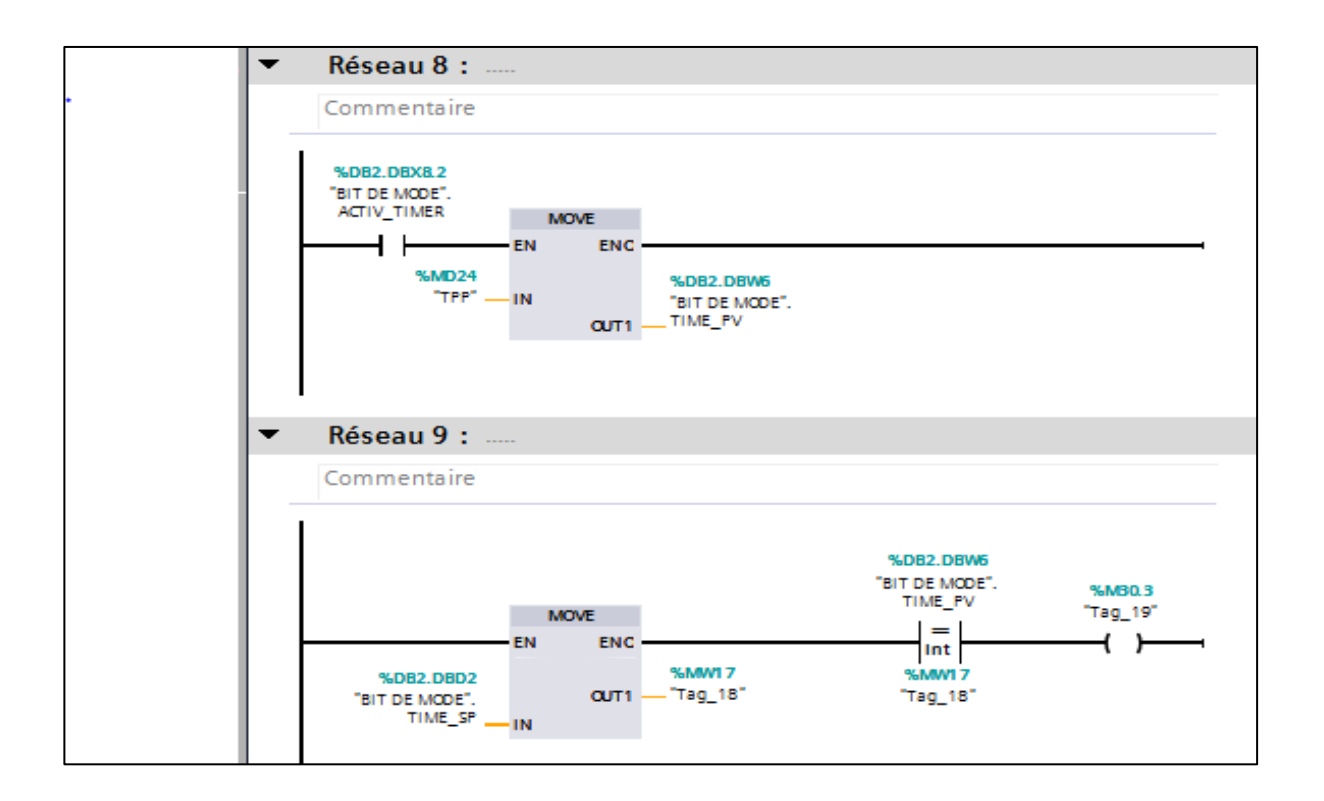

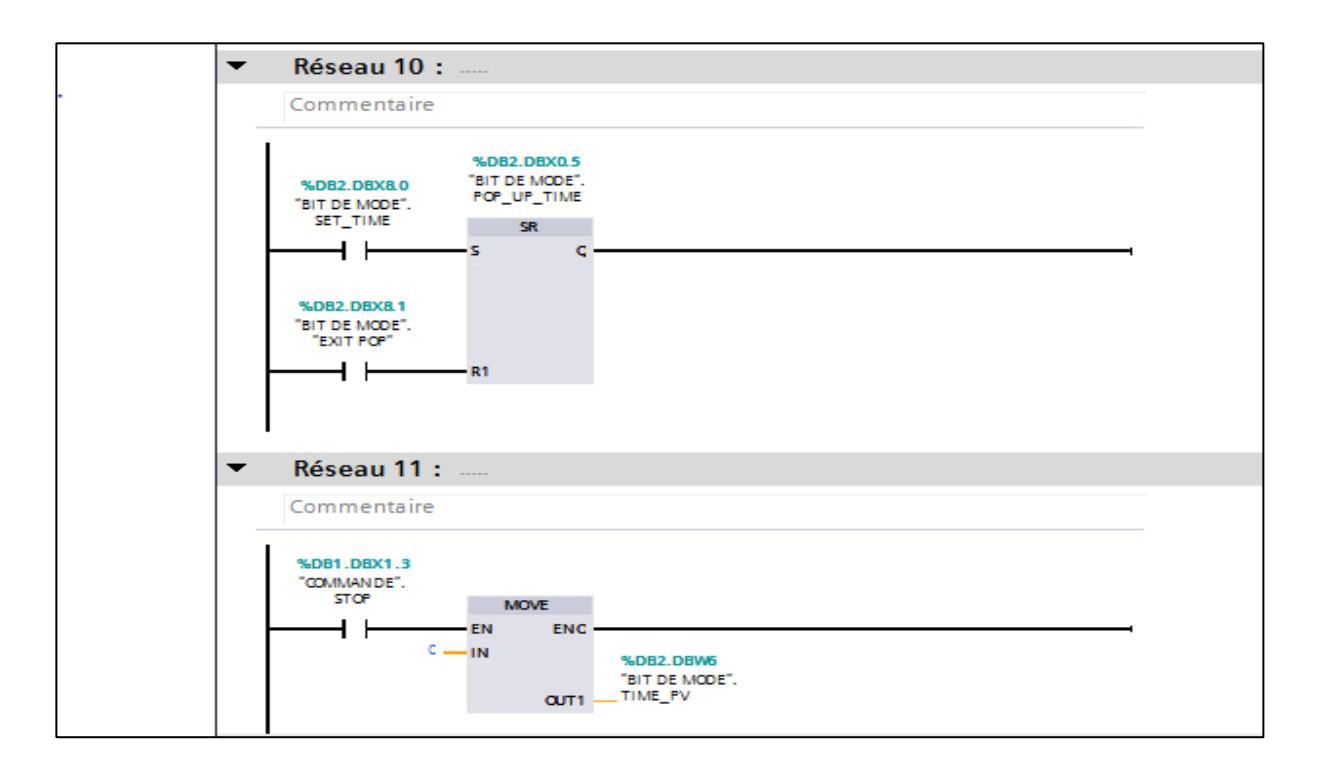

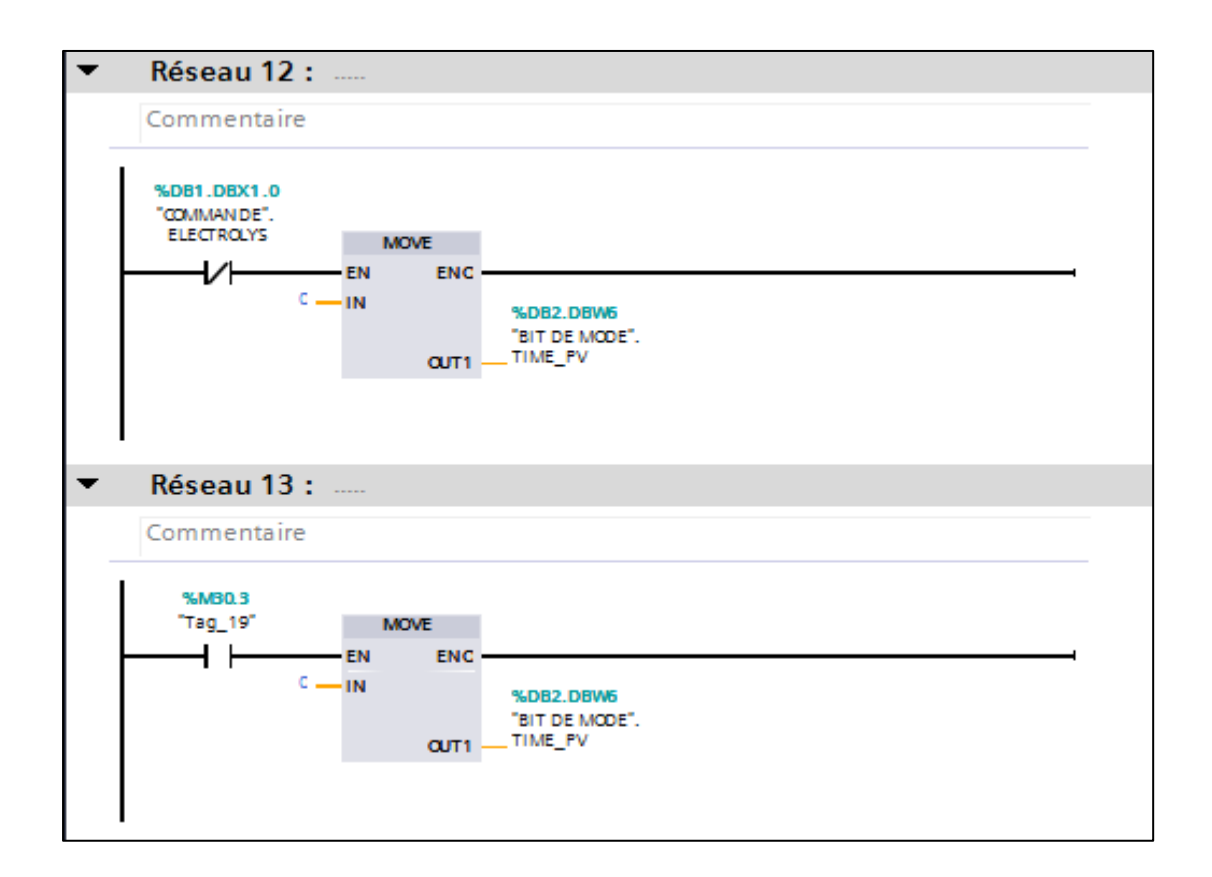

#### **Instruction Du Compresseur :**

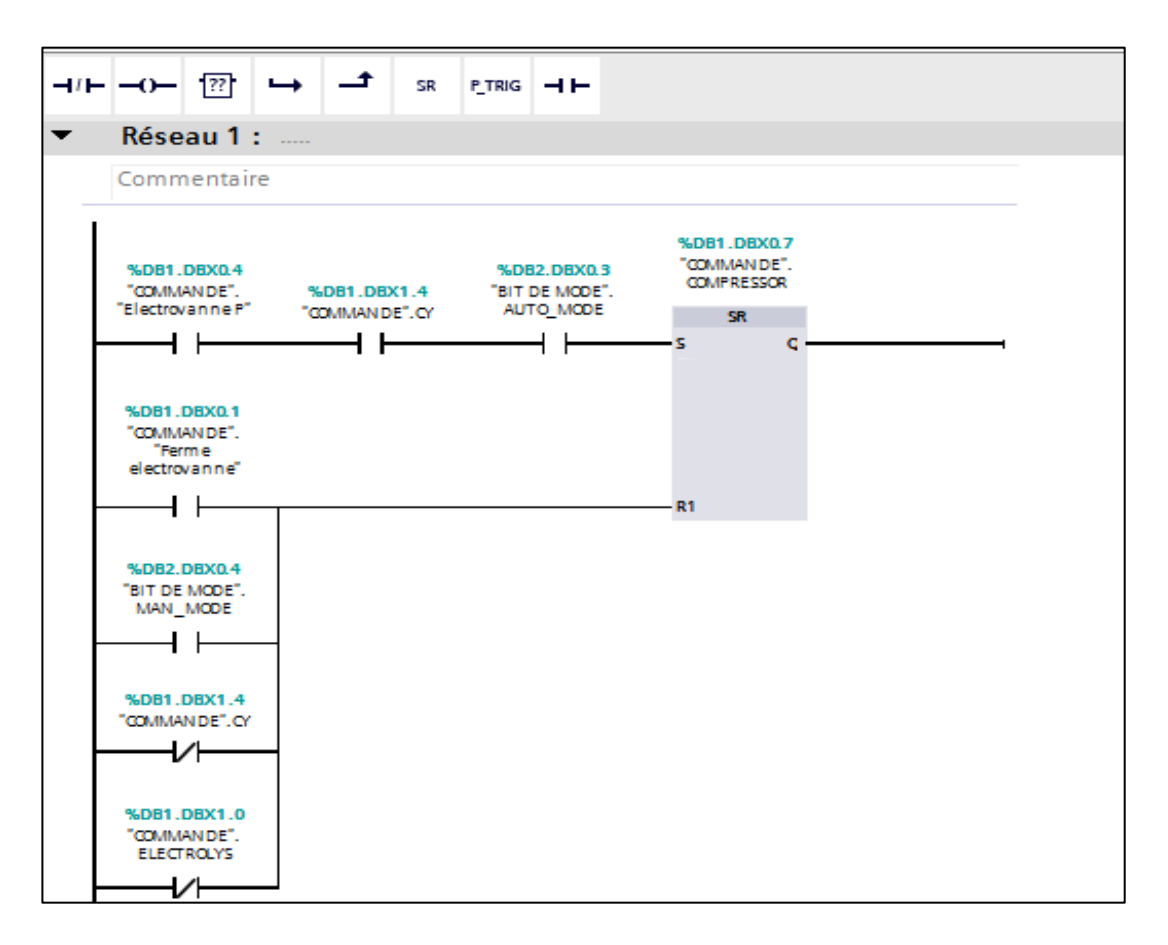

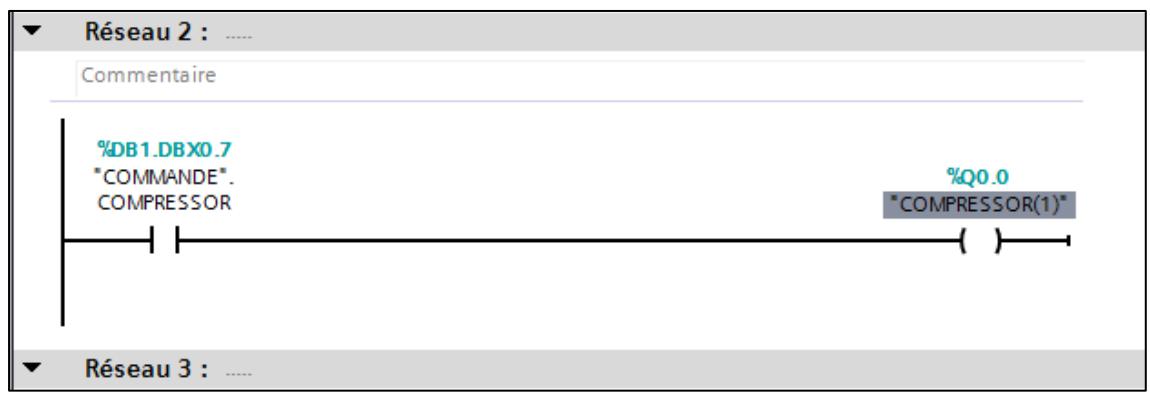

### **Instruction D'alarme :**

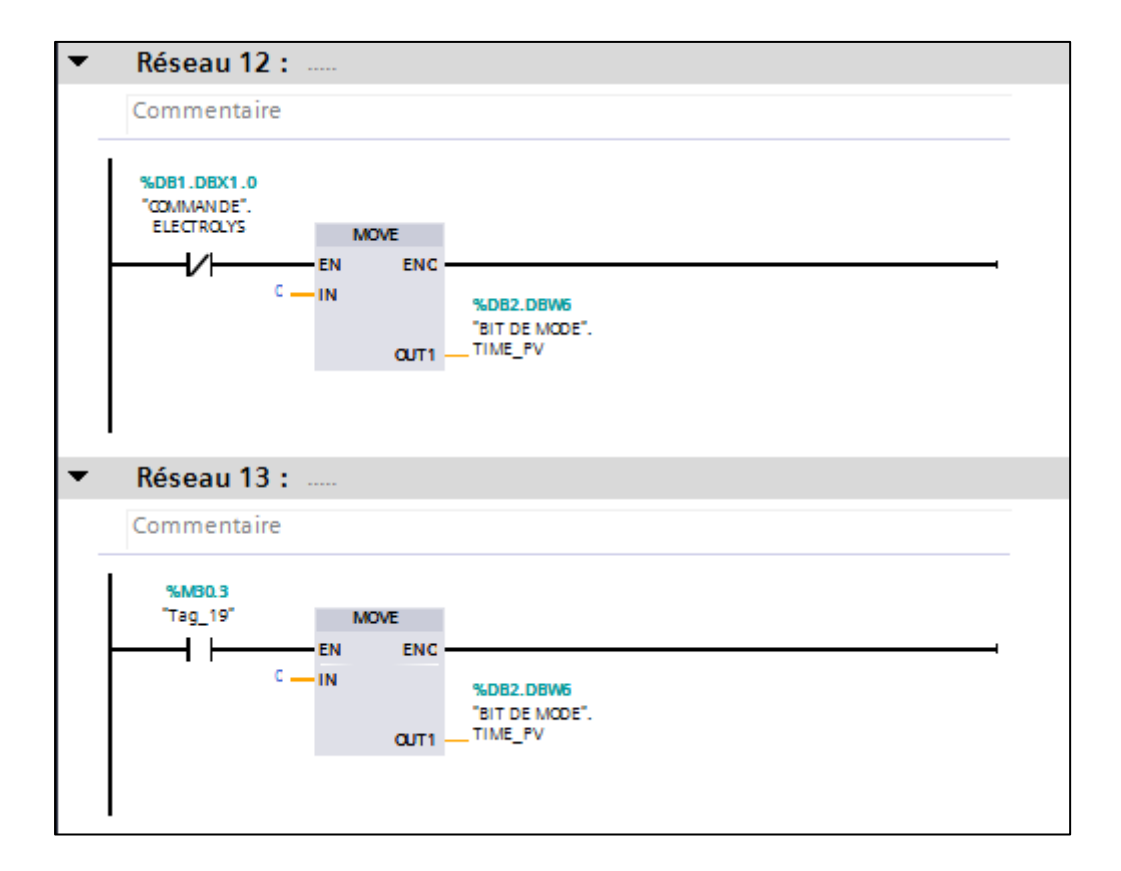

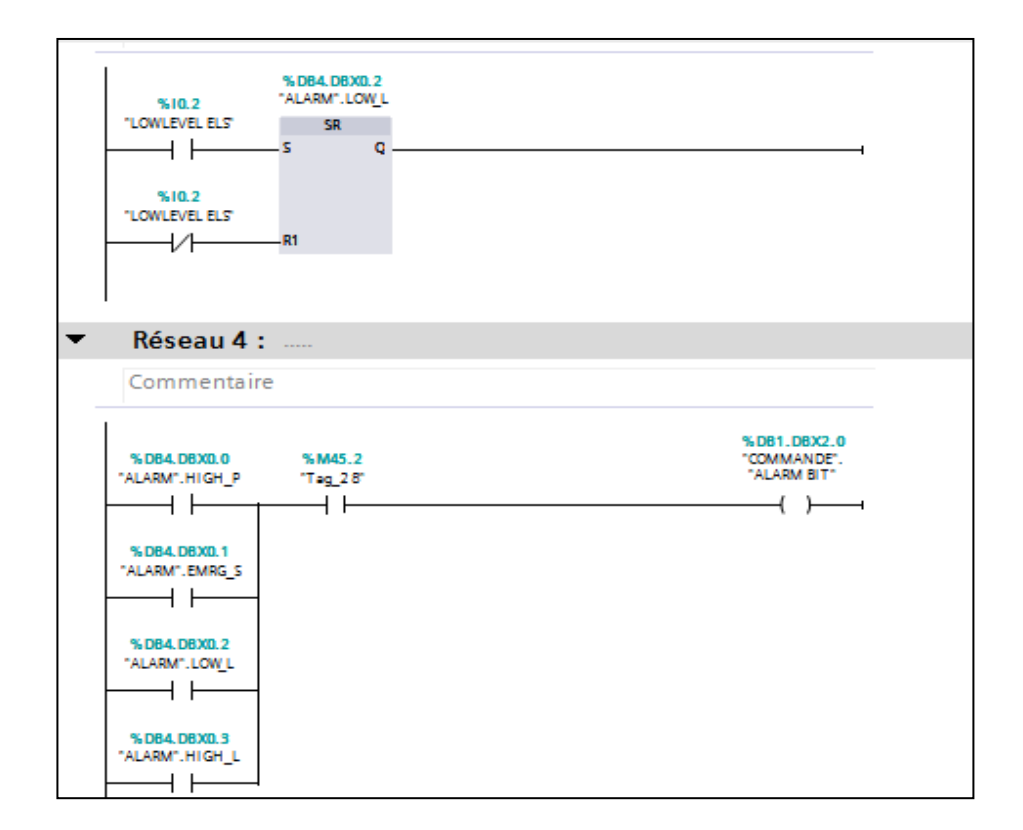

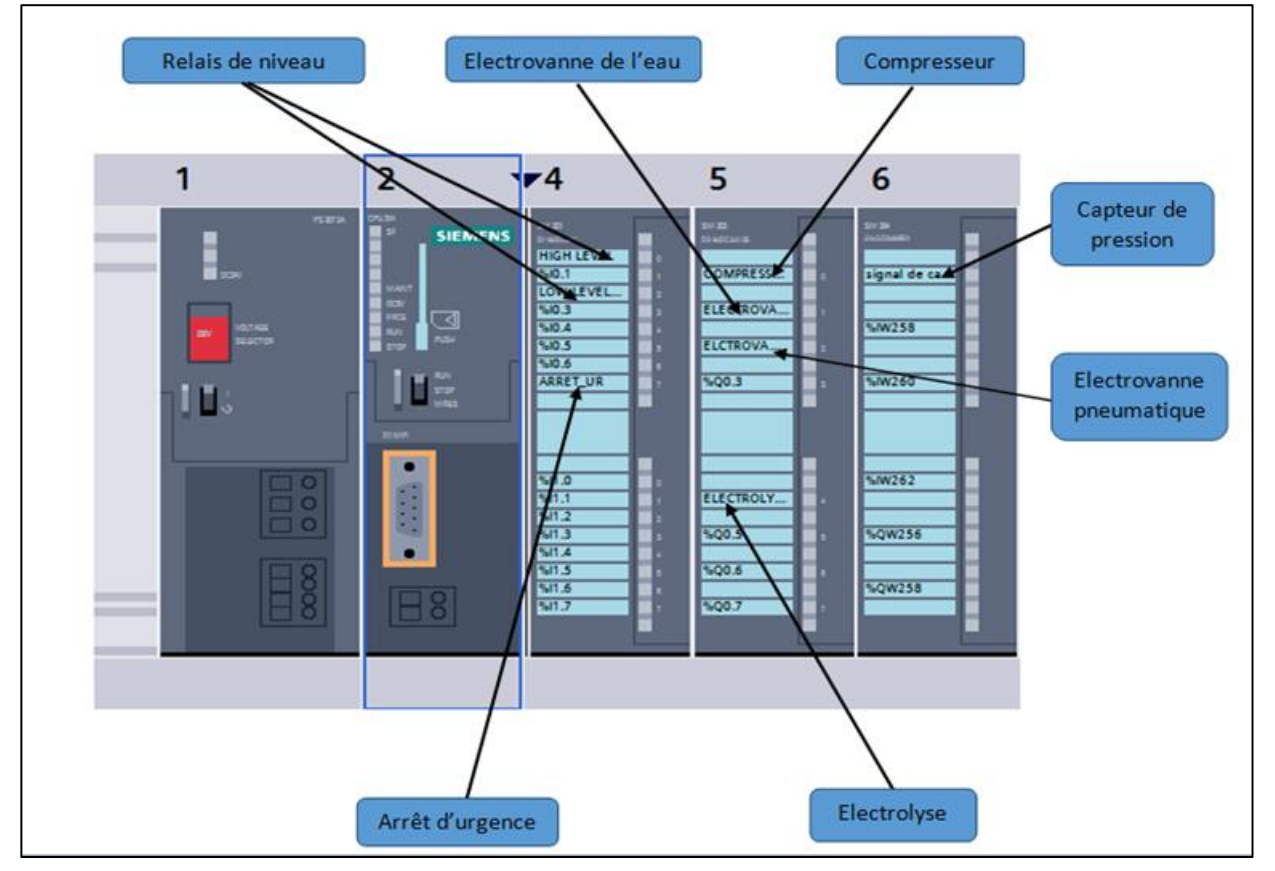

**Figure IV- 3 :** Schémas des branchements les instruments sur les modules d'automate

# **VI. Schémas De Procès :**

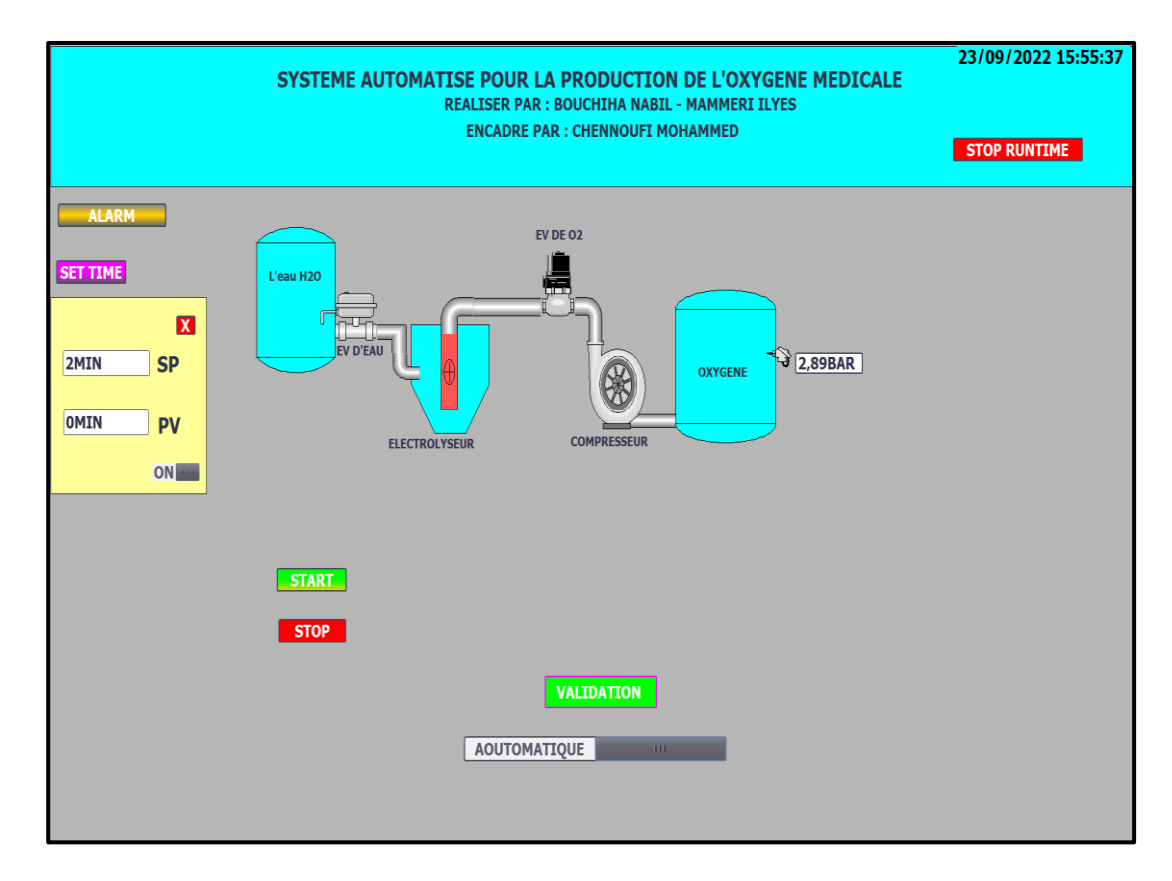

**Figure IV- 4 :** Schémas final de procès du notre système. [7]

## **VII. Conclusion :**

Dans ce chapitre nous avons présenté le système et logiciel de configuration et programmation TIA portal, le programme réalisé, l'interface crée la simulation de validation du système.

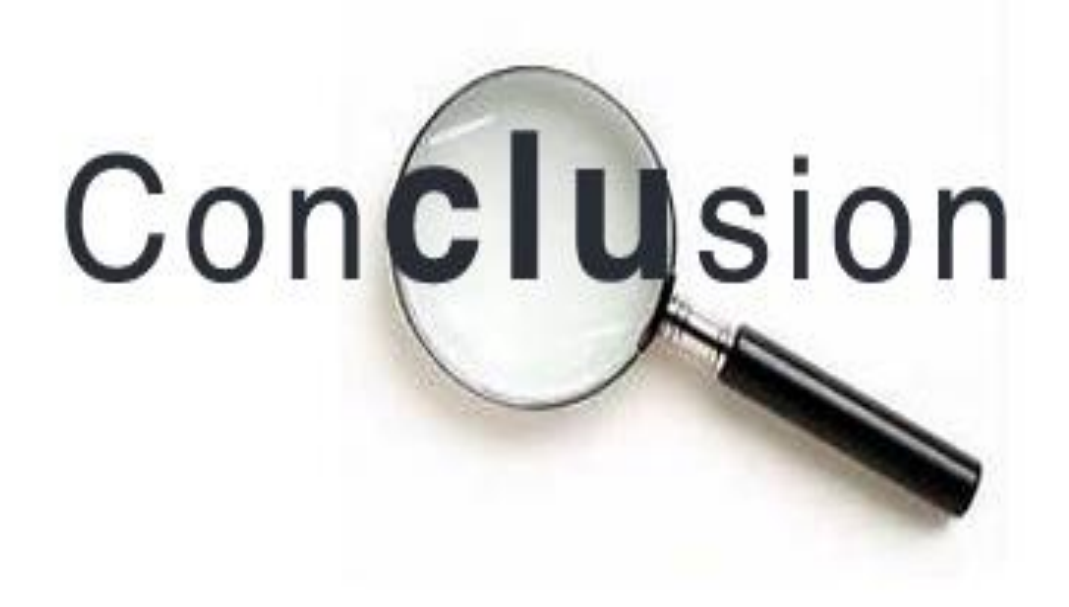

Gémérale

# **Conclusion Générale**

Dans ce mémoire, nous avons fait une simulation d'un système automatisé de la production du l'oxygène, puis on à utilise deux appareils très importantes dans notre système (l'électrolyse et l'automate siemens S7-300) et un programme d'automatisation sous LADDER qui est simulé dans le logiciel TIA PORTAL. L'oxygène est un élément important dans le domaine médical, qui est produit dans les usines par deux manières, la première méthode est basée sur l'électrolyse de l'eau. Ce dernier est l'élément le plus important est qui le responsable de la séparation les atomes de l'eau en oxygène et hydrogène par contre la deuxième méthode est produit par l'aire, qui basée de la filtration de l'air atmosphérique. Notre technologie du système est la plus simple pour obtenir l'oxygène d'une source naturel et d'une forte pureté. Ces derniers, ont plusieurs formes et des tailles en fonction du besoin requis, il peut être portable ou fixe. Chaque composant à l'intérieur du système a un rôle dans la performance d'une production efficace d'oxygène. Le logiciel TIA PORTAL représente la partie commande, et est chargé d'émettre des commandes à la partie opérative du système. Dans les deux premiers chapitres, nous avons présenté en détail les technologies d'extraction d'oxygène avec les types des générateurs utilisés tels que les systèmes de production industrielle et les outils qu'on a utilisé (l'électrolyse et l'automate S7-300) , et ces principes de fonctionnement. Dans le dernier chapitre, nous avons réalisé un programme de simulation à l'aide de logiciel TIA PORTAL et LADDER. Ceci, nous a permis la programmation par simulation un automate et à travers les résultats de ce travail, nous avons pu contrôler le système de production d'oxygène. Enfin, pour l'amélioration du modeste travail, nous proposons quelques perspectives qui sont traduisent par:

- $\checkmark$  Réalisation pratique du système.
- $\checkmark$  Utiliser de l'eau distillée avec un catalyseur pour la rapidité de la réaction chimique.
- Utilisation les capteurs Connecté à l'automate si le système s'arrête, il émet des alarmes.

# **Références Bibliographique**

[1] https://fr.wikipedia.org/wiki/Oxygénothérapie\_normobare

[2] mémoire l'oxygène à usage médical université HENRI POINCARE-NANCY1 2004 faculté de pharmacie

- [3] mémoire étude de la production d'hydrogène par électrolyse et à pile combustible « chapitre 2 »
- [4] support siemens
- [5] www.academia.edu/45008164/cours\_capteur/
- [6] TIA PRTAL formation institut CFBI